NASA-CR-191220

#### https://ntrs.nasa.gov/search.jsp?R=19930003875 2020-03-17T10:30:24+00:00Z

**RIA** CS  $\overline{\phantom{a}}$ **NASA-CR-191220**

Research Institute for Advanced Computer Science NASA Ames Research Center

Barrier (1992) Research Institute for Advanced Computer Science  $\mathcal{L}$  $\left\{ \begin{array}{ll} \mathcal{L}_{\mathcal{A}}(\mathcal{A}) & \mathcal{L}_{\mathcal{A}}(\mathcal{A}) \geq \mathcal{L}_{\mathcal{A}}(\mathcal{A}) \end{array} \right\} \, ,$ 

# Introduction to IND and Recursive Partitioning

## **WRAY BUNTINE**

**Introduction to I N D**

| (NASA-CR-191220) INTRODUCTION TO<br>IND AND RECURSIVE PARTITIONING.<br>VERSION 1.0 (Research Inst. for<br>Advenced Computer Science) 99 b | $N93 - 13003$ |
|----------------------------------------------------------------------------------------------------|---------------|
|                                                                                                    | Unclas        |

482292

 $63/61 - 0129306$ 

**RIACS Technical Report 91.23** September 1991

 $\cdots$ 

 $\label{eq:2.1} \frac{1}{\sqrt{2}}\int_{\mathbb{R}^3}\frac{1}{\sqrt{2}}\left(\frac{1}{\sqrt{2}}\right)^2\frac{1}{\sqrt{2}}\left(\frac{1}{\sqrt{2}}\right)^2\frac{1}{\sqrt{2}}\left(\frac{1}{\sqrt{2}}\right)^2\frac{1}{\sqrt{2}}\left(\frac{1}{\sqrt{2}}\right)^2.$ 

 $\label{eq:2.1} \frac{1}{\sqrt{2}}\sum_{i=1}^n\frac{1}{\sqrt{2}}\sum_{i=1}^n\frac{1}{\sqrt{2}}\sum_{i=1}^n\frac{1}{\sqrt{2}}\sum_{i=1}^n\frac{1}{\sqrt{2}}\sum_{i=1}^n\frac{1}{\sqrt{2}}\sum_{i=1}^n\frac{1}{\sqrt{2}}\sum_{i=1}^n\frac{1}{\sqrt{2}}\sum_{i=1}^n\frac{1}{\sqrt{2}}\sum_{i=1}^n\frac{1}{\sqrt{2}}\sum_{i=1}^n\frac{1}{\sqrt{2}}\sum_{i=1}^n\frac$ 

# **Introduction to I N D and Recursive Partitioning**

**RIACS TR 91.23**

**WRAY BUNTINE**

**The Research Institute of Advanced Computer Science is operated by Universities Space Research Association, The American** City **Building, Suite 212,** Columbia, **MD 21044, (301)730-2656**

**Work reported herein was supported in part by Coopertive Agreement NCC2-387 between the National Aeronautics and Space Administration (NASA) and The Universities Space Research Association (USRA) Work was perfomed at the Research Institute for Advanced** Computer **Science (RIACS), NASA Ames Research Center, Moffett Field,** California **94035-1000**

 $\sim$  $\mathcal{C}^{\mathcal{C}}$  and  $\mathcal{C}^{\mathcal{C}}$  are defined as  $\lambda_{\rm L}$  ,  $\lambda_{\rm L}$ 

# Introduction to IND and *Recursive* Partitioning

**Wray Buntine, RIACS Rich Caruana, SJSU/NASA**

NASA Ames Research Center Mail Stop **269-2** Moffet **Field,** CA 94035

> **Version 1.0 September 23, 1991**

**Copyright (\_) 1991** Research **Institute** for **Advanced Computer Science.**

#### **Abstract**

**This manual describes the IND package for** learning **tree classifiers from data. The package is an** integrated C and C shell re-implementation of tree learning routines such as CART, C4, and various **MDL** and **Bayesian variations. The package** includes **routines for experiment control,** interactive **operation,** and **analysis of tree building.** The **manual** introduces **the system and its many** options, gives **a basic review of tree ]earning, contains a guide to the literature** and **a glossary, lists the manual pages for the routines, and** instructions on installation.

and the second control of  $\label{eq:2} \mathcal{L}(\mathcal{L}^{\text{max}}_{\mathcal{L}}(\mathbf{X}^{\text{max}}_{\mathcal{L}})) \leq \mathcal{L}(\mathcal{L}^{\text{max}}_{\mathcal{L}}(\mathbf{X}^{\text{max}}_{\mathcal{L}}))$ 

 $\label{eq:2.1} \mathcal{L}(\mathcal{L}^{\mathcal{L}}_{\mathcal{L}}(\mathcal{L}^{\mathcal{L}}_{\mathcal{L}})) = \mathcal{L}(\mathcal{L}^{\mathcal{L}}_{\mathcal{L}}(\mathcal{L}^{\mathcal{L}}_{\mathcal{L}})) = \mathcal{L}(\mathcal{L}^{\mathcal{L}}_{\mathcal{L}}(\mathcal{L}^{\mathcal{L}}_{\mathcal{L}}))$ 

 $\label{eq:2.1} \frac{1}{\sqrt{2}}\int_{0}^{\infty}\frac{1}{\sqrt{2\pi}}\left(\frac{1}{\sqrt{2\pi}}\right)^{2}d\mu\left(\frac{1}{\sqrt{2\pi}}\right)\frac{d\mu}{d\mu}d\mu\left(\frac{1}{\sqrt{2\pi}}\right).$ 

 $\label{eq:2.1} \frac{1}{\sqrt{2}}\left(\frac{1}{\sqrt{2}}\right)^{2} \left(\frac{1}{\sqrt{2}}\right)^{2} \left(\frac{1}{\sqrt{2}}\right)^{2} \left(\frac{1}{\sqrt{2}}\right)^{2} \left(\frac{1}{\sqrt{2}}\right)^{2} \left(\frac{1}{\sqrt{2}}\right)^{2} \left(\frac{1}{\sqrt{2}}\right)^{2} \left(\frac{1}{\sqrt{2}}\right)^{2} \left(\frac{1}{\sqrt{2}}\right)^{2} \left(\frac{1}{\sqrt{2}}\right)^{2} \left(\frac{1}{\sqrt{2}}\right)^{2} \left(\$ 

 $\label{eq:2} \mathcal{L} = \mathcal{L} \left( \mathcal{L} \right) \left( \mathcal{L} \right) \left( \mathcal{L} \right)$ 

# **Contents**

## **Preface**

 $\hat{\boldsymbol{\beta}}$ 

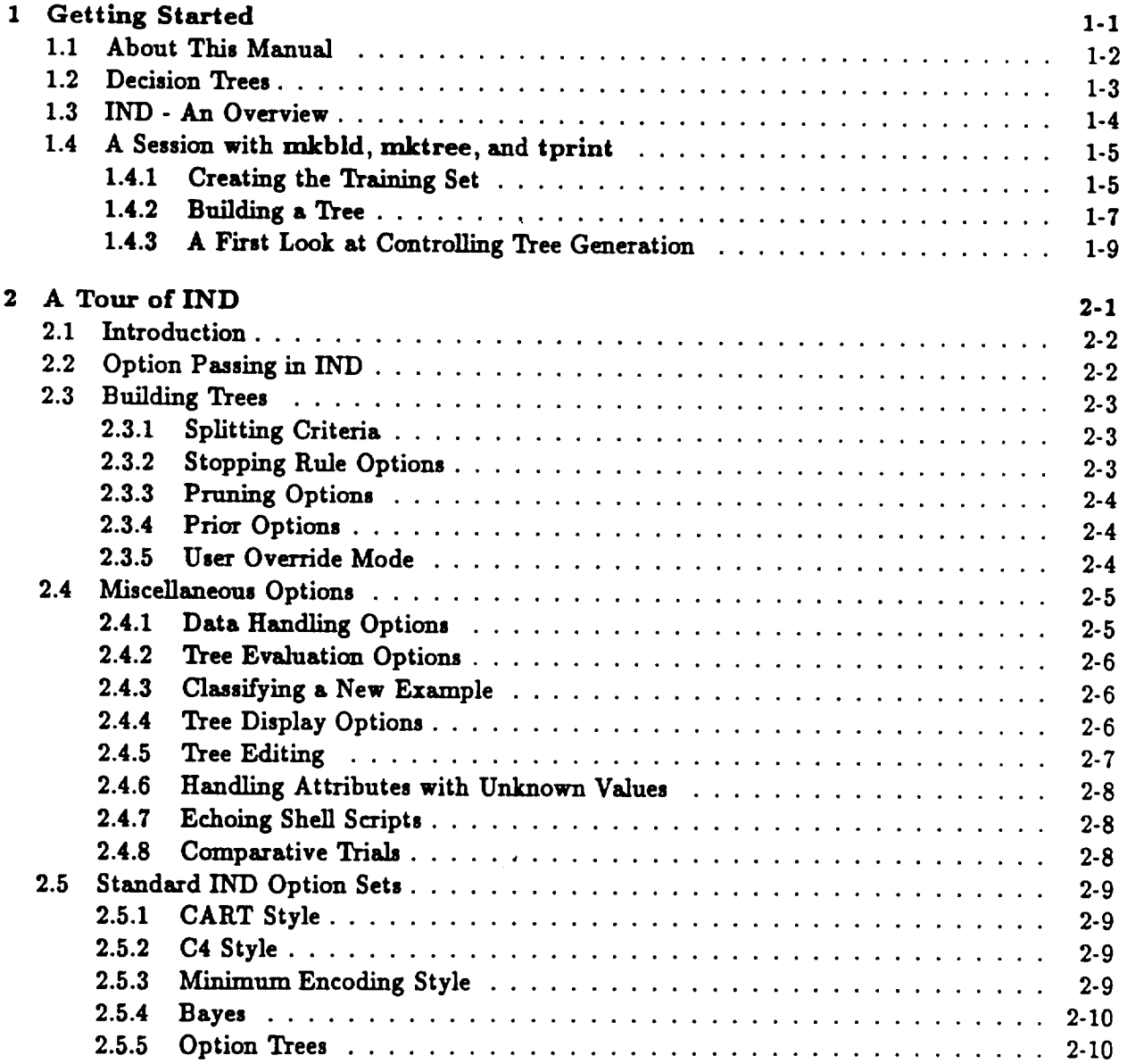

 $\hat{\boldsymbol{\epsilon}}$ 

### CONTENTS

 $\hat{\mathbf{v}}$ 

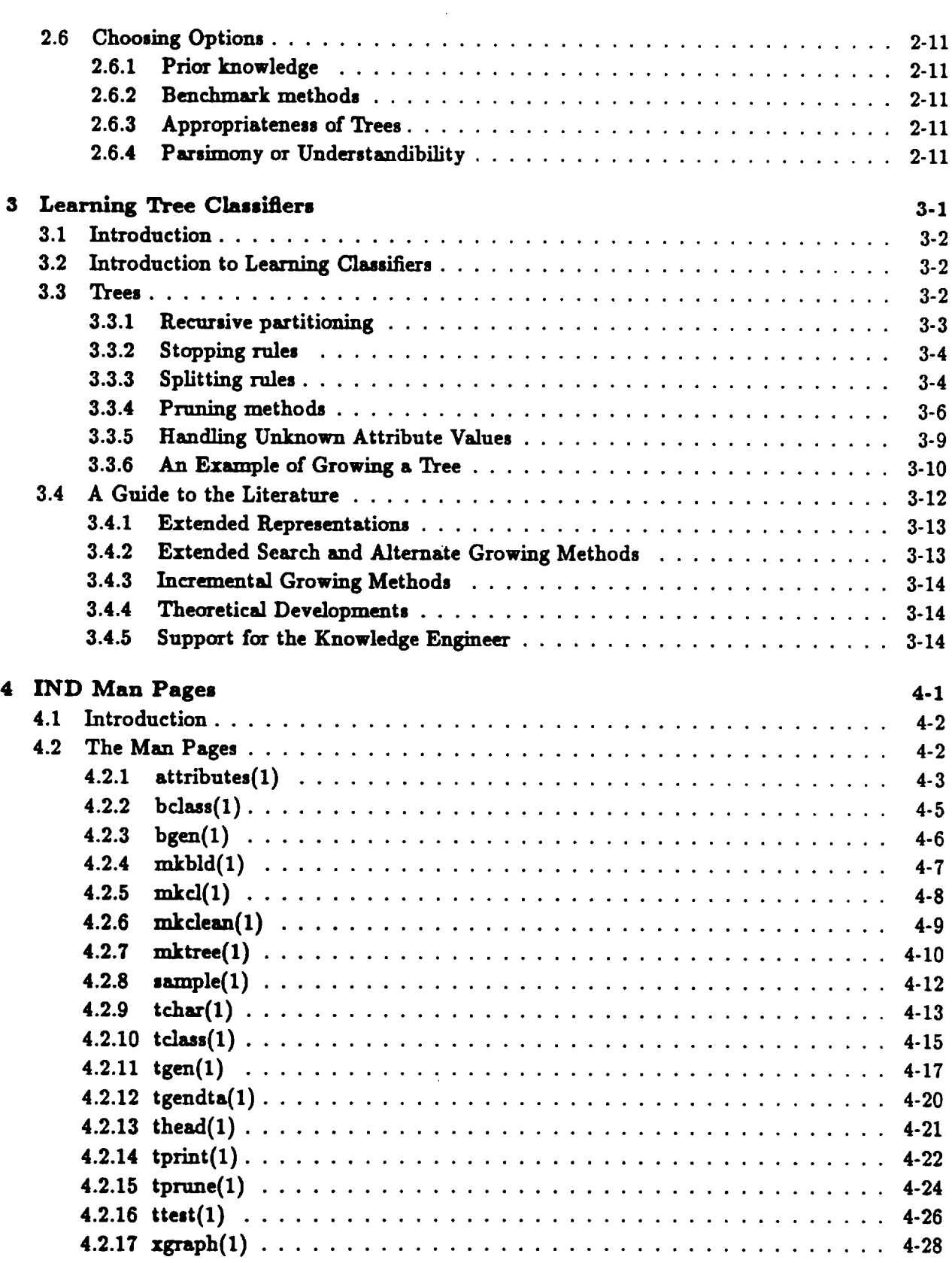

#### **CONTENTS**

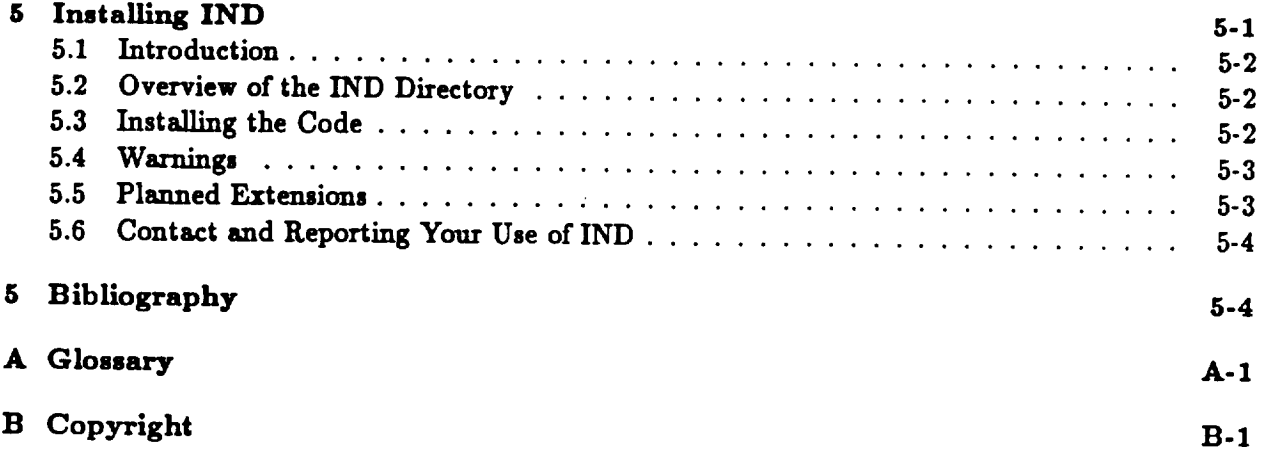

 $\mathcal{L}^{\text{max}}_{\text{max}}$  and  $\mathcal{L}^{\text{max}}_{\text{max}}$ 

 $\mathcal{L}^{\text{max}}_{\text{max}}$  , where  $\mathcal{L}^{\text{max}}_{\text{max}}$ 

**CONTENTS**

 $\sim$ 

 $\ddot{\phantom{a}}$ 

 $\ddot{\phantom{0}}$ 

 $\sim$ 

# Preface

IND is **a collection of C programs and C** shell scripts for generating, **testing, and using** decision **trees, class probability trees, and Bayes classifiers. IND** is **research** software and is **currently** under development. **First** time users **or** those interested in **obtaining** the package should see the companion document **"About** the **IND Tree** Package \_ by Wray Buntine. **Further copies** of this manual or other **related** technical **reports can** be **obtained** by **contacting:**

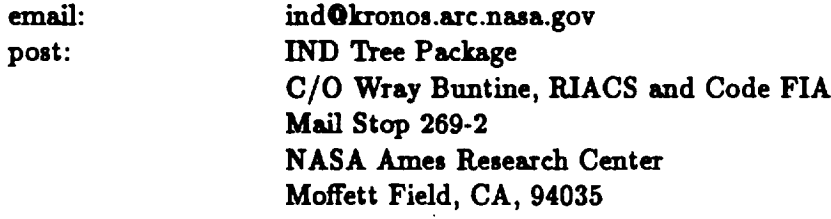

**The package comes with NO WARRANTY** of**any** kind,and **may not** be distributedtoany other party. The copyright for the package is the standard RIACS software copyright and is described in Appendix **B.**

IND was built on top of an early suite of software developed at Basser Department of Computer **Scienceat** Sydney **University**by **a** lineageofstudentsof**Jason** Catlett:David **Harper,** Murray Dean, David Muller and Chris Carter, and others. Some early "man" entries and bits and pieces of the **code where** also done by **Chris** Carter **while at** the **University**of **Technology, Sydney.** The only **program** or file that **remains** largely intact is IND/Util/sample. All others have been recoded and restructured to a large degree, except for the "symbol" structure in SYM.h and its associated **routines.**We **are particularly**indebted to **Jason** Catlett'sstudentsfor **creatinga** foundation upon **which** tobuild,**and** to Ross Quinlan forprovidingthe **environment and** ideason **which** thepackage isbased.

IND **was** developed by Wray Buntine,**whileat S.O.C.S.,University**ofTechnology Sydney {'88- '89),Taring Institute**('89)**and Strathclyde**University**in Glasgow ('89),**and code** FIA, NASA Ames Research Center and RIACS **('90).** More **recently('91),**Rich Caruana helped **make** the package more presentable while on a summer internship at NASA-Ames Research Center on leave **from** Carnegie Mellon **University.**

Naturally,**any** deficienciesin the **current**software**will**become our **responsibility,**not the **earlier** contributors. Thanks to the various organizations above for supporting Wray Buntine's research **and** to the San Jose **State University/NASA-Ames** Research Center Research and Development Program **for supporting**Rich **Caruana's** internship.**Thanks** to RIACS **and** NASA Ames Research Center **for**making the **package available.**

*PREFACE*

 $\hat{\boldsymbol{\theta}}$ 

 $\sim 10^6$ 

 $\mathcal{A}$ 

 $\sim$ 

**Chapter 1**

**Getting Started**

 $\sim$   $\lambda$ 

#### 1.1 **About This** Manual

**This manual is** an **introduction and reference manual for IND. IND is a collection of programs for generating, testing,** and **using clusification trees** and **Bayes classifiers. For those** not **familiar with the tree literature, this manual contains** an introduction **to tree learning methods,** a **glossary, and a comprehensive bibliography. For those wishing to** install **the** system, **details** are **given in the last chapter, and** copyright **detalk in Appendix B.**

**Chapter I** introduces first-time **users to the IND** software **and documentation. The** introduction includes an **overview of this manual, a casual** introduction **to decision trees,** a survey **of the IND** software, and **a few sample** sessions **where decision trees for the hypothyroid data set** are built and **tested** using **IND. By the way, trees come** in **two forms,** *decision* trees and *cla.\_s probability trees,* **where the latter replace** "decisions" at **the leaves with "class probabilities".**

**Chapter 2 surveys the more important IND runtime options. It demonstrates many of the** standard **IN])** option **sets typically used when generating certain styles of trees (e.g. Bayes Trees, ID3** Trees, **CART Trees). For those who** are **new to trees, this chapter provides useful suggestions about different ways of generating** and **testing trees using IND. For those who are already familiar with tree** analysis, **this** section **will quickly fxmiliarize you with IND's options** and **show you how to make IND do the** standard **tricks. This** section **also provides advice** on **how to choose between the different methods** available **for the problem yon are considering.**

**Chapter 3 is a technical** introduction **to decision tree methods. It is** an **expanded version of "An Introduction to Recursive Partitioning" written by Wray Buntine while at the Turing Institute. Those who are less experienced will find that this** section **provides** a **concise** summary **of decision tree methods** and introduces **much of the notation** and **many of the basic concepts required for informed use of IND. Subsequent** sections **of this document,** as **well** as **the man pages for IND, assume that the user is familiar with some of the methods discussed** in **the section. The experienced decision tree builder may wish to browse through the literature guide** at **the end. This has** been **fairly hastely thrown together** so **new** entries are always **welcome.**

Chapter 4 is a copy of the man pages for IND routines. Note that it is not essential that the user **be familiar with all** routines **for which there** are **man pages.** The **beginning of Chapter 4** suggests **which man pages** are **likely to be** useful **to the typical user. Some other man pages** are included **for completeness, but probably win only be needed by** users **who** intend **to** modify **the** software **to make it do new tricks.**

**Chapter 5 contains instructions for installing IND on your machine. If IND has already been** installed for you by someone else, and if you do not intend to modify IND to make it do new tricks **(or fix an old trick), you can** safely **ignore this** section. **Otherwise\_ :** suggest installing **IND before reading beyond section 1.4,** so that **you can work through the example. This chapter also contains** a **brief description** of **where different things** are **located** in **the IND subdirectories.**

**Appendix A is & glossary of the terms used throughout this documentation** and in **the IND man pages. It may also be useful to those who have read** Chapter **3, or** are **familiar with other tree literature, but need to reference the** meauing **of** some **terms.**

The **bibliography** included in **this manual is fairly extensive. Since IND is a research** software **package (as opposed to &** commercial **software package)** and **is not tutorial, some users** may **have to consult some of these references** in **order to fully understand some of the methods available within IND and their** motivations or limitatious. **For** instance, **some of IND's innovative features, the Bayesian and MDL components, are based on work descried** in **[7, 5].**

#### *1.2. DECISION TREES*

#### **1.2** *Decision* **Trees**

**Decision trees are c]assiliers that represent their classification knowledge in** \_tree" **form. Each interior node of a decision tree is a test** on **an** attribute. **Satisfying that test causes the** instance **being classified to take one branch out of that node, failing the test causes the** instance **to** take **the other branch. A decision tree is used to classify an** instance by **starting at the root node of the decision tree and following the path the attribute tests dictate until** s **lest" node** is **encountered. Each leaf node** in **a decision tree** is **a decision,** i.e., **represents a classification. An instance that** ends up **at some particular leaf node is classified with the class** assigned **to that leaf node.**

**For example, a decision tree for** diagnosing the **flu (see** figure **1.1) might have leaf nodes** labeled *FLU* and NO\_FLU and **might use attribute tests (on** interior **nodes), such** as, *TEMP* < **100F?,** • *toma\_h\_upaet?,* and *headache?.* **Each test on an attribute causes the particular instance** being **classified (in this case** an individual **with a set of symptoms) to follow one of the branches leaving that node. Eventually, since the decision tree has finite depth, the** instance **will end up in a leaf node labeled either** *FLU or NO\_FLU* **(There may be many leaf nodes with the** same **label.). If the** instance**ends up** in **one** of **the leafnodes labeledFLU, then the** decision,of **the decision**tree for that instance, is that the individual does indeed have the flu.

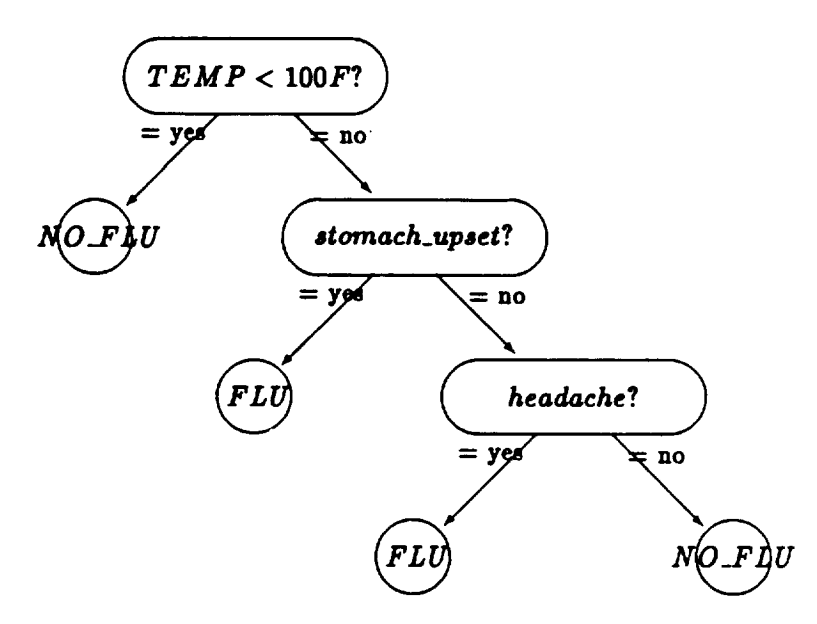

**Figure** 1.1: A simple decision tree for diagnosing the flu

**A** second **kind** of tree is **a class probability tree. This** has **a vector of class probabilities** at **each leaf** instead **ors decision. For** instance, **the top left leaf** in **figure I.I has the decision no** *NO\_FLU.* **This could instea\_i be the probability vector (0.77, O,23) (notice the** elements in **the vector sum to 1.0) which would represent "the probability of** *NO\_FLU* is **6.77, the probability of** *FLU* is **0.23". This kind of tree is explained further** in **Section 3.3.**

**Vv'hen we refer to** "trees n, **we usual]y mean decision trees,** elass **probability trees, or both, whichever** is more **appropriate.**

#### 1.3 **IND - An Overview**

**1ND is a collection of progranu for** generating, **testing, and using trees. IND provides a potentially bewildering number of options to allow the user to precisely control how data is** interpreted, **how trees are** grown **and tested, and how results** are **displayed. This** section **is a** simple **overview of IND. It is intended to introduce the new user to the IND programs** and **to show the typical (and usually** simplest) **ways to run IND. More detailed information about IND can be found** in **the** man **pages for the rations routines. The next chapter provides** short-cuts **for users who would like to use IND in specific modes.**

**IND** consists **of four basic kinds of routines: data manipulation** routines, **tree** generation **routines, tree testing** routines, and **tree** display **routines. The data manipulation routines** are used **to partition a single large data** set into **smaller training** and **test sets. The generation routines are used to build classifiers. The test routines** are **used to** evaluate **classifiers** and **to classify data** using **a classifier. And the** display **routines** are **used to** display **classifiers** in **various formats.**

**IND contains many low-level C programs that implement the basic services** and **a few higherlevel shell** scripts **that** encapsulate **these basic** services **into a** more user-friendly **package. It is possible to** use **IND by directly calling the low-level** manipulatiou, **generation, test,** and display **programs, but this is rarely necessary; t}**,-\_ higher-level **control** scripts are **the correct level of abstraction for many applications of IND.**

**The basic control** scripts in **IND are** mkbld, **mktree,** and another **useful C progra\_n is tprint. There are a few** even higher-level **scripts that can ran these basic control** scripts **for you,** but **understanding the** basic scripts **is** important **to** using **IND so we begin by** introducing **them.**

**mkbld is a control script that takes a data set** and **splits it** into **a trs\_ni=\_: and test set. The training set is used for building the tree,** and **the test set is** used **for evaluating the performance of the tree. mkbld is smart enough to automatically uncompress** and **recompress data sets (or even build the data** set using shell scripts) and allows **the** user **to** specify **the sizes of the training and test set and the** sampling method **to** use **when generating them.**

**mktree is a control** script that **takes a** training **set sad builds trees for it. mktree builds trees by calling** an assortment of **other programs that actually build the trees ('tgen'), prune them ('tprune"),** and **test them ('class"). mktree has** many **different options that control what methods** are **used to build, prune,** and evaluate **the trees. Tree building options** include **things like what the maximum tree depth** should **be, and what** splitting **rule to use (e.g., Bayes, information-gain, etc.). Tree pruning options include depth-bounded pruning with cost-complexity, pessimistic or** minimum **errors pruning. Tree testing options allow the** user **to** select **from** several **different kinds of performance** measures and, **for example, to** control **whether** or **not** instances are **classified** by **utility** or **by maximum likelihood, mktree passes many of the options** specified **to it directly to the programz it runs for you, so** using **the full power** of **mktree does require familiarity with the tgen, tprune,** and **tclass programs.**

**tprlnt takes a tree built by mktree** and displays **various kinds of information about it. For** example, **tprlnt can** display **the final probabilities** associated **with each leaf node, it can** *display* **the counts for** each **class at lea/" nodes** as **well** as at interior **nodes,** and **it can even handle attributes** with unknown values in any of several different ways when accumulating these counts. Of course, **tprint can** also **pretty-print a tree** in **a human-readable format on a terminal.**

## **1.4 A Session with mkbld, mktree, and tprint**

**In this section we demonstrate the use of IND to build and test a tree for hypothyroidism. The data** *set* **we use is the now classic hypothyroid database appearing** in **[33].**

#### **1.4.1 Creating the Training Set**

**The hypothyroid data** set **is contained in two files in the** *subdirectory* **IND/Data/thyroid, the** *attribute\_file* **and the** *data\_file.* **The attribute\_file,** *hypo.attr,* **contains a description of the features of the data set and any** special instructions **on how to** interpret **them. For example,** *hypo.attr* **specifies that age** is **a real-valued attribute** on **the** interval **[0,100] and that** sex is **an ordinal-valued attribute with values** *M* **or** *F.* **The attribute** file, **also** specifies **that the classes we** are **trying to predict** are *primary\_hypothyroid,* \_,econdar|/.hypothyroid, *compensated\_hypothyroid,* and *negative* **(i.e., no** hypothyroidism). **The format of the attribute** file **is described in the** man **page** *attributes(I).*

**The file** *hypo.dta* **contains the hypo data set itself. Each line** in **this** file is a single instance **from the domain, coded in the** language **defined by the attribute** file. **The data** set **is compressed (using the UNIX "compress" command) in** order **to save space. Compressing data** sets is **optional.**

**Since** each **line in** *hypo.dtais* an example **from the domain, we can** count **the number of examples** by **passing** an **uncompressed** copy **of it to wc, the UNIX wordcount program:**

```
_. zcat hypo.dta [ wc
 3772 113160 306174
```
From this we can tell that there are 3,772 examples in the hypo data set. The last few examples **look like this:**

```
7. zcat hypo.dta [ tail
negative 21 F f f f f f f f f f f f f f f f t 0.2 t 2.5 t 108 t 1.13 t 96 f ? STMW
negative 52 N f f f f f f f f f f f f f t c 0.015 t 2.7 t 122 t 0.83 t 147 f ? oth
primary_hypothyroid 78 F f f f f f f f f f f f f f f t c 25 t 0.9 t 50 t 0.84 t 60 f ? SV
negative 73 F f f f f f f f f f f f f f t c 0.95 t 2.5 t 119 t 1.04 t 114 f ? oth
negative 76 M f f f
f f f f f f f f f f f t 0.69 t 2.3 t 138 t 1.04 t 133 f ? SVI
negative 68 R I I I I I I I I I I I I I I I t 4.8 t 2.1 t 107 t 0.99 t 108 f ? oth
negative 71 H f f f f f f f f f f f f f f t f t f 1.4 t 120 t 0.87 t 138 f ? oth
negative 64 F t f f f f f f f f f f f f t 0.1 f ? t 123 t 0.74 t 166 f ? oth
negative 50 H f f f f f f f f f f f f f t f t c 0.4 t 2.8 t 94 t 0.88 t 106 f ? SVH
negative 43 F f f
f f f f f f f f f f f t 2 t 1.8 t 121 t 0.94 t 129 f ? SVHC
```
Note that the first entry for each example is the classification for this example. Only one of these **examples has primary hypothyroidism. The rest of the** entries **on each line** are **the values of the attributes in the sequence defined in the** *hypo.attrfile.* **The fields with** "?" mean **the corresponding attribute value is missing.** The **attribute** file **contains the following:**

```
cat hypo.attr
class:
age:
sex:
on_thyroxine:
                compensated_hypothyroid,negative,
                primary_hypothyroid,secondary_hypothyroid.
                cont 0..100.
                F,K.
                f,t.
```
 $f, t.$ query\_on\_thyroxine: on\_antithyroid\_medication: f,t. sick:  $f_{\mu}t_{\nu}$  $f.t.$ pregnant: thyroid\_surgery: f,t. I131\_treatment: f,t. query\_hypothyroid:  $f, t.$ query\_hyperthyroid:  $f, t.$  $f.t.$ lithium: goitre:  $f, t.$  $t, t.$ tumor: hypopituitary:  $f, t.$ psych:  $f, t.$ TSH\_measured:  $f, t.$ cont 0..600. TSH: T3\_neasured: f.t. cont 0..100. **T3:** TT4\_measured:  $f, t.$ cont 0..500. **TT4:** T4\_measured:  $f, t.$  $T4:$ cont 0..3. FTI\_measured: ſ,t. cont 0..400.  $FTI:$ TBG\_measured:  $f, t.$ cont 0..100. TBG: referral\_source: STMW, SVHC, SVHD, SVI, WEST, other.

Now we see that the first example listed above has an age of 21, is female, is not on thyroxine, etc. For more details about the format of the attribute file, see the man page attributes $(1)$ .

Now that we are casually familiar with the format of the attribute file and the data file, let's build a tree. First, let's split the data set into a training set and a test set using mkbld. The training set will be used to build the tree, and the test set will be used to test it. Let's use 2000 examples for the training set and let the rest fall in the test set:

```
% mkbld hypo 2000
678757306
% we hypo.bld
    2000
           60000 162371 hypo.bld
% we hypo.tst
           53160 143803 hypo.tst
    1772
```
As we can see, 2000 examples went into the file hypo.bld, and the remaining 1772 ended up in hypo.tst. Note that mkbld sampled the original data base of examples, it did not just copy the first 2000 examples to one file and the last 1772 to the other.

The number mkbld printed out was the random seed it used for the random number generator that controlled the sampling. If we rerun mkbld and give it this seed (as an optional argument), it will perform an identical partitioning. This allows us to exactly replicate an experiment. If you ran mkbld as instructed above (i.e., without specifying a seed), then mkbld probably returned a

 $1 - 6$ 

different seed than the one shown above and the sampling will be somewhat different. If you wish to exactly replicate the example described here, rerun mkbld specifying the seed used above:

**different seed than the** *one* shown **above and the** sampling **will** be **somewhat different. If you whh to exactly replicate the example described here, rerun** mkbld specifying **the seed used above:**

#### **Building a Tree 1.4.2**

In the last section we created a training file (the ".bld" file) and a test file (the ".tst"). Now let's build a tree using mktree. For now, we'll ignore mktree's ability to automatically prune the tree it generates and it **In the last section we created a training file (the ".bid" file) and a test** file **(the ".tst").** Now let's build **a tree** using **mktree. For now, we\_d ignore rnktree's ability to automatically prune the tree** criterion (it's ok if you don't know what that is, chapter 3 explains it) and limit the depth of the induced tree to four.

```
% mktree -o "-d4 -g" hypo
```
The "-o" argument to mktree says that the arguments that follow it in quotes should be passed directly to tgen, the program that actually generates the tree. The final argument to mktree, *hypo*, is the stem name. mktree assumes that files named *stem.attr* and *stem.bld* exist and creates a file called *stem.tree* that contains the induced tree.

**directly that** actually **the programment that** actually **generates there** *h\_/po,* **is the stem name. mktree assumes that files named** ster\_.attr and *stem.bld* **exist and creates a** see the tree use tprint:

```
Note that mktree did not print anything. The results of its labor are in the ".treec" file. To
see the tree use tprlnt:
     TT4 < 48.5:
          tprint hypo.attr hypo.traec
     i TSH >= 3.5: secondary_hypothyroid
1
     I TT4 < 48.5:
I J TSH < 3.5: negative
| FTI < 63:
J TT4 >= 48.5: negative
\frac{1}{1} age >= 17.5:
ı
     FTI < 63:
ł
     -1
          i i T3 < 2.65: primary_hypothyroid
          age >= 17.5:
J
     \mathbf{I}1
     \mathbf{I}J age < 84.5:
ı
    \textbf{FIT} > \textbf{28} 63:
I
    \mathbf{I}\text{on\_thyroxine} = f:
          | T4 < 1.675:
1
     T
ľ
    FTI >= 63:
                    FTI < 183: compensated_hypothyroid
ł
     \mathbf{I}1 c fTI >= 183: negative
\mathbf{I}I T4 < 1.675:
     \mathbf{I}\mathbf{I}\mathbf{I}on\_thyroxine = t: negative
```
As commanded, mktree has limited the depth of the tree to four. The root tests to see if  $TSH$ is less than 6.05 or not. If it is, the next test is to see if  $TT4$  is less than 48.5. If this is so, then the next test is to see of  $TSH$  is below 3.5. If all three of these tests are true for an example, then

 $1 - 7$ 

**that example wm** be **classh\_ed as** *negative.* **Other tests used in the tree are on age,** *FTI, T4,* **and whether or not the patient was using thyroxine.**

**So now let's prune this tree using pessimistic pruning and, after the pruning is complete, convert the class** counts **at each** leaf **to probabilities (Converting leaf counts to probabilities is needed for many subsequent stqes ofprocessh\_, e.8.** *,* **for tree smoothing and even to compute the** statistical summaries **of tree performance. Currently, tprune is where this conversion is done,** so **you wm usually want to** \_prune" **a tree after growing it, even if you do not specify pruning options that** actually reduce the size of the tree.). Rather than using tprune to prune the tree, let's rerun **mktree and** specify **the pruning options that will be passed to tprune when mktree calls it for us**:

```
_. nktree -o "-d4 -g" -p "-b -e" hypo
_. tprin_ hypo.al:tr hypo.tree
TSH < 8.0S: negative
TSH >- 6.05:
    IFTI < 63: primary_hypothyroid
    l FTZ >• 63:
I I on_thyroxln@ = f: compenaated_hypothyrold
    I I on_thyroxine = t: negal;tve
```
**Notice that the tprint command this time printed the tree in "hypo.tree" rather than in "hypo.treec'. The distinction is important. The file** Uhypo.treec" stores **the** original unpruned **tree** and **has** example counts rather **than probabilities** stored **at its leaves. Pruning converts this tree to**

**the second tree stored** in **"hypo.tree" which we have printed in this case. Pessimistic pruning may he well named: it pruned most of the tree! But we don't yet know** which tree, the original unprulled tree of the new primed tree; is hadly to perform occur on the examples **drawn from th/s domain. So let's test the trees on the data we held aside specifically for this purpose. Again, rather than use tclass, the routine that actually performs the testing, let's reinstruct mktree to not** *only* **build** and **prune the tree, but to also to test it.**

```
_, nktree -o "-d4 -g" -p "-b" -c "-s" hypo
Percenl:ago accuracy for _reo 1 • 98.8149 ÷/- 0.257073
Hean square error for tree 1 \times 0.0208581Expected accuracy for tree I = 98.1178
_. nktroo -o "-d4 -g" -p "-b -e'* -¢ "-s" hypo
Percentage accuracy for tree :1 = 98.9278 +/- 0.244665
Moan square error for tree 1 = 0.020488
l_-xpocted accuracy _or tree :1 • 98.0391
```
**Note that in the first run of mktree we** specified **only that the leaf nodes be converted to probabilities, but not that pessimistic pruning be done. In the** second **run we did** specify **pessimistic pruning. Looking at the performance summary for the two trees, we** see **that pessimistic pruning** did **not apparently** injure **the performance of the tree when tested on the 1772** examples **in the test set. In fact, it may have** improved **the performance** somewhat. **This** is not surprising, **trees that** are **not pruned often** *overfit* **the training data.**

**For those of you not running these** examples **as you** read, a **Spare I takes about 15 seconds to generate and test these trees, most of this time being** spent **in the** generation **stage. On some**

**problems, the testing** stage **can** be **the most time-consuming. Obviously, regenerating the tree each time we change a pruning option** is **not very efficient. Why don't we first generate the tree, then prune** it **(sending the pruned tree to a separate file so that the unpruned tree** is still **there to** be **tested)** and **then, test the two trees? This** is, in **fact, easy to do using the routines tgen, tprune, and tclass. And if yon have been reading about the options we've been using, you've already discovered that you must go to the man pages for these routines to know what options to select; the man page for mktree does not describe them. But typically, when you grow** a **tree you also need to prune** it and evaluate **it,** and **the ways of doing this** are **quite stylized. Because of this, mktree is usually the** most **convenient level of abstraction for using IND. It might seem a** little **awkward at** first, **but you quickly** get **used to.** Moreover, **the options used for pruning often depend on how the tree was** generated, and **the options used for testing the tree often depend on when it was generated** and **pruned,** so it **does make some sense to specify them all at one time.**

### **1.4.3 A First Look at Controlling Tree** *Generation*

**Now that you** are **convinced that** mktree **is usualJy easier than separately running tgen, tprune,** and **tclass,** let's **do one last thing with mktree. Specifically, let's tell mktree to generate trees of depth 1, 2,** and **3** and **see how wen they perform without subsequent pruning:**

```
_. mk_reo -o "-dO -g" -p "-b '° -c "-s" hypo
Percentage accuracy for tree t = 95.0339 +/- 0.51608
Mean square error for tree 1 = 0.0627282
Expected accuracy for tree 1 = 95.2003
tprtnt hypo.attr hypo.tree
TSH < 6.05: negative
TSH >= 6.05: compensated_hypothyroid
mktree -o "-dl -g" -p "-b" -c "-e" hypo
Percentage accuracy for tree 1 = 97.$169 +/- 0.36966
Nean square error for tree 1 = 0.037|818
Expected accuracy for tree 1 = 96.8403
tprtnt hypo.attr hypo.tree
TSH < 8.05:
-1
    [ TT4 < 48.S: negative
    [ TT4 >ffi 48.5: negative
\mathbf{I}TSH >= 6.05:
\mathbf{I}FTI < 63: primary_hypothyroid
\mathbf{1}I FTI >= 63: cozrpensated_hypothyrotd
% mktree -o "-d2 -g" -p "-b" -c "-s" hypo
Percentage accuracy for tree 1 = 98.702 +/- 0.268883
Noah square error for tree ! = 0.022251
Expected accuracy for tree I = 97.9641
_print hypo.attr hypo.tree
TSH < 6.05:
```
#### CHAPTER 1. GETTING STARTED

```
TT4 < 48.5:
\mathbf lTSH < 3.5: negative
          TSH >= 3.5: secondary_hypothyroid
     \mathbf{1}\mathbf ITT4 > = 48.5: negative
\mathbf{I}TSE > = 6.05:
     FTI < 63:
          age < 17.5: negative
\mathbf{I}age >= 17.5: primary_hypothyroid
     \mathbf{I}FTI >= 63:1
          on_thyroxine = f: compensated_hypothyroid
\mathbf{I}\mathbf{I}on_thyroxine = t: negative
\mathbf{I}\mathbf{I}
```
Obviously, we lose considerable performance by forcing the tree to be only one or two tests deep. Interestingly, the tree that is three tests deep performs worse than the smaller tree that resulted from pessimistic pruning. This is not an anomaly. Pruning a tree that has "overfit" the data often yields a better tree than simply restricting tree depth to try to prevent overfitting; pruning does not have to return trees of uniform depth and it is safer to eliminate a branch after it has proven ineffective, than it is to not expand some node before knowing if subsequent tests in the branch might make that branch useful. Of course it is not a simple matter to determine if a branch is "ineffective"; with the sometimes small amount of data appearing in the branch this is a complex statistical problem. Prior knowledge also comes into play. For instance, if you are sure that typical accuracy in prediction cannot be above 70% no matter which example is observed. and many leaves in the current branch have an accuracy of 90% (not uncommon if the tree was grown to fit the data) then it would make sense to do some heavy pruning.

 $1-10$ 

# **Chapter 2**

# **A Tour** of IND

 $\mathcal{A}$ 

#### **2.1 Introduction**

**Chapter 1 concluded with a** session **where we used IND to generate, prune, and test a few simple trees. In this chapter we flex IND's muscles** a **bit** more. **This** chapter **discusses IND options in detail, presents a series of IND demonstration runs, and presents a few** standard **sets of options that allow IND to simulate some** aspects **of other tree** induction **programs,** such **as ID3 or CART. This** *is* **the** chapter **that shows what IND can do. We begin by** discussing **option passing in IND. Then we** discuss **different kinds of** IND **options** in more **detail sad, where helpful, demonstrate those options through sample runs with the hypothyroid database. We present a few different** standard **option sets that make** IND **behave similar to other tree induction programs. Finally we review some factors to consider when applying** IND **to a problem of your own.**

## **2.2 Option Passing in IND**

**As we** saw in **Chapter I, shell scripts such** as mktree **automatically run lower-level** IND **routines like tgen, tprune, and tclau for you.** mktree **passes some of the runtime arguments given to it directly to these lower-level routines. The options to be passed to these routines are specified with three flags: -o, -p,** and **-c. These flags** introduce **the options for tgen, tprune, and tclass, respectively. The options you wish to pass follow these flags, usually as a** string **enclosed** in **quotes. It is important to** include **"-" signs** in **these option strings. An** example **will make this clearer. Suppose we wish to run** mktree, **telling it to use tgen options "-g", "-U 3",** and **"-d 4", to** use **tprune options "-b" and "-e",** and **to use telass options** "-g", **"-p",** and **"-s". While we're** at **it, let's also specify the** mktree **options "-a" and "-D". This could be specified** in severs/different **ways, two of which axe:**

```
Lktroo -a -D -o "-g -U 3 -d 4" -p "-b -o" -c "-g -p -s" hypo
ak_:roo -a-D -o "-gU3 -d4" -p -be -c -gps hypo
```
**Notice that** in **the second, options without** arguments are **strung together. The following ways, however,** are incorrect:

```
aktree -aD -o "-g -U 3 -d 4" -p "-b -e" -c "-gps" hypo
aktree -a -D -o "-gU3-d4" -p "-bo" -c "-gp8" hypo
```
**The first is** incorrect **because of "-aD": neither mkbld,** mktree **or ttest can string option argu**ments **together. The second is** incorrect **because the option** argument **to** %o" **has no space after the "Y.**

**The option -D tells mktree** display **the commands it executes. This option is supported by most** IND shell scripts and **is very handy when debugging or when learning how to** use IND. Running either **of the correct** commands invokes **the following sequence of** commands:

```
l_=4t datasiz@ 12m
limit s_acksize 12n
limit cputime 2000
tgen -g -U 3 -d 4 hypo.attr hypo.bld ./hypo.trusc
tprune -b -e hypo.attr ./hypo.treec
av ./hypo. treuc.p ./hypo.tree
tchar hypo.attr ./hypo.tree ./hypo. ctr
tclass -g -p -s hypo.attr ./hypo.tree hypo.tst
```
#### *2.3. BUILDING TREES* **2-3**

**The** limit **commands restrict how long tgen can run and how much memory it can use. tgen** will quit gracefully when any of these limits are exceeded. Note that if you run either form of the mktree **command above, you will** *see* **a lot of shell execution detail that has been deleted from the execution** *sequence* **printed above. This "sanitization" was done only to make it easier to see what IND commands mktree is executing.**

#### **2.3 Building Trees**

**IND is capable** of **building** and **using** *several* **different kinds of trees. The basic tree is a conventional** decision tree using perhaps the GINI index of diversity as its splitting rule (i.e., it uses the GINI **to determine which test to install when expanding** a **node). But IND can also generate other kinds of trees. For** example, **IND can** use a **Bayes splitting rule instead of the GIN]** index **of** diversity and, **thereby, build Bayes trees. IND can generate option trees which are a representation of** many alternative **trees** in an and-or **structure,** *see* **Section 2.5.5. This section briefly** examines **the various types of trees available** in **IND.**

#### **2.3.1 Splitting Criteria**

**IND can** use **several different criteria when evaluating the quality of different tests. The** available **options** include **the** *GINI* index **of** diversity **(U.g.), the Bayes splitting nile (u-t"),** and **information gain (the default).**

**Lookahead during splitting is** invoked **with the "-B" option to tgen. This** starts **a depthbounded beam search to look for the best node. You should only do this with the Bayes** splitting **rule. For instance, U-tB3,5,0.00001" does 3-ply lookahead with a beam width of 5,** and **at each search point only expanding nodes within a factor 0.00001 of the best.**

IND **allows multi-valued attributes to be binary** encoded **with the "-\$2" option** in **tgen. This means if a multi-valued attribute** *A* **has 6 values, 0,1,2,3,4,5, then instead of producing a test** *A?* on the attribute with 6 outcomes, depending on the value of  $A$ , allow one of 6 tests of the form  $A = 3$ ?, with outcomes *true* and *false*.

IND also **allows subsetting of multi-valued attributes with the "-SO" option** in **tgen. This means if a mnlti-valued attribute** *A* **has 6 values, 0,1,2,3,4,5, then instead of producing a test** *A?* **on the** attribute **with 6 outcomes, depending on the value of** *A,* allow **one of** many **tests of the form**  $A \in \{1, 3, 5\}$  or  $A \in \{0, 5\}$  with outcomes *true* and *false.* 

#### **2.3.2 Stopping Rule Options**

**tgen** and, **therefore** mktree, can **be told to limit tree depth to** a **certain size. This is done with tgen's "-d depth" option. Note that a depth of** zero **means that the tree has only one attribute** test (at the root node), a depth of one means that there is a subsequent level of attribute tests just **below the root node test, etc. See** section **1.4 for** an **example of building trees with different depth** bounds.

**Another stopping rule is tgen's "-s rain" option. A node with fewer** examples **is automatically made s lea/'.**

**Various Upre-pruning" stopping rules can also** be **programmed using tgen's "-J" option with the** *leaf-fact* **factor, when** growing **Bayes trees. To do pre-pruning of Bayes trees use:**

#### **lktree -o** "-tJI,0.005,0.75,1.0" *-p* **-b** *-c* **-slvg hypo**

**The factors** u0.005,0.75" **are search parameters and not important in this case. The 1 in "-Jl" says we** are **doing** *Bayes* **trees and not option trees; option trees have** multiple **(optional) tests. The** pre-pruning factor here is the 1.0. Use a factor of 1.0 to stop when the best test is as good as the **lea/', a smal/er factor** *is* **more cautious in stopping, a larger factor pre-prunes more severely.**

#### **2.3.3 Pruning Options**

**Cost-complex/ty pruning, for various reasons, is done** in **tgen,** see **Section 2.5.1, but can** also **be done with the** \_-c" **and** u-V" **options in tprune. Pesshnistic pruning is done with the** \_-e" **option to tprune and m;nim,lm errors pruning with the "-M" option.**

**Other tree operations which perform the same service** as **pruning are** smoothing, **the** "-b" **option** to **tprune**, which averages over pruned subtrees, and choosing the maximum a posterior tree using the **"-B" option to tprune. In general the** U-b" **option** should **give better class probability estimates but can be slower. These** methods should **be used** along with **careful use of the prior options. See Section 2.5.4, 2.5.3 and 2.6.1.**

#### **2.3.4 Prior Options**

**IND can be primed to handle three different kinds of prior knowledge when growing trees.**

- **Structural constraints: The contexts feature (see the man entry** *attr\_tesC1))* allows **structural constraints to be specified on the forms of trees that can be built.**
- **Preference for** simpler **trees: Typically you might have expectations such** as: **there** are **many irrelevant attributes;** all **attributes give some** guide as **to the** class; a **small classifier should perform quite well, etc. In these cases you** should **set the** "-P" **option carefully.**
- **Typical prediction accuracies: What sort of predictions do you expect to make about class?** In **some cases you** know accurate **prediction is very di\_cult, in other's accurate prediction** should be quite feasible. The "-A" option should be used here.

Without use of the "-P" option, you are saying *aprior* that all trees are equally likely. This means **you do not believe there** are **many irrelevant attributes,** and in **fact you believe** molt **attributes contribute somehow to the** class. **Using "-P-0.693,-0.693" for a binary tree corresponds to saying** that adding a new test instead of a leaf makes the resultant tree 4 times less likely. Using "-P0,-**0.693" for a binary tree corresponds to saying that** a **tree with 6 leaves is** as **twice** as **likely** *apewr* as a tree with 7 leaves, and  $8 = 2^3$  times more likely than a tree with 9 leaves. Using "-P-0.693,-**0.693,02" corresponds to** an even more **extreme preference for** smaller **trees,** as **typically done when "encoding"** a **tree.**

**The** setting **of the** \_p\_ **parameter to the tree prims is done with the option "-A alpha". We** set this parameter from our *aprior* expectations about class probabilities at leaf nodes. If you expect **leaf nodes to be** highly **accurate** in **their predictions, then you** should use **"-AI". This means you expect to see class probabilities at leaf nodes** to **be extreme (i.e., one class will** have **a probability** near one and all the others will be low). If you have no expectation that probabilities will be either **low or** high, **then you have uniform prior. In this case set "-A2"** in **the two-class case, "-A4"** in **the four-class case, etc. If you expect prediction accuracies to be poor,** and **to be little** changed

**from** the **base rate classprobabilities,**then **use an even highervalue**of **alpha,such** as **"-A6"** in the two-class**case,**or **"-A12"** in **the four-classcase,etc.**

#### **2.3.5 User Override Mode**

A **powerful option provided** by **tgen is** "-o', **the manual** *controloption.* **This option allows the user to manuatly overide all decisions as each node is expanded** and **to examine some of the statistical information tgen has computed for each possible test. This allows you to figure out** *why* **tgen decided to install some particular test st some particular node.** More **importantly, it also allows you to controlwhat testto** install**at particularnodes.** In **thisway you can manually build a tree** using **tgen** to supply you with relevant statistical information, but reserving the actual decision making **for**yourself.**The resultwill**be **a** treein**the syntax appropriateforIND** that you have been able to exert control over. It is possible to use manual control to build entire tree, but this could be **tedious.**Fortunately,you have the option of **allowingtgen** to installthe testit**would pick at** any node, **and even to** have **tgen complete** growing **specificsubtrees**by itself.A **sample execution trace**using manual **control**is**shown** below.

```
7. tgen -or hypo.attr hypo.bld hypo.tree
Interact: (type 'h' for help): h
Interaction:
  'n' = no, continue growing,
 i s i = no interaction for subtree, iyi = none for parent tree.
Modify groeing:
 'a' = abort groeing and save tree so far,
 'c' = choose a test at this node, 'f' = force leaf.
Reports on this node:
 '1' = list tests at node, '0' = give report on options,
 {}^{1}g<sup>'</sup> = print gains, {}^{1}e<sup>'</sup> = print error est.
 'r' : give full report on current stored tests,
 'x' = \text{toggle on/off plotting of attribute gains,'k' = kill attribute gain graphs.
Reports on tree:
 'q' = print subtree so far, 'p' = print tree so far,
 'u' : print statistics on tree so far,
Interact? (type 'h' for help):
```
## **2.4 Miscellaneous Options**

#### **2.4.1 Data Handling Options**

Most **of IND's** data handling **options apply to** mkbld and are **fairly well explained** in **the mkbld and sample man pages. We'll mention a few of them here just so you know what is** available.

*By* **default, mkbld does sampling without replacement (unless the data set is** in a **".all" file; see the man page** *attributes(1)).* **With the "-r" option you can tell it to sample with** replacement.

**With the option "-pm i", mkbld can be told to partition the data set (in the ".dta" file)** into m **partitions** and **to** use **the i-th such** partition as **a test set (the** ".tst" file) **and the remaining m-1 partitions** as **the training set (the ".bid" file). With the option "-P m i", mkbld will partition the ".bld" file itself** as **described. The** "-p" **option is useful when training on the** entire **sample**

**and you wish** to **use** a **(somewhat slow implementation of ) cross-validation to estimate the error. The second in useful when doing** cross-validation **error estimation** in **comparative studies where one often looks** at **performance on** subsamples.

**With the "-c proportion" option, tgen can be told to use** *peoport\_on* **of the examples as the training set** and **the remaining as the test** set **for cost-complexity pruning. The default proportion is 0.7.**

#### **2.4.2 Tree Evaluation Options**

IND provides a number of performance measures and summary statistics to aid in evaluating a **tree.**

**If you would like to** evaluate **how a tree performs on a particular test set, then use the "-t" option in tprlnt, as well as other options you might like. For instance** use:

tprlnt **-bp -t hypo.tst hypo**

**This will print out the class probabilities used by the classifier tclass** at **each lea/', together with** a **breakdown of how the test set "hypo.tst" faired on each leaf** in **the tree.**

**If you have grown several different trees** using **different splitting rules, and you would like to estimate which would be the better tree, then you can** use **the log. posterior** measure **printed out** using **"thead -s hypo.tree" or "tclass -g ...". This is particularly** useful **when working with Bayes trees or option trees which have been** grown **specifically to maximise this** measure. If memory **or CPU limits were overran during tree** growing, **then it** is **important to** check **the log. posterior to ensure the tree** grown **is reasonable by comparison.**

**Finally trees** grown **by a specific method (e.g., CART-like or C4-1ike) can be compared by** using **the** cross-validation **or repeated resamp]ing features of treat.**

#### **2.4.3 Classifying a** New **Example**

**Given** s **new unclassified example, or a set of the same, you may wish to** use **IND to predict the class or estimate s class prob&bility vector for the new example. Do this** as **fonows: place the** example as a single line in a file as you would for the data used to grow a tree. Suppose this is in **"hypo.new".**

```
% ca1; hypo.nee
negative 78 F f f f f f f f f f f f f f f t 25 t 0.9 t 50 t 0.84 t 60 f ? SVI
```
**Notice that the** new **example has been** assigned **the (arbitrary) legal class** value *negative,* **however, this is just to prevent tclass from complaining,** and **will be ignored. Now run**

```
$class --dp hypo.at_r hypo.$rn hypo.nei
pri_aary_hypothyrold 0.0200611+0.0423564+0.917523+0.0200598
```
**The first field printed is the predicted** class. **The second set of fields is the class probability** vector. Notice **the third probability is the largest** so **tc]au** has **predicted the third class listed** in **the file** "hypo.attr", which is *primary\_hypothyroid*. If in addition, the "-v" option is used with tclass, then posterior variances are printed as well. These estimates are usually improved with the "-b" **option to tprune** and with **careful choice of the prior options when** using **Bayes trees or optl-\_n** trees.

#### **2.4. MISCELLANEOUS** OPTIONS 2-7

#### **2.4.4 Tree Display Options**

Various details of a tree can be printed out. The most important detail to print is a basic decision **tree. Suppose we have just built a tree using the Bayes** *splitting* **rule** and **Bayesian** *smoothing:*

**nktree** *-o -t* -p *-b* **hypo**

**To find out what the basic decision tree generated looks like we can run either of the commands**

```
tprint hypo
tprint hypo. attr hypo.tree
```
This **takes the class probability tree stored in the binary file "hypo.tree" and displays the tree** as **was done** in **Section 1.4. The single form requires only** specification **of the stem. The double form allows you to display a tree stored** in **some other** file, such as **a counts tree** "hypo.treec'.

**The class probability tree would be printed using "tprint -p hypo". If the tree has been smoothed using the** "-b" **option** in **tprune then you** should **really do "tprint -bp hypo". The first form prints the class probabilities at that node. The second form prints the probabilities that would be used during** classification **(these** are **different only for a smoothed tree, i.e. one pruned** using **tprune -b), but is** implemented **in a rather slow manner. Print them both out** and **compare on a few** simple **trees. Use** "tprint **-ipq hypo" to find out how the calculations differ. This would yield a tree like:**

```
Y. nktree -o -td3 -p -b hypo
tprint -ipq hypo
0.04092 0.9336 0.02445 0.000998 negative (LO)
TSH < 6.05: 0.0006109 0.9976 0.0006109 0.001222 (I.0.999999)
    FTI < 338: 0.0006423 0.9981 0.0006423 0.0006423 (Ll.4157e-06)
-1
    FTI >= 338: 0.0119 0.9524 0.0119 0.02381 (L6.65085e-07)
J.
    J query_hypothyroid = f: 0.0125 0.9625 0.0125 0.0125 (L7.50643e-07)
    [ query_hypothyroid = t: 0.125 0.8 0.125 0.25 (L4.41564e-07)
\mathbf{I}J [ sex = F: 0.1667 0.8 0.1667 0.1667 (L3.09088e-07)
\mathbf{I}[ J sex = N: 0.1667 0.3333 0.1667 0.3333 (LS.O9088e-07)
H
TSH >= 6.05: 0.221 0.6442 0.1321 0.002695 (LO)
    TSH_,,ensured = 5: 0.004878 0.9854 0.004878 0.004878 (L1)
ł.
    TSH_,,eaeured = t: 0.4824 0.2235 0.2882 0.005882 (LO)
\mathbf{I}\mathbf{I}FTI < 64.5: 0.01887 0.09434 0.8679 0.01887 (L0.434369)
1
        I thyroid_-,urgery = 5: 0.02041 0.06122 0.898 0.02041 (L0.868631)
    \mathbf{I}ı
        J thyroid_surgery = t: 0.125 0.378 0.378 0.125 (L0.565631)
1
    \mathbf{I}FTI >= 64.5: 0.6777 0.281 0.03306 0.008264 (L8.46707e-18)
1
    \mathbf{I}I on_thyroxlne = 5: 0.8723 0.07447 0.04255 0.01064 (L1)
            I on_thyroxlne = t: 0.03226 0.9032 0.03226 0.03226 (LI)
```
The **weights printed** in **brackets after the "L"** indicate **the posterior probability that this node will be a leaf. tprune and tclass use these weights to compute the weighted average of the class probability vectors along a branch. For instance, examples falling down the branch with test outcome** *TSH* **< 6.05 all** use **the probability vector for that top node, (0.0006109 0.9976 0.0006109 0.001222), because the weight for that node is 0.999999.**

**Class counts themselves can be printed** using **"tprint -c hypo.attr hypo.treec". Notice the** class **counts tree "hypo.treec" needs to** be used, **not the** class **probability tree "hypo.tree".** If **you** find the tree is way too large, then you might like to print it out only to a fixed depth, such as depth 2 **using** "**tprint** -ciD2 **hypo"**. Option "-i" in this case ensures internal nodes will have details printed as **well** as **the leaf nodes.**

# 2-8 CHAPTER*2. A TOUR OF 1ND*

You can always edit a grown tree using tchar. To do this, first convert the tree to character format using tchar. Then delete/change nodes as you see fit. The character format of the tree is explained<br>in the manual entry  $tchar(1)$  and you can see it yourself by printing the same tree using tprint and comparing. Finally, convert the tree back using tchar -a. If you are working with an unpruned (counts) tree, then it is safer to use "tchar-ac" as this will check and correct all the intermediate in **the manual** entry *tchar(l)* **sad you can see it yourself by printing the same tree** using **tprint and**

#### **(counts) tree, then it is** safer **to use "tchar -ac"** as **this will** check **and correct** all **the** intermediate **node** counts **for you.**

Trees have trouble with attributes that sometimes have unknown values: which branch do we send the example down if the example does not have a value specified for the attribute to be tested<br>at the test node? Yet in some domains (e.g., Medical Diagnosis) it is completely impractical to **require that each patient have every test performed. IND does not implement the "surrogate test"** feature of CART to handle missing values, however it does have a number of different ways. The default is a method that performs fairly well in general if you do not wish to be concerned with the  $other$  **variations**.

**f**CART **handle examples** with unknown attribute values in a number of ways. By default (tgen  $\bullet$  U1) IND sends the example down each branch with the proportion found in the training set at that node. In effect, IND splits the example into fractional examples, with the larger piece going down the branch most of the data follows. (This does not pose any conceptual problems because all that is really needed at leaf nodes is the count for each class, and it doesn't matter very much **if that count contains fractional examples.)** 

Instead of the default, IND can handle unknown attributes by sending the example down the **branch** of the tree most commonly taken by other examples. In effect, IND is assuming the missing attribute value is the same as the most common value seen for that attribute, at that node, in the itraining data. IND can also be told to send examples with unknown attribute values down the **branch** chosen with probability proportional to that found in the training set at that node. That is, if 80 percent of the examples at this node with known attribute values take the left branch, **inculary** *IND* will send an example with an unknown attribute value down the left branch 80% of the time. Alternatively, IND can send the entire example down the branch that most of the examples went **down**, or it can send the entire example down a single branch picked with probability equal to that **of** the proportion of examples that went down that branch.

**IND**'s way of dealing with unknowns is uniform between the different routines, i.e., the same options are available in tgen, tprune, and tclass and they are all specified the same way. See the man page for tgen to see how to select from the different options. If you are using mktree, be sure to specify the same option for generating, pruning, and testing unless you really want to **handle** unknowns differently in the different phases.

#### **be** sure **to specify the** same **option for generating, pruning,** and **testing unless you real]y want to 2.4.7** Echoing Shell Scripts

Many IND shell scripts accept option -D. This causes them to echo the shell commands they execute. This is quite useful for debugging and also for learning more about the IND routines at the lower level of abstraction.

 $2 - 8$ 

#### *2.5. STANDARD* **IND** *OPTION SETS* **2-9**

#### **2.4.8 Comparative Trials**

**IND provides a framework for doing repeatable comparative trials of learning algorithms. The ttest C shell** script **is used for controlling partitioning, tree** growing **and testing. This outputs** statistical **data (accuracies, both** actual and **predicted, tree size, etc.) to trial** files **that can be** subsquently **processed by a program** such **as Istat to** check **for** statistical significances.

### **2.5 Standard IND Option Sets**

**With the appropriate choice ofoptious, IND will** simulate a **variety of other tree** induction **methods. This section presents the options you** should **use to make IND behave similar to other tree** induction **programs such** as **CART or ID& The presentation here is terse, only explains options not covered earlier or that might be nonobvious. This section is valuable, mainly because it tells you what** *combination* **of options to** use.

#### **2.5.1 CART Style**

**Standard CART** uses **the GINI** index **of diversity when** splitting, and **does cost-complexity pruning** and **10-fold** cross-validation.

**To achieve this with IND, we** select **GINI** and **10-fold** cross-validation **("-gC 10"),** and use **costcomplexity pruning with the number of** standard **deviations** set **to 0.0 (the so-called O-SE rule) or 1.0 (the** so-called **1-SE rule). The "-A0.0001" option to** tgen **cause it to use probability estimates at nodes that** are **practica]Jy equivalent to CART's** simple frequency **probability (computed** in **IND via the Laplacian formula** using a **value for** *alpha* **that is** so small **that it behaves effectively like 0.O but avoids potential** division **by 0.0). The tprune option direct** tprune **to prevent** subsequent **Bayesian** averaging in tclass **by** setting **the leaf probabilities to 1. Finally, tclass is told to print out a summary of performance for the** induced **tree.**

```
_. CART-like eith O-SE rule and subsetting
mktrse -o "-gClO -pO -A0.0001 -SO" -p -n -c -sl hypo
_. CART-like eith 1-SE rule and no subserving
mktree -o "-gClO -pl -A0.0001" -p -n -c -sl hypo
```
#### **2.5.2 C4 Style**

**The early version of C4** used **pessimistic pruning and the information gain** splitting **rule. Subsetting ("-SO") or binary** encoding **("-\$2") could be** used **by tgen if** so **desired.**

\_, **C4-early eith no subsstt\_g** Bktree **-o "-u -tO.O001" -p** "-an" **-c "-sl" hypo**

#### **2.5.3 Minimum Encoding Style**

With minimum encoding, we seek to grow the tree that has the "minimum encoding" of tree plus data given **tree** (see **Section 3.4.4). The** implementation in **IND for these methods** is **not quite** standard **because cut-points are not encoded according to** any **of the standard** encoding **schemes** for trees. There is, however, a Bayesian "discounting factor" for cut-points (given in [7]), which probably has a perfectly acceptable encoding interpretation.

The "-B" option to tprune ensures the single best tree will be chosen. The "-A1" option to tgen uses a prior on probabilities at leaf nodes that expects extreme probabilities at leaf nodes but is symmetric in the sens that no class a a prior better than any other. To use a uniform prior (all leaf class probabilities are equally likely), then use "- $AC$ " where C is the number of classes. See Section 2.3.4 for other ways of setting this.

The option "-P-.693,-693,02" to tgen does the real work. This gives leaves and nodes alike a weight of  $log 0.5$ , which means we give a single branch a probability of 0.5 of being length 1, of 0.25 of being length 2, of 0.125 of being length 3, etc. This also encodes the tests made at each node with the "02" flag at the end.

```
basic MDL-like
Y.
mktree -o "-utP-.693,-693,02 -A1'' -p -B -c -slvgQ hypo
    MDL-like with normalising the tree prior
mktree -o "-utNP-.693,-693,02 -A1'' -p -B -c -slvgQ hypo
   MDL-like with uniform class priors in 2-class case
mktree -o "-utP-.693,-693,02 -A2'' -p -B -c -slvgQ hypo
x.
   MDL-like with maximising alpha
mktree -o "-utP-.693,-693,02 -A2 -W3,1'' -p -B -c -slvgQ hypo
   MDL-like with 3-ply breadth-5 lookahead
mktree -o "-utP-.693,-693,02 -A1 -B3,5'' -p -B -c -slvgQ hypo
```
#### 2.5.4 Bayes

Bayes trees is essentially MDL-like, but with a more flexible interpretation and a more thorough theoretical basis.

Rather than trying to choose the single best tree, smooth over several trees using the "-b" option to tprune. Assuming that the "-A" and "-P" options are set reasonably well, this option almost always improves (on average) class probability estimates and often prediction accuracies.

Also, options to tgen which essentially set prior parameters ("-A" and "-P") should be chosen as your prior dictates, rather than due to some notion of "the shortest encoding". See Section 2.3.4. Set alpha as described above. This is critical and effects the performance of the resultant tree considerably. For instance, if expected errors printed by tclass are significantly higher than actual error on the test set, then you probably have alpha set to low. If you believe there is considerable structure in the problem, and that several of the attributes are important when predicting class, then you probably should not be using the "-P" option because this is quite an extreme aprior preference for shorter trees. The classic LED problem is a case in point where all LEDs are moderately indicative of the digit so short trees should not be expected aprior.

```
x
     basic Bayes trees
mktree -o "-utái" -p -b -c -slvg hypo
```
Many variations exists, as for MDL-like. You can include subsetting, lookahead, etc.

#### 2.6. CHOOSING OPTIONS

#### 2.5.5 *2.6. CHOOSING* **OPTIONS 2-11**

and-or graph structure. It tends to be time consuming and memory consuming, although the improvement in prediction accuracy can be quite significant [5]. Advice is given in the man entry  $tgen(1)$  and  $mktree(1)$  on how to control this. Hopefully, this will be cleaned up in later releases of IND. In general, use of option trees, where computationally feasible and with an appropriate choice of prior parameters, should yield the best prediction accuracies and class probability estimates for all the tree methods in IND. On very large problems, option trees are not currently practical.

To use option trees, first try Bayes trees with careful choice of the prior parameters to get a reference point. Make a note of the log. posterior of the tree grown (see Section 2.4.2) as the option tree will only be any good if it gets a higher log. posterior. Now add the "-B", "-J" and "-K" options as explained above. Experiment with different depth bounds and factors to prevent memory or CPU overruns, as explained in the man entry tgen(1). If the option tree grown has a log. posterior no better than for the Bayes tree, then the search is causing problems. For very large data sets (such as the "nettalk" data set) it is not currently realistic to may entire the set of the set

memory or CPU overruns,**as explained**in the man entry **tgen(1).**Ifthe option tree grown has **a**

#### log.**posterior**no betterthan **for**the Bayes **tree,then** the **search**is**causing**problems. For very large **2.6 Choosing Options**

In general, good performance from a tree package with as many options as IND requires careful choice of the right set of options. This section reviews some basic features and procedures you should go through when applying IND to a new problem.

One thing this section does not do is explain the general steps you have to go through when applying a supervised learning system such as IND: steps like gathering the right data, choosing a set of attributes, enlisting the help of a domain expert of One thing this **section**does not do is**explain**the general**steps**you have to **go through when**

#### 2.6.1 Prior knowledge

In most applications, you have some vague prior knowledge that could be of use when building a tree. IND can be primed to handle three different kinds of prior knowledge as described in Section 2.3.4. If you have moderate confidence in your setting of these, then Bayes trees or options itrees are the best algorithms for you to try. Try Bayes trees first then experiment with option trees to see if you can grow a tree with improved log. posterior probability.

**Section 2.3.4. If you have** moderate **confidence in your** setting **of these, then** Bayes **trees or options**

#### **trees** are **the best algorithms for you to try. Try Bayes trees first then experiment with option trees**

Both CART and C4 are widely regarded as being good tree algorithms. If your disposition is such that you would rather use an "accepted" or "standard" benchmark method, then you should choose the appropriate option set to mimic these.

#### 2.6.3 Appropriateness of Trees **the appropriate**option **set**to mimic these.

propriate. Trees do not represent DNF rules or linear classifiers (for instance, logistic regression or a perceptron) very well. In general, you may wish to try several different supervised learning **methods on your problem and compare them. If classification seems to require weighing up many** different **factors, then trees win probably be poor** classifiers.

#### **2.6.4 Parsimony or UnderstandibUity**

**In same cases it is important that the tree built be presentable to a human audience. This means a far shorter tree is superior even if it has a slightly less prediction accuracy.**

**To achieve parsimony with CART-like options, use the 1-SE rule instead of the 0-SE rule. To acheive parsimony with trees smoothed using** "tprune **-b', such as when using the MDL options, Bayes trees or option trees, use the "-P' option to ensure a greater preference for smaller trees. This means making either the node or leaf weights more negative, or** using **the 02 flag** instead **of no prior flag at all.**

**Chapter 3**

Learning Tree Classifiers

 $\mathcal{A}$ 

#### **3.1 Introduction**

**This chapter provides a detailed,** somewhat **mathematical treatment of, methods for** learning **tree classifiers or** "decision **tree induction",** as **it is popularly called. It is** not **necessary to fully under**stand **the mathematics in this chapter, but** an intuitive **understanding of the issues** and **familiarity with some of the terminology is required to use IND well. The Bayesian tree** learning **techniques that** make **up much of IND's new features are described elsewhere [7, 5].**

**Section** 3.2 **is a brief** introduction **to the problem of classifier induction. This section does** not **survey the area nor discuss the basic** issues. **Instead, it** serves **mainly to** set **the stage for the learning problem that will be addressed** in **the** subsequent **sections.**

Section **3.3 reviews the "standard" methods for learning trees. This** includes **methods such as Quinlan's ID3 [29], CA [33,** 31] **and CART [3]. This section ends with** a **sample tree** induced **for the** noisy **LED problem.**

**Section 3.4 is** s **brief guide to research** in **the axes of learning trees. The Bayesian tree learning techniques that make** up **much** of **IND's new features** are **described elsewhere [7, 5].**

## **3.2 Introduction to Learning Classifiers**

**The** learning **of classification rules from data** is **performed as an aid** to **knowledge** acquisition **[33] We typically have** an **ezpert who** is sufficiently **knowledgeable to formulate the problem for us** and **is** in **possession of a** *training* act, **a set** of **examples each** belonging **to** one **of** a **small** *discrete* set **of mutually exclusive** and **exhaustive** *classes.* **Classes might be "positive" sad "negative", or "diseased", "healthy"** and **"recovering", or** similar. **The task is to develop a classification** *rule* **to predict the** *class* **of further, unclassified** examples.

**The problem formulation is** as **follows:** The ezamples are **grouped into different** types. **In** a **given problem a partic\_ar type of** example is **usual]y** associated **with** a **particular** *description* in **terms of an expert-supplied** *language,* **consisting of 10-30** *attributes.* **Each attribute** may **be binary ("true" or** "false"), **multi-valued or real valued [29].**

**Quiulan** et al. **[33] present an** induction **problem where** examples **correspond to patients that attended** a **laboratory for** endocrine **analysis. Each patient is described** in **terms of attributes** such as sex, **age, pregnant** and on-lithium. **Two patients** are **considered to be of the same type if they have the** same attn'bute **values. One binary classification of patients is whether they are "hypothyroid"** or \_aot **hypothyroid",** and **the corresponding task is to predict this given other details of the patient.** The trshfing set **available for this problem is** a set **of some 4000 recent medical records.**

#### **3.3 Trees**

**Methods for learning decision trees and class probability trees are found in both machine leandng and** applied **statistics,** and **have been under development** in **some form or** another **for some two decades. This** chapter **reviews a cross** section **of current methods, develops** alternative **Bayesian** approaches, and **makes** a comparison **of the two families. One** standard **technique for building** classification **rules** from **data** is **the so called recursive partitioning aJgorithm that forms the** basis **of systems such as ID3 [29]** and **CART [3]. These** algorithms **build a decision tree such as the one** shown in the left side of Figure 3.1. The tree shown on the left has the classes  $hypo$  (hypothyroid)
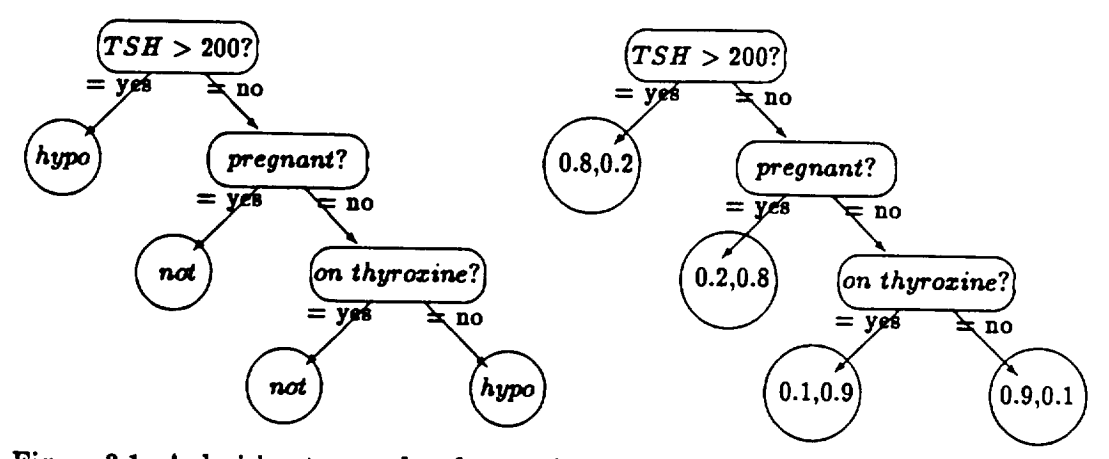

Figure 3.1: A decision tree and a class probability tree from the thyroid application

**and** not **(nothypothyroid)at the** leaves.**This tree**is**referredtoas** a **decisiontree**because derisions about **class**membership **are represented**at the leafnodes. **This** isthe kind of treeyou see **when** you run **tprint without** any **options.**Notice that the **real**valued **attributesTSH and FTI** have been incorporatedinto the treeby making a binary testof **the** form **attribute**< **cut-point.**Also, the tree need not be binary; if an *n*-valued attribute is tested at one of the nodes, then the tree **might** have n branches **coming from** the node, one **foreach** value.

In typical problems involving noise, class probabilities are usually given at the leaf nodes instead of**class**decisions,**forming a crassprobability/tree (where each** leafnode has a vectorof **class** probabilities). A corresponding class probability tree is given in the right of Figure 3.1. The leaf nodes give**predictedprobabilitiesfor**the two **classes.This** isthe kind oftreeyou see**when** you **run** tprint with the "-p" or "-bp" options. Notice that this tree is a representation for a conditional **probability**distributionof**classgiveninformation**higherin the tree.**This** statisticalinterpretation of a tree is used as the basis for a statistical analysis of tree learning [5].

# **3.3.1 Recursive partitioning**

**The** basic **algorithm** builds**a** tree **top** down using **the standard greedy search principle;**always take the **perceived**best move and do not bother searchingto **find a** betterone. **This results**in an **algorithm whose running** time is**typically**linearor log-linearin the number of**examples.** That is, given a sample of N examples, running time will be  $O(N)$  or  $O(N \log N)$  respectively.

As each node is being built the subset of training examples that would belong at that node is **considered.The** basicalgorithm **can** be **summarized** as follows:

- 1. Find out how many of the training**examples** belong in **each class.**We **shallrefer**to this informationas the node **statistics.**
- **2.** If**alltrainingexamples** belong to **a singleclass,**or if**some** other **stopping rule**applies,**the tree**is**a** leaflabeled**with** that **class.**
- **3.** Otherwise,
	- **(a) selecta testusing a** splitting**rule,**based on one **attr\_ute, with** mutually **exclusive**out**comes;**

**3-3**

# 3-4 *CHAPTER 3. LEARNING TREE CLASSIFIERS*

- **(b)** *divide* **the training** set **into subsets, each corresponding to one outcome, and**
- **(c) apply the** same **procedure to each subset**

**Sometimes, the resultant tree** is **modified** at **the end, for** instance **by** *pruning* back branches **into leaves [31]. This means there** are **three** important **sub-routines for the recursive partitioning** algo**rithm:**

- **Stopping rule:** should **the** current node **be grown or turned** into **a leaf. IND options** are **described** in **Section 2.3.2.**
- **Splitting rule: which is the best test to make at the current node, IND options are** described in **Section 2.3.1.**
- **Pruning rule: how** should **the tree be pruned** after it **is grown (sometimes called** *post-pruning).* **IND options** are **described** in **Section 2.3.3.**

**Once constructed, such** a **decision tree can be used to classify a new unclassified example described** in **terms of the** ssme attributes. **This is done by tracing through the tree recursively to find in which leaf the example should belong.**

# **3.3.2 Stopping rules**

**Stopping rules were original]y called pre-pruning rules when people originally tried using** statistical **measures to predict if further growing was unnecessary, for instance using the** chi-squared **statistic. These are** sometimes ineffective **because a tree has to be grown out before** any **advantage is realised. A Bayesian variation this** statistical **pre-pruning is described with the "-J"** option in **Section 2.3.2.**

Most recent algorithms stop growing trees when certain fail-safe conditions are satisfied.

- **• The node is "pure",** it **only contains examples of the one class. IND always does this.**
- **The node is greater than** a **certain depth. This is the "-d"** option **to tgen.**
- **The node has less than 5 (say) examples,** i.e., any **smaller figure gives** insignificant **estimates of** clsss **probability. Th\_ is the "-s"** option **to tgen.**

# **3.3.3 Splitting rules**

**A splitting rule typically works** as **a** one-ply **lookshesd heuristic. For each possible test,** build **leaf nodes at** each **of the branches** and **then evaluate** the **test** according **to some heuristic** such **as ma.ximum information gain [29]. This** approach **can be summed up as follows:**

- 1. Based on each test being evaluated, divide the training set into subsets, each corresponding **to** one **outcome;**
- **2. construct a leaf node corresponding to each outcome** and **take the node statistics at that leaf;**
- **3. this yields a complete** subtree **of depth 1** st **the node being** evaluated; **finally**
- **4. evaluate the quality of this** subtree using **some** statistical **heuristic** such as **information** gain.

|                | class $c_1$   | class $c_2$   | $\cdots$             | class $c_C$   | total              |
|----------------|---------------|---------------|----------------------|---------------|--------------------|
| test outcome 1 | $n_{1,1}$     | $n_{1,2}$     | $\ddot{\phantom{a}}$ | $n_{1,C}$     | $n_{1}$ .          |
| test outcome 2 | $n_{2.1}$     | $n_{2,2}$     | $\cdots$             | $n_{2,C}$     | $n_2$ .            |
|                |               |               |                      |               |                    |
| test outcome T | $n_{T,1}$     | $n_{T,2}$     | $\cdots$             | $n_{T,C}$     | $n_{T}$ .          |
| total          | $n_{\cdot,1}$ | $n_{\cdot,2}$ | .                    | $n_{\cdot,T}$ | $\boldsymbol{n}$ . |

**Table 3.1: A C']assxOutcome Counting Table**

**The test that yields the highest evaluation** is **chosen.**

**The evaluation process can also be looked** at **in terms of a table. At each node where** a **test** is **to** be **selected, the task** is **first to construct** a **table counting the number of training examples that occur in** each **class for each outcome of the test, and second, to calculate** a **statistics]** heuristic **on the table to estimate the quality of the test. A prototypica] table** built is given in **Table 3.1. Here n\_***d* **corresponds to the number of** examples at **the node** being **evaluated that fall** in **test outcome** *i* and have **class** *j, n. d* is **the number that have class** j **regardless of test outcome,** and *nl,.* is the number that have test outcome i regardless of class. If we also have to consider the case where the **outcome** is **unknown for** some **training examples (because** an example **does not have** a **particular attribute value given), then an sdditioua] entry** "outcome **unknown" needs to be added to** the table before **the total row.**

**For** a **simple test on** a multi-valued attribute, **"test** outcome *i"* **corresponds to** *attribute-value* = *vl,* **for each distinct value** *vi* **of the attribute. For** a **test constructed** as a binary **cut-point on a real valued attribute, the two test** outcomes **correspond to** *attribute-value* < *cut-point* **and** *attribute-value* >\_ cut-point. **Many other test types** are **possible, but these two** are **representative and so** are **sufticient for our initial** investigation.

**The** statistical **tests commonly used** are **intended to favor splits that yield rows** having signifi**cantly different class distributions. These** are **mostly** similar **to the chi-squared statistic for testing dependence** in a **contingency table. Some common tests** are:

Information gain: maximize the information gained about the class by making the test [29]; **this is the default** splitting **rule** in **IND:**

$$
I(class | test) = \sum_{i=1}^{T} Pr(outcome i) I(class | outcome i) = - \sum_{i=1}^{T} \frac{n_{i,:}}{n_{i,:}} \sum_{j=1}^{C} \frac{n_{i,j}}{n_{i,:}} \log \frac{n_{i,j}}{n_{i,:}}.
$$

**Gini index of diversity:** \_ze **the risk involved when making predictions once** having made **the test [3]; this** splitting **rule is** invoked **in tgen with "-g":**

$$
G(\text{class}|\text{test}) = \sum_{i=1}^{T} Pr(\text{outcome } i) G(\text{class}|\text{outcome } i) = \sum_{i=1}^{T} \frac{n_{i,}}{n_{i,}} \sum_{j=1}^{C} \frac{n_{i,j}}{n_{i,}} \left(1 - \frac{n_{i,j}}{n_{i,}}\right).
$$

**The correspondence**between the **two can** be **seen** because they di\_er**only** in the innerterms,**which can** be **shown** to be **approximately equal,**

$$
\log \frac{n_{i,j}}{n_{i,:}} = \log \left(1 - \left(1 - \frac{n_{i,j}}{n_{i,:}}\right)\right) \approx \left(1 - \frac{n_{i,j}}{n_{i,:}}\right).
$$

Notice that if**the task** is**to** evaluate **which cut-pointto** use **fora** real**valued attribute**(should **we use** the cut-point **200 for** TSH in Figure **3.1** or **some** other value),**rather** than **construct** the table afresh for each potential cut point, we can repeatedly update the existing table for a sequence of adjacent cut points. Two adjacent cut-points and necessary table modifications are given in Table 3.2. In this table,  $m_i$  denotes the number of examples from class  $c_i$  that have

|                                                                        | class $c_1$   | class $c_2$     | $\cdots$ | class $c_C$     | total           |
|------------------------------------------------------------------------|---------------|-----------------|----------|-----------------|-----------------|
| $attribute-value < cut-point$                                          | $n_{1.1}$     | $n_{1,2}$       | $\cdots$ | $n_{1,C}$       | $n_{1}$ .       |
| attribute-value $\geq$ cut-point                                       | $n_{2,1}$     | $n_{2,2}$       | $\cdots$ | $n_{2,C}$       | $n_2$ .         |
| total                                                                  | $n_{\cdot,1}$ | $n_{\cdot,2}$   | $\cdots$ | $n_{\cdot}c$    | $n_{\cdot}$     |
| attribute-value $\langle$ cut-point + $\delta \parallel n_{1,1} + m_1$ |               | $n_{1,2} + m_2$ | $\cdots$ | $n_{1,C} + m_c$ | $n_1 + m$ .     |
| attribute-value $\geq$ cut-point + $\delta$                            | $n_{2,1}-m_1$ | $n_{2,2}-m_2$   | $\cdots$ | $n_{2,C} - m_c$ | $n_{1,-} - m$ . |
| total                                                                  | $n_{\cdot 1}$ | $n_{\cdot,2}$   | $\cdots$ | $n_{\cdot}$     | $n_{\cdots}$    |

**Table 3.2: Modifying Tables for** Adjacent **Cut-points**

 $cut-point \leq attribute-value < cut-point + \delta$ , and *m*. denotes their sum. To drive this modific: on **process efficiently,** the **following algorithm is used:**

- **1. Sort** the **examples according** to **the value of** the **real valued attribute.**
- **2. Sequence through the examples in** order and **use the** modification **process above to evaluate each potential** cut-point

# **3.3.4 Pruning methods**

**Pruning** is **often considered to** be **the most important ps.-t of the tree building task.** Most **approaches work** using estimates **of error** and **attempt to fred a pruned subtree of the grown tree that minimizes this error estimate. Because** the **trees have** been grown to **"fit the** data", these **error estimates** are usually **pretty coarse.**

**To explain these methods,** a **few** new **terms will have to** be introduced.

Root: **A root is the** starting or **parent node of the whole tree.**

- **Pruned subtree: A pruned subtree of a tree** is **formed by turning some of the nodes** in **the tree** into **leaves. A pruned subtree must have** the **same** root as **the onginal tree. So the root of** a **tree** is the **smallest possible pruned** subtree, and **the tree itself is the** largest **possible pruned subtree.**
- **Sample error** estimate: **An estimate of the prediction error for a decision tree can** be **found by pumping a sample,** *N* examples, **through the tree** and **counting the number** of **times** *E* **that**

**the tree misclassifies** the **examples**. The estimate of **error** for the tree is then  $\frac{E}{N}$ . When the **sample used to form the estimate** is independent **of the sample used to grow the original tree, this** \_ves **a** good **estimate.**

Standard **error of estimate: The** standard **error is intended to be an estimate of the standard deviation of the estimate. Given a proportion** *p* **derived from** *N* **examples, the standard error is given by**

$$
\sqrt{\frac{p(1-p)}{N}}.
$$

**Because some error estimates** are **derived** in **an unusual way, this** formula is not always **appropriate. However, it is often used anyway** because **it is an estimate where** no **other might** be **available.**

**With these** in hand, a **few error estimates can** now **be** introduced.

# **Resubstltution error estimate**

**The** *resubstitution* **error** *estimate* **for** a **tree** *T* **is a sample error estimate. But the sample** used **to estimate error is the sample that was used to grow the tree. Because the tree** has **been** "grown **to fit the sample", this is usually** an **underestimate** and **the standard error of the estimate is not appropriate.**

**When a tree** has been **pruned without smoothing (i.e.,** if tprune **used either** "-n" **or** "-B" but not the smoothing option "-b"), and  $\alpha$  was very low (e.g. "-A0.0001" or similar was used), this **estimate is reported by** tclass in **the** entry:

Expected accuracy for tree  $1 = ...$ 

#### **Naive** *Laplacian* **Error Estimate**

**The naive** *Laplacian* error **estimate is** intended **to correct problems with the resubstitution error estimate,** but only does a poor job. Suppose there are L leaves of the tree T having  $n_1, \ldots, n_L$ **examples** and  $e_1, \ldots, e_L$  **errors** when the **resubstitution estimate** is calculated. The resubstitution **estimate is given by**

$$
\frac{\sum_{i=1}^{L} e_i}{N}
$$

**whereas** the **naive Laplacian** estimate takes the Laplacian error estimate at each node  $\frac{e_i+(C-1)}{n_i+C}$  (C) is the number of classes) and averages these using a Laplacian estimate of node probabilities to get **the error estimate**

$$
\sum_{i=1}^L \frac{n_i}{N} \frac{e_i + (C-1)}{n_i + C}
$$

**For large** *n\_,* **the two estimates become** indistinguishable. **Again, because the tree** has been **grown to fit the** sample, **assumptions** under **which Laplacian error estimates** are applicable are **violated,** so **these estimates** again **tend to** underestimate **error, but less** so.

**When** a **tree has been pruned without** smoothing **(i.e., ff tprune used either "-n"** or "-B" but not the smoothing option  $f'' - b''$ ), and  $\alpha$  was 1 (e.g.  $f'' + A1''$ ), this estimate is reported by tclass in **the entry:**

Expected accuracy for tree  $1 = ...$ 

#### **Cross-Validation Error Estimate**

*Cross-Validation (CV)* **error estimatea are used to estimate the error for** a **tree growing method rather than a particular tree. The idea is that, rather than making use of** a sample **to build** a **tree and** a **further** sample **to test the tree, you can manufacture severs] pseudo-independent** samples **from the origins]** sample and **use these to get** a **better idea of the error of the tree growing method.**

**The general technique takes** a **tree growing method** *M* and **estimates error of the method as follows.**

- 1. Split the original sample *S* into  $v$  like-size disjoint samples  $S_1, \ldots, S_v$ .
- **2.** For  $i = 1, \ldots, v$ ,
	- (a) Build **a** tree using method *M* on the training set  $S S_i$ .
	- (b) Determine the sample error estimate  $R_i$  using the test set  $S_i$ .
- **3. Form the CV-error estinmte as**

$$
\sum_{i=1}^{\nu} \frac{|S_i|}{|S|} R_i.
$$

**To calculate the** standard **error of this estimate, the usual standard error formula is used.**

**This error estimation technique is guaranteed to give good estimates** as **the** sample **sizes become large. Breiman et** al. **argue from their** empirical studies **that** \_ should **be set to about I0. Cross validation can also be used as s** means **of evaluating** a **tree building method on** a **test set using** many **different** samples **with** independent **test sets.**

**This estimate can be obtained by using ttest with the "-C" option.**

# **Error Estimate Pruning**

**A** simple pruning **approach by Bratko** and **Niblett prunes** a **node to a leaf if the naive Laplacian** error estimate for the leaf at the node is less than the naive Laplacian error estimate for the subtree **at the node.**

#### **Cost Complexity Pruning**

Several *cost complexity* pruning methods make use of the notion of cost complexity. This is a measure **of the resubstitution error of** a **tree further penalized by the** *size* **of the tree. Its** main **use is** for **forming a** sequence of increasing **pruned subtrees of** a **tree** *T;* **root of** *T* **has a pruned subtree 2"I, which has a pruned subtree** *T2,* **..., which has a pruned subtree** *T.* **Without** introducing such **s notion, there is no real way of progressively pruning a tree in** an ordered **manner.**

Cost complexity at level  $\alpha$  for tree *T*,  $R_{\alpha}(T)$ : This is the formula

$$
R_{\alpha}(T) = substitution-error-estimate + \alpha|leaves(T)|,
$$

**where ]leaves(T)[ denotes the number of leaves in the tree** *T.* **The substitution error estimate** is **usually computed on** a **test set. Once again, notice that this** is **an additive function of the nodes** in **the tree.**

## *3.3. TREES* **3-9**

- $R_{\alpha}$ -minimizing **subtree** of T: This is a pruned subtree T' of T such that all other pruned subtrees **either**have **a** greater**costcomplexityst**level**a** orthey have the same **costcomplexityand** they have T' as a pruned subtree. The  $R_{\alpha}$ -minimizing subtrees as  $\alpha$  decreases form an increasing sequence of pruned subtrees. Finding the  $R_{\alpha}$ -minimizing subtree uses a standard algorithm for finding a pruned subtree minimizing an additive function. This is obtained with the "-c" option to **tprune and** using **a as the** option **argument.**
- Minimum errors subtree of  $T$ : This is the  $R_0$ -minimizing subtree of  $T$ , or the smallest pruned subtree of **T having the** least**substitutionerror.**This isobtained **with** the **"-cO"** option or the "-M" option to tprune.

With thesedefinitionsinhand, **we** arenow ina **position**todescribetwo **more pruning** algorithms. The first a test set to estimate error and determine at which level cost complexity pruning should be done.

The cost complexity pruning algorithm with test set [3, p79,p309] uses cost complexity to give an **easilycomputed** nested **sequence** of**pruned** subtreesand **a** test**set**to give "honest" **errorestimates for** the pruned **subtrees.**

- 1. Split the sample into two disjoint sets, a training set and a test set.
- 2. Grow a tree using the training set.
- **3.** Find the mi\_im\_sm \_Tl'orsftlbt'r\_ **for** the test**setand compute** its**substitutionerrorestimate**  $R_0$  from the test set and the standard **error** of the estimate  $SE_0$ .
- **4.** The pruned subtree is now the  $R_{\alpha}$ -minimizing subtree at the maximum level of  $\alpha$  so that the **pruned** subtree has a substitution error estimate from the test set of less than  $R_0 + SE_0$ .

Stopping **after**Step **3 computes** the so-called0-SE tree.Stopping **after**Step **4 computes** the 1-SE tree.Both **can** be obtained using the **"-c"**option to tgen.

**The costcomplezitypruning algorithmwith crossvalidation[3,p79,p309] uses crossvalidation** to form test sets instead. This is identical except that cross validation is used to estimate error.

- 1. Choose **v** disjoint**subsets**of the sample **for cross**validation.
- **2.** Find the level of  $\alpha$  minimizing the CV-error estimate for the  $R_{\alpha}$ -minimizing subtree (i.e., the tree building method is grow a tree and find the  $R_{\alpha}$  minimizing subtree). Let  $R_0$  be the error estimate and let  $SE_0$  be its standard error for that level of  $\alpha$ .
- **3.** Find the maximum level of  $\alpha$  so the CV-error estimate for the  $R_{\alpha}$ -minimizing subtree is less than  $R_0 + SE_0$ .
- **4. The pruned** subtreeis**now the P\_-\_zing** subtree**constructed**on the **fullsample.**

The so-called 0-SE rule is obtained by ignoring Step 3. Either method of pruning is obtained using the **"-C"** option to **tgen.**

# **3.3.5 Handling Unknown** Attribute **Values**

**A problem** that occurs **commonly** in **practiceiswhere examples** are incompletely**specified**in the sense that their**class**isgiven,but **some attributevaluesremain** undetermined or unknown. This is often referred to as the problem of *unknown* values.

**There are two situations where this problem** arises. **The first is where we have unknown values in the trmg sample used to** grow **the tree. The problem arises when we** are **to choose a new** test at a tree node. How do we treat those examples for which the test outcome is unknown: how **do we evaluate the test and would we subsequently partition the examples? The second problem arises when we** come **to classify a new example. As we pass the example down through the tree to a leaf, what do we do if** *one* **of the test** outcomes **is unknown?**

**A precise strategy for** using **a class probability tree** *T* **to classify** an **example z** having some **unknown attribute values is to process the** example **down through several** branches **of the tree, weighted by the probability that the example could occur** at **that branch. This follows** from **the probability identity**

$$
Pr(c|\mathbf{z},T)=\sum_{l=1}^{L}Pr(c|l,T)Pr(l|\mathbf{z},T),
$$

**where**  $Pr(l|x, T)$  denotes the probability that the example  $x$  belongs in the *l*-th leaf of  $T$ , and  $Pr(c|l, T)$  denotes the probability that the class is c given that the example belongs in the *l*-th leaf of T. If all attribute values of x are known,  $Pr(l|x,T)$  is 1 for the leaf l to which the example x **belongs,** and **0 for all others. If some attribute values** are **not** known, **the unit probability** may **be distributed across** several **leaves to which the example could belong.**

**Quiulan has** made an extensive **empirical study of various suggested solutions to these problems of unknown values [32]. Some of** the **methods compared** included **ignoring examples with unknown values, filling** in **the missing values somehow, splitting** an **example** into a set **of fractional examples with unknown values filled** in, **or** treating **unknowns as a** separate **outcome for each test. Several of these** strategies **can be implemented with the** "-U" **option** in **tgen** and **tclass. Not** surprisingly, **the best** approaches **were those that worked** in **accord with the strategy given previously. One places** an example **with unknown** outcome **proportionally to each test outcome or branch during test evaluation, partitioning** and **subsequent classification. For** example, **when the counting table is built,** an **example with class** q **whose test outcome is unknown has its unit weight** distributed across **several of the rows** in **the column headed** cl. **This** means **the counts** in **the table will not necessarily be** integer. *During* **partitioning,** an **example with test outcome unknown** may **be passed down** several **branches but** such **that each** branch **only gets part of the unit weight of the example. Finally, the** same **is done when** a **new example is to be classified.**

# **3.3.6 An Example of** *Growing* **a Tree**

**Consider** an **LED display** as **drawn** in **Figure 3.2. The LED represents** digits **0-9. The** display is **faulty, each element has 10% no\_e applied** independently **of the other elements. This is the LED example popularized by Breiman, Friedman,** Olshen and **Stone [3].**

The **classification task** is **to predict the digit** intended **to be represented by a particular configuration of the** *display.* **The learning task is to learn a classifier from** examples. **The theoretical maximum prediction** accuracy **obtainable for the classification task is about 72.7%.**

**Table 3.3 gives a part of** an **LED data set used to grow 2 trees. The full** sample **used to** grow **trees given below has 100** examples. **The** first **row reads "elements L2, L3, L4** and **L6** are **on and the remainder are off,** and **the digit 4 was being represented".**

**The tree** in **Figure 3.3 is formed by** growing **a tree to completion** and **then pruning** using **Quinlan's pessimistic pruning** algorithm.

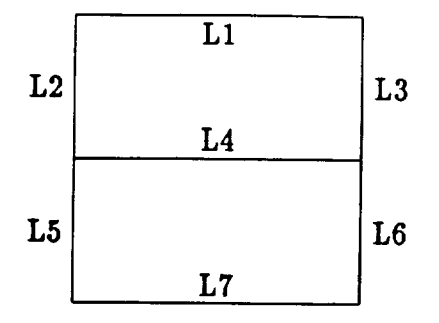

**Figure 3.2: The LED display**

| digit                   | $\overline{\bf{L}}$ 1 | $\overline{L2}$ | $\overline{L}3$ | $\overline{L4}$ | L <sub>5</sub> | L <sub>6</sub> | L7          |
|-------------------------|-----------------------|-----------------|-----------------|-----------------|----------------|----------------|-------------|
| 4                       | n                     | y               | y               | y               | n              | y              | n           |
| 8                       | y                     | y               | y               | y               | y              | y              | n           |
| 6                       | n                     | y               | n               | y               | y              | y              | y           |
| 6                       | y                     | y               | n               | y               | y              | y              | y           |
| 7                       | y                     | n               | y               | y               | n              | y              | n           |
| $\overline{\mathbf{2}}$ | y                     | n               | y               | y               | y              | n              | y           |
| $\mathbf{1}$            | n                     | n               | y               | n               | n              | y              | $\mathbf n$ |
| 9                       | y                     | n               | y               | y               | y              | y              | y           |
| $\overline{\mathbf{2}}$ | y                     | n               | n               | y               | y              | y              | y           |
| 5                       | y                     | y               | n               | y               | n              | y              | y           |
| $\overline{\mathbf{2}}$ | y                     | n               | y               | y               | y              | n              | y           |
| 9                       | y                     | y               | y               | y               | n              | y              | y           |
| 3                       | y                     | n               | у               | y               | n              | y              | y           |
| 7                       | y                     | y               | y               | n               | n              | y              | n           |

**Table 3.3: Part of a learning** sample **for the** *LED* **task**

```
mktree -p -en dig
% tprint -c dig.attr dig.treec
```
**The tree has a true prediction accuracy of** 71.0% **and has 18 nodes. Each line represents** a **node in the tree. Non-leaf nodes** give **only a test outcome, while leaf nodes give a test outcome together with a vector of class** counts. **For instance, the first leaf** in **Figure 3.3 has** "0+5+0+0+0+0+0+2+0+0" **which** indicates **that the digit '1' occurred five times at the leaf, the** digit **'7' occurred twice,** and **all other** digits **no times.**

The tree in Figure 3.4 is the right hand branch of a tree grown to completion. The full tree has **true prediction** accuracy **of 68.2%** and **69 nodes.**

```
L5 = n:
\mathbf{I}L1 = n:
      I L4 = n: 0+5+0+0+0+0+0+2+0+0
     l L4 = y: 0+2+0+0+9+0+0+0+0+0
ł
\mathbf{I}L1 = y:
           L3 = n: 0+0+1+2+0+11+0+1+0+2
     \mathbf{I}L3 • y:
\mathbf l\mathbf{I}L4 = n: 0+1+0+2+0+0+0+5+0+0
      \mathbf{I}I
      \mathbf{I}I
                L4 = y:
                 [ L2 = n: 0+0+0+10+0+0+0+1+0+1
ł
      1
           l
                 J L2 = y: 0+0+0+0+0+0+0+0+0+8
\mathbf{I}\mathbf{I}I
L5 = y:
\mathbf{I}L2 = n:
1+0+12+0+0+0+0+0+0+1
     L2 = y:
\mathbf{I}L4 - n: 7+0+0+0+1+0+0+0+0+1
\mathbf{I}t
\mathbf{I}L4 = y:
      J
\mathbf{I}[
           [ L3 = n: 0+0+0+0+0+0+6+0+0+1
\mathbf{I}[ L3 = y: 0+0+0+0+0+0+0+0+6+1
      I
```
**Figure 3.3: The pruned tree**

# **3.4 A Guide to the Literature**

**The** standard **text from the** statisticJ **community is the CART book [3]. Good tutorial papers have been written by Hart [18], several by** *Michie* **[22, 21], Quin]an [29] and Quinlan** *et al.* **[33]. These all include descriptions of** applications.

Many theses on trees exist, and some of the more recent ones are by Buntine [7], Catlett [13], **Chou [15, 16],** and **Crawi'ord [17].**

**Further interesting applicati\_ are; natural language speech recognition, where several complex methods were** introduced **to improve performance [1], and assessing credit cards [12, 23].**

**Experimental comparisons of an varieties exist. Some have compared general methods [43, 14], some compared components tree tasks** |uch as **pruning [31, 24, 26],** splitting **rules [25, 9], windowing** [44], **handling large data sets [13], missing or unknown attribute values [32],** and **comparisons between different theories [7, 5]. Always be wary about experimental evaluations because so** many **pitfans exist.**

**Even a patent exists [36] on a tree growing method.**

**Wl\_le it** is **difficult to survey** in **a** short **space the many issues that** are **of concern to the diverse research groups** involved in **tree** ]earning, **this** section briefly reviews **three broad issues that seem to be most important** in extending **tree** methods. **There is also, of course, the re-occurring issues of** stopping, splitting and **pruning rules,** and **treating unknown values.**

# 3.4. *A GUIDE TO THE LITERATURE* **3-13**

# **3.4.1 Extended Representations**

**Trees are very verbose in representing certain disjunctive concepts. This was highlighted by Quinlazt [31] who** attempted **to build** a **decision tree equivalent to the** logical **expression**

$$
A1 \wedge A2 \wedge A3 \vee A4 \wedge A5 \wedge A6 \vee A7 \wedge A8 \wedge A9 \tag{3.1}
$$

**The smallest possible tree for this expression has 39** internal nodes **and 40 leaves, considerably larger than the representation above,** and **contains considerable replication** in **that** many **different branches axe identical**in **form.** Most significant**about this,a** tree **growing method willneed** to **paxtition** the data into **40 very finepartitions**to grow the tree,**whereas a** disjunctiverule buildingmethod **would (at** best)**only need** to **partition**the data into **3 partitions,**one **foreach conjunction.**Since finer partitions give less accurate probability estimates, the tree growing methods are considerably disadvantagedon such **problems.**

There aremany variations**on thisrepresentation**theme **and severalresearchers**have **considered solutions.**Quinlan has **suggested post-processing**treesintorule **sets [30].**Matheus and Rendell, and Pagallohave **proposed** growing treeswith **conjunctive**tests**at**nodes insteadof **singleattribute** tests [20, 27]. Chou has proposed an efficient algorithm for growing trellises instead of trees [16, 15] where trellises are directed acyclic graphs with class probability vectors at the leaves and tests **at** internalnodes **(thatis,like**treesbut internalnodes **can** have multiple**parents).** A **related approach is** the \_pylons" of Bald, **Brown,** de Souza **and** Mercer **[1].**Smyth **and** Goodman **[38]** have developed an information theoretic approach to growing "non-directed" rules, that is, rules with many different attributes in the consequence. Weiss and Indurkhya [42] have developed a rule learning**program** that is**a** CART analog forrules.

An alternative to class probability trees for representing uncertain classification rules is the use of Bayes or **causal**nets **[19,28].**These **essentiallyallow a modular** decomposition ofthe attribute **space**usingprinciplesofindependence,**sometimes** guided by intuition**about causality.**The simplest **example** isthe **simple(or"idiot")**Bayes **classifier**which assumes **allattributesaxe**independent **given class.**These **axe** highly **competitivewith** treeson **some problems [4,**14]**and** thereis**little**doubt that **with** more thorough net learning**approaches,**this**competitiveperformance can** be **considerably** improved. Tree and **rule**learningmethods **could** be incorporatedin **these approaches as methods** for learning joint distributions at network nodes.

# **3.4.2 Extended** Search **and** Alternate *Growing* Methods

**The common framework** of**all**tree**growing methods** discussedso **farisrecursivepartitioning.This** uses the **simple** one-ply lookahead **strategy**of growing **a** node to depth one for **allpossible**test combinations and subsequently growing the tree according to the best test.

The question**arises,can we** do more **extensive**searches,**for** instance,**a** multi-ply**]ookahead?** There is a problem with this in that lookahead when the number of examples are small, will rapidly **cause performance** to deterioratebecause the best **split**may **well**be just a **chance** partitionofthe **small sample** into distinct**classes.**Weiss **et al.[43]**have demonstrated,in the **context**of learning **conjunctive**rulesin noisy domains, **that** more **extensive**search**can** yieldgood **results.**To **avoid**the **problem** of**small samples,** they limit**the size**of **potentialrules.**

# **3.4.3 Incremental Growing Methods**

**Some researchers have considered the question of** how **a learned tree can be efficiently updated, given new data. In the general framework, data arrives in** a **sequence** and **a corresponding sequence of trees is incrementally built. Early work here has been done in** a **noise-free context by Utgoff [39], and** more **sophisticated statistical** approaches are suggested by **Crawford [17]. See comments by Buntine** in **[5, 6].**

# **3.4.4 Theoretical Developments**

The theory of learning trees has been developed in several ways recently. Early statistical work was in an applied context, using techniques such as cost-complexity with cross-validation to do **pruning [3]. The** theory **of minimmn** encoding, or MDL, **has been** applied by Quinlan **and** Rivest **[34]. Proponents** of **the theory** of **minlmnm encoding have since developed** this **further.** *Kissanen* **includes a chapter in his** book **[35]** and **Wallace** and **Patrick have refined the theory and implemented a computer program [41]. Bayesian** approaches similar **to and** extending **these** are **developed** in **[7, 5].**

# **3.4.5 Support for the Knowledge Engineer**

An **important issue raised** in **the** introduction **of this thesis is that** learning **of classification rules** is **typically performed as** a service **for the knowledge** engineer. So a **learning** algorithm *should* not **just propose a class probability tree** suited **for the classification task,** it should **provide any other** information--maybe alternative **class** *probab\_ty tree\_---that* might assist **the** knowledge **engineer with** his **duties.**

Several **groups have addressed this** issue **by making tree** learning **more** interactive. **A** *survey* is **given** by Buntine **and Stifling [10], and** Shapiro's **thesis** also **covers the topic [37].**

Some **forms of information that may be of use** are:

- Accuracy **prediction: What kinds of** accuracy **(or** more **generally, performance) should** be **expected from the** tree suggested?
- **Options: Axe there** any **other trees that could just as well** be used, and **what** is a measure of their**suitability?**
- Ratings of tree components: At choice points in the tree building process, several options may be **available,**such as the choiceof**whether** to **prune** a node **and** the **choice**oftesttomake **at a** new node. **How good are these**differentchoices?

Confidence: What **isour confidence**in **any** of **the above predictions?**

Various forms of these are developed and have been implemented in the IND package in the inter**active**interface**and** are based on the Bayesian **theory.**

```
L5 • n:
    L1 -n:
    \mathbf{I}L4 = n:
    \mathbf{I}\mathbf{I}\mathbf{L}LG = n: 0+0+0+0+0+0+0+1+0+0\mathbf{I}\mathbf{I}\mathbf{I}L6 = y:
    \mathbf{1}\mathbf{I}\mathbf{I}I
L2 m _:
    \mathbf{I}\mathbf{I}\mathbf{I}[ L3 = n: 0+I+0+0+0+0+0+0+0+0
                          I
                           I
[ L3 • y: 0+3+0+0+0+0+0+I+0+0
   \mathbf{I}\mathbf{I}\mathbf{I}\mathbf{I}\mathbf{I}I
L2 • y: 0+I+0+0+0+0+0+0+0+0
                  \mathbf{I}\mathbf{I}\mathbf{I}L4 = y:
   \blacksquare\mathbf{I}I
                         L2 • D:
   T
           \mathbf{I}I
                          [ L6 = n: 0+I+0+0+0+0+0+0+0+0
   \mathbf{I}\mathbf{I}I
                        [ L6 = y: 0+I+0+0+I+0+0+0+0+0
   \mathbf{I}\mathbf{I}L2 = y: 0+0+0+0+8+0+0+0+0+0
                  I
   \mathbf{I}LI = y:
   \overline{1}L3 = n:
          \mathbf{I}\mathbf{I}\mathbf{I}\mathbf{1}L6 = n:
   \mathbf{I}T
                  \mathbf{I}[ L2 = n:
   \mathbf{I}l I L7 • n: 0+0+1+0+0+0+0+0+0+0
          \mathbf{l}\mathbf{I}\mathbf{I}\mathbf{I}\mathbf{I}[ [ L7 • y: 0+0+0+0+0+0+0+0+0+1
  1
          \mathbf{I}\mathbf{I}[ L2 = y: 0+0+0+0+0+0+0+I+0+0
  I
          \mathbf{I}\mathbf{I}L6 = y:
  \mathbf{I}\mathbf{I}\mathbf{I}l L7 = n: 0+0+0+0+0+0+0+0+0+I
  \mathbf{I}\mathbf{I}\mathbf{I}I
                             L7 = y:
  \mathbf{I}I
                 \mathbf{I}I
                                I L2 • n: 0+0+0+2+0+2+0+0+0+0
  \mathbf{I}\mathbf{I}I L2 = y: 0+0+0+0+0+9+0+0+0+0
                 \mathbf{I}I
                L3 = y:
  \mathbf{I}\mathbf{I}\mathbf{I}\mathbf{I}\mathbf{L}L4 = n:
  \mathbf{I}\mathbf{I}\mathbf{I}L7 = n:
  ł
         \mathbf{I}\mathbf{I}\mathbf{I}I L2 = n: 0+1+0+0+0+0+0+2+0+0
 \mathbf{I}\mathbf{I}\mathbf{I}\mathbf{I}I L2 = y: 0+0+0+0+0+0+0+2+0+0
 \mathbf{I}\mathbf{I}\mathbf{I}\mathbf{f}L7 = y:
 \mathbf{I}\mathbf{I}\mathbf{I}I L2 • n: 0+0+0+1+0+0+0+0+0+0
                        \mathbf{I}\mathbf{I}\mathbf{I}[ L2 = y: 0+0+0+1+0+0+0+1+0+0
                \mathbf{I}\mathbf{I}\mathbf{1}\mathbf{I}\mathbf{I}L4 = y:
 \mathbf{I}\mathbf{1}\mathbf{I}\mathbf{I}L2 • n:
 \mathbf{I}\mathbf{I}\mathbf{I}[ L7 = n: 0+0+0+2+0+0+0+I+0+0
                        \mathbf{I}\mathbf{I}\mathbf{I}\mathbf{I}\mathbf{I}I = L7 = y:\mathbf{I}\mathbf{I}\mathbf{I}\mathbf{I}l [ L6 = n: 0+0+0+2+0+0+0+0+0+0
T
        I
                \mathbf{I}\mathbf{1}\begin{bmatrix} 1 & 1 \end{bmatrix} L6 = y: 0+0+0+6+0+0+0+0+0+1
\mathbf{I}\mathbf{I}\mathbf{I}\mathbf{I}L2 = y: 0+0+0+0+0+0+0+0+0+8
L5 • y:
      \dddot{\bullet} .
```
 $\bar{z}$ 

 $\hat{\phantom{a}}$ 

 $\sim$ 

# Chapter **4**

# IND Man Pages

 $\mathcal{L}$ 

i,

# **4.1 Introduction**

**This chapter presents the man pages for IND. Man pages are included for every IND routine that is callable. Many IND routines, however, never need to be explicitly called by the user. Instead, these low-level routines are called by IND's higher-level routines. Because of this, it is usually not necessary to become familiar with all of the routines. We have** included **all of the man pages here for completeness,** and **also to help those who delve deeper** into **INT) in** an attempt **to** modify **it.**

**The main man pages that the typical** user OflND shon]d **be familiar with** are: **attributes (this is just a man page that descn'bes** the **fornmt of the attribute** file-it **is not the man page for an IND routine), mkbld, mkclean, mktree, tclass, tgen (because many of the options specified to mktree** are **explained in** the **tgen man page), tprint,** and **tprune (because many of the pruning options specified to mktree are explained in** the **tprune man page).**

**If you are interested** in **experiment control** and **design then you** shon]d **like at ttest and the now** out-of-date script **truns.**

**I/'you** are **ako** interested in simple **Bayes classifiers you** should **look** at **mkcl, bclass,** and **bgen, too.**

# **4.2 The** Man **Pages**

**The** man **pages** included in **this** chapter **were printed with troff using commands** such **as** "man **-t mktree mkbld", etc.,** and **just** stuffed into **the** appropriate **part of the manual This was a lot easier than converting** the **pages to Lt\_X, but unfortunately means that the man pages lack computer generated page numbers** and **might not be perfectly** indexed.

**auributes - describes the** *attribute.[de* **format for** the **IND family of programs**

## **SYNOPSIS**

**none - not a program** (just **a** man **page**)

## **DESCRIPTION**

#### **Overview**

**The** *mrribtae* file **(usually a file** ending **in ".aur") contains a series of attribute descriptions that guide IND's processing Of examples. The examples themselves are not stored** in **the ",mr"** file. **The corpus of all** examples **available for the domain is usually stored in a file** ending **with ".dta". IND reads the** examples **in the ".dta"** file **and creates Iraining and test sets of** examples. **Training data is usually placed in a ".bid"** file **('bid" stmds for "build') and test data is usually placed** in **a ".tst"** file.

**To make this concrete, consider the hypothyroid** database in **directory** */IND/Data/thyroid.* **The file** "hypo.attr" describes each attribute (including the class attribute) for the thyroid database. Each line in **the "hypo.alzr" describes one attribute. Auribute descriptions include the attribute name, auribute type, and allowable atlribute values. The** file **"hypo.dta.Z"** is **a compressed version of all of the** thyroid examples. **Each line in the uncompressed version of this file** is **a single example** containing **a classification and a sequence** of **aUribute values (in the order they are described in "hypo.am-"). IND routines sample the ".dla"** file **to create a Iralning and test** set **(in "hypo.bld" and "hypo.tst', respec**tively). Other **IND** routines then build classifiers using the attribute descriptions in "hypo.attr" and the examples in "hypo.bld" and place these classifiers in either "hypo.tree" or "hypo.cl", depending on the type of classifier.

# Attributes and **Examples** in More Detail

**The allribute file contains a series of attribute descriptions** separated **by white space (space, tab, new**line). Each attribute description contains an attribute name, followed by a colon, followed by a descrip**tim of** its **type, and** terminated with **a full-stop (i.e., ".<CR>'). Any identifiers such as attribute names** or **auribute value names must** be **composed of letters, digits** or **the symbols " -/.'. The symbols ".A"** cannot appear in the first or last positions. For discrete attributes, the type description is a comma**separated list of auribute value names. For continuous auributes, the type description is a** continuous **type,** *con:, step, norm,* followed **by a range spec\_ying the minimum and maximum value the auribute can take, represented as** *n\_* .. *max.* **The first auribute in the attribute file must describe the decision attribute.**

**The auribute** file **may have an optional** *contexts* **specifi\_ following atlribute descriptions. Contexts** are used to constrain the shape of the tree that can be generated by tgen. Contexts can also be used to **prevent** an **auribme from ever appemng in a** eee **(using the form "never').**

A context specification consists of the word "contexts" followed by a colon then a sequence of context **descriptions for atwibutes. A context** description is **conslructed from the following grammar:.**

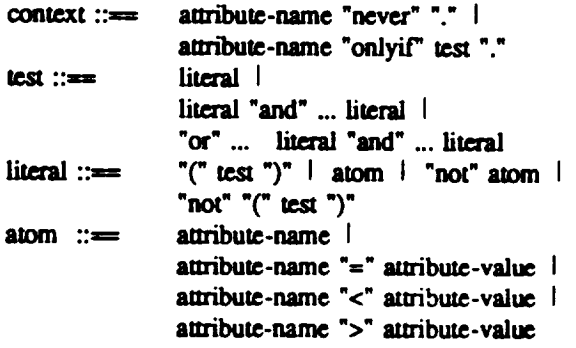

These indicate that an attribute should be tested "never" or only if a certain condition holds. The test consisting of an attribute name alone holds if the attribute has itself been tested further up in the deci**sion tree. Only the tgen program rigorously conforms to** these **specifications.**

**The attribute file may have** an **optional utilities specification. This specifies the utility** "u(c,d)" **of** predicting class "c" when the true class is "d". This is specified by a matrix of comma delimited real **values with** each **block delimited by semi-colons. An** example **specification for** the **three class case is:**

**utilities : 100, 10, 10; 20,** 50, **20;, 10, 10, 100.**

**This** means  $u(1,1) = 100$ ,  $u(1,2) = 10$ ,  $u(2,1) = 20$ ,  $u(2,2) = 50$ , etc. Utilities are taken into account by the *?class* **ixognuns when calculating the best decision. The default utility is "minimum errors", or a matrix with l's on the diagonal mul O's** elsewhere.

**The atu-ibute** file **is parsed with a yacc-generated parser, so does limited** error **reporting.**

**An** example **attribute file is shown** below.

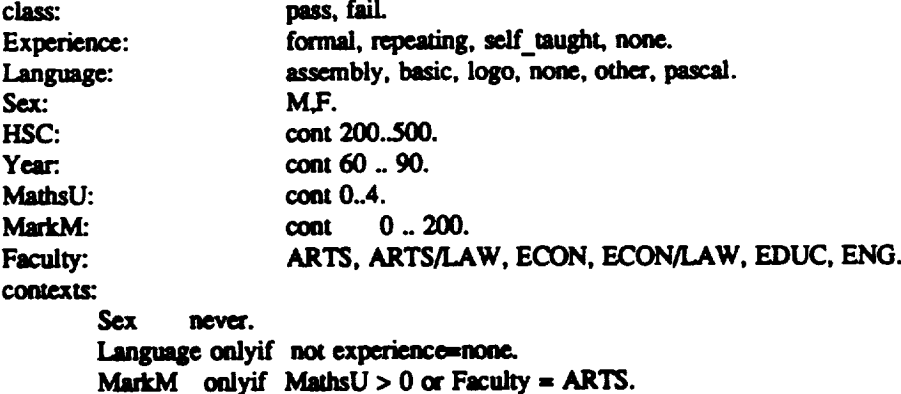

**The comex:J here** mean **tim the** \_ **Sex slmuld never be tested, the auribute Langange should only be** \_ **ff Expm'im\_ has beea tested previously to be scmmhing** \_ **than none, and MmkM** should only be tested if MathsU has been tested to be >0 and if Faculty has been tested to be ARTS.

**The** example **file contains input data (one record per line) matching the aturibme description given** in the attribute file. Fields are separated by tabs or spaces. Below is an example of input data matching **the sml.aur am'ibute dmcriptimm. Note that** every entry in the **rite must contain a single example. In particular, this means that them cannot be my blank lines atthe end of the file**

 $\sim$   $\sim$ 

 $\sim$ 

 $\sim$   $\sim$   $\sim$ 

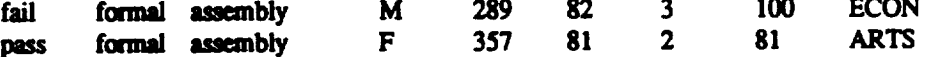

**Other sample attribute** files **and examples databases can be found** in **"/IND/Dma'.**

#### **LIMITS**

**Currently, no discrete** \_ **og the class cat have more the** 32 **values. If it does then the problem prob\_ly needs better** engineering/surucmring **before applying IND.**

**The maximum number of allributes is 250. Again, ff the problem has more than this, and they're all considew\_ "possibly useful", then the problem probably needs a different non.tree system.**

#### **SEE ALSO**

 $m\nmid b \mid d(1), m\nmid t$  *mktree*(1),  $m\nmid c \mid d(1), \text{ if } e \neq 0.$ 

**bclass** - **classify a test set using a** Bayes classifier

# **SYNOPSIS**

**bclass [options]** *attribute.file cl.file( s)* [test.fie]

# **DESCRIPTION**

belass takes a test set and classifies it according to the given Bayes classifier. The test set has the same **format as the input data for been so decision attributes must be given (see** *auribules(1)).*

If the attribute file contains a utilities specification, then average utility is also printed with any statis**tics, and the best decision is calculated to maximize** expected **utility. Otherwise the class with max**imum probability is chosen (i.e., minimum errors utility).

## **OPTIONS**

- **--b Make summary of performance briefer. Useful** if **the output is latea" piped** to **a statistics program.**
- **...¢ Print the** given **class of each example.**
- **--d Print the decision made by the classifier** on each example.
- **-o** Choose **the best decision simply by picking the class with highest probability** (i.e., **ignore utilities).**
- **.t) Print out the l)mhability estimates for each class with each example.**
- Print a summary of performance for the classifier: accuracy, mean square error, expected accu- $\rightarrow$ **racy (the classifier's** *wediction* **of what accuracy it should have got) and** an **optional average utility.**
- Print out the misclassification matrix of predicted classes by actual classes.  $\overline{\phantom{a}}$
- For the two class case, decide second class if probability of second class is greater than p.  $-**u** p$ **Default is 0.5. Ifutilities are** *specified* **in the description file,** *p* **is calculatedautomatically.**

#### **BUGS**

**Who knows? Hasn't been tested** in **quite a while.**

# **SEE ALSO**

 $autributes(1), bgen(1), mkcl(1).$ 

**bgen - generate a Bayes classifier**

#### **SYNOPSIS**

**bgen** [optleas] *attribute file ezamptes fde cl file*

**bgen** [options] stem

## **DESCRIPTION**

**b|en takes a file of examptes and builds a Bayes** Cia.\_fier. **Real valued attributes are either given a nomml model or a cut-point model,** \_g **on whelher the continuous type in the attribute file is norm or** step **or coat (see** attributes(I)). **The second form uses the stem instead of** explicitly **specify**ing the attribute, examples and output files. It assumes *stem.attr* and *stem.bld* exist. Creates *stem.cl.* 

# **OPTIONS**

**-A** *a/pha*

**Set alpha to value** *a/p\_* **(default is 0.5).**

**-a Fon:e all real valued attributes to have normal** models.

#### **SEE ALSO**

*attr/butes* **( l ),** *bc/ass(1), mk\_cl(1).*

**lstat - compute simple statistics on lines of data**

**SYNOPSIS**

**istat [options]** *files*

# **DESCRIPTION**

**istat computes simple** *statistics* **on columns in files, such as** column **means, standard deviations, t-tests** or F-tests and paired t-tests on a pair of columns. The first column is counted from 1. Istat is intended to be used on the ".trial" files output by ttest. The -T option makes certain changes that make output compatible **with TeX tabular mode.**

**Either st\_fis6csare computed for a singlefile,or with the -F opdon, statisticsare computed differentiating the firstfilefrom the remainder.When comparing columns, itisdone on a lineby line basis, so the pa\_ed t-test is used.**

To check output from ttest for "hypo" files of training set size 1000, do

**Istat-v 1,2,3,5**hypo.trial.1000\*

To do a paired t-test comparing the performance of "mdl" and "cart" trials (see ttest(1)) do **Istat**-F -s **1,2** hypo.triaLl000mdlhypo.trial.1000can

### **OPTIONS**

-2 **Use** a 2-tail **t-teaL Default is l-l\_ileA.**

**-a col-list**

Print the mean of each column in *col-list*.

**-A** *col,col-list*

Print the mean of the difference between the *col-*th column and each column in *col-list.* 

**-C** *col,col-list*

Print the mean, standard deviation, t-score and F-score of the difference between the col-th **column and each column in** *col-list.*

- $-d$  **Be** verbose during operation.
- **.-e Suppressusuale\_ror repomng.**
- **-f9rec Floats me to be printed with prec decimalplacesafterthepoint, default is4.**
- **--IF Statistics are now computed as the difference between con'eslxmding** *columns* **in the first file and** *subsequent* files, **with** columns **am pait\_ as before for the paired t-teSL** In **this mode, -s and -S options are** idcnu\_l, **etc.**

text **In the output, precede the last field specified with a** -s,-v,-V **option, etc., with the text** *text.*

**-p** *col-fist*

**The comma-sepmmed** fist **of integers,** *col.list,* **specifies which columns are to be printed as per**cents.

**Only dLsplay this many items on a line of output.**

```
•4 col.lLst
```
Print the mean and t-score (difference from 0) of each column in *col-list*.

**..S** *colxoi-list*

Print the mean and the t-score of the difference between the col-th column and each column in *col-list.*

- **-4** *te\_* **Seperate** fields **in the output with this text.For use** with **-T option.**
- **-T** *text* **Make output compatible with TeX tabular mode.** Damn **useful for subsequently generating** tables. text is printed before anything else. If a second -T option is used, then its text is

**<sup>-</sup>q** items

printed right at the end.

**-v** *col-list*

**Print the mean and standard deviation of each column in** *col-list.*

**-V** *col,col=list*

**Print** the mean, **and st\_dard** deviauon **of the difference** between the *coi.th* **column and each column in** *col-list.*

# **SEE ALSO**

*ttest* **( l ).**

**mkbld** - *control* **partitioning of** data

#### **SYNOPSIS**

 $m$ kbld  $[-cDr]$   $[-p \, i \, m]$   $[-P \, i \, m]$  *stem* [size] [seed]

# **DESCRIPTION**

mkbld is a C shell script that runs sample and all sorts of clean up utilities in the process of building a training data set. stem should be a simple file name and not a path name. The script locates or builds a data file and then partitions that data file into a training set and a test set for use by the learning algo**rithms.**

**mkbld assumes files are stored** in **the format** "stem.e.xt', **where** *stem* **is the first argument** to **mkbld and the** extension *e.u* **is one of:.**

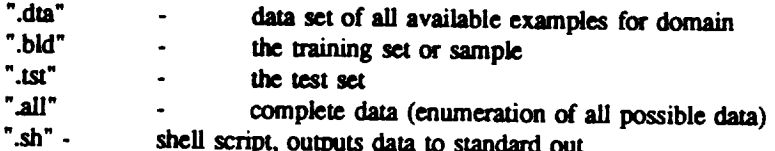

**The ".all" set is intended for data** where **an** exhaustive enumeration **of data points is available (e.g., for** logical **data** sets **such as** XOR). It **is incompatible with ".dta'. The test set** (".tst"), **is normally the data set minus the training set, i.e., the remaining data, unless the** data **was obtained from a ".all" file,** in **which case the test set will** be **the** entire %ill" **file.**

**If the data file ".dla" doesn't exist, mkbld first tries** to \_t **it by running uncompress,** and **ff that** fails, by running the shell script "stem.sh" to generate it.

**The second argument to mkbid** tells **how large the uaining set should** be. **It** is **not requix\_** when **option -p or -P is used.**

**The** *optional* **third argument specifies a seed for the random number genexator used in partitioning the** da\_ set. **This allows trials** to be **rcwoduccd Lste\_** on.

#### **OPTIONS**

- **.-¢** If **a ".bid" file already** exists, **then report** emx **and abort.**
- **--D Echo the shell comnuuxls issued by mkbld. This** is **useful for debugging or learning how to use the system.**
- -p *mi* **Split the data file** into m **paniums; use the** *i-th* **for** the test set, and the remaining  $m-1$  partitions as the training set. Used to simulate cross vali**dati\_** on **a data Set via** \_ell-level **commands. Igncx\_ the** *s/ze* **parameter if specified.**
- **P**  $m i$  Split the training file (the "bld" file) into m partitions; use the *i*-th for the test and at the **remaining** *m-I* **partitions** as **the training set. The new lraining set** is **placed** in **"stem.bid.i" where the suffix "ff indicates the pmition** not **included m the file; the** *i-th* **partition is placed in "stem.tst'. Used** to **simulate cross validation** on **a** *sample* **of a data set via shell-level** commands. Ignores the *size* parameter if specified.
- *-4"* Do sampling with replacement (default is without replacement).

# **SEE ALSO**

```
aaT/butes(1), mktree(l), mkci(1), samp/e(l).
```
**mkcl - make and optionally lest a Bayes classifier**

#### **SYNOPSIS**

**mkcl I-D] [-c clopts] [-o genopts]** *slem*

#### **DESCRIPTION**

mkcl runs bgen and optionally belass on the data set with file stem stem. This assumes an attribute file "stem.attr" exists, an examples file "stem.bld" exists, and, if belass is to be run, that a test file "stem.tst" exists. **The classifier is output to** file **"s\_m.cl'.**

# **OPTIONS**

## **-c** *ciopts*

**Pass** *c/opts* **argument as options m bclamt. Note that** *c/o\_s* **should be placed in quotes and must include it's own "-" (e.g., "-st').**

**-D Echo the shell commaads issued by mkcl. This option is useful for debugging or learning how to** ese **the system.**

#### **-o** leno/xs

Pass genopts argument as options to bgen. Note that *genopts* should be placed in quotes and **must include it's own "-" (e.g., "-A 0.25 -n').**

## **SEE ALSO**

 $\alpha$ **uributes(1),** mkbld(1), bgen(1), bclass(1).

# **COMMAND(1) USER COMMANDS COMMAND(1)**

 $\bar{\mathbf{r}}$ 

## **NAME**

**mkclean - clean up mess from** mkbld, mktree, **etc.**

# **SYNOPSIS**

**mkclean** [-crt] [stem]

#### **DESCRIPTION**

**mkdeaa is a** C **shell script** that **cleans up any mess due to abnormal termination of mkbld, mktree or** ttest. This means deleting any files "stem.bld", "stem.tst", "stem.tree\*", and compressing the data file. *stem* **should be a simple file name and not a path nante.**

# **OPTIONS**

- **--C** Don't bother compressing data file.
- **..f Tar and compress** any **"stem.trial.\*" files.**
- **--4 Don't delete Iree or** classifier files.

## **SEE ALSO**

 $m\n kbld(1), m\n ktree(1), \n ttest(1).$ 

**mktree - make a decision tree and optionally prune and test it**

#### **SYNOPSIS**

```
mktree [-a] [-c \text{ clops}] [-b] [-a \text{ tname}] [-o \text{ genopsis}] [-p \text{ proofs}] [-R \text{ r } n] stem
```
#### *DESCRIPTION*

mktree is a C shell script that runs tgen and optionally tprune and tclass on the data set with file stem \_em. *This* **assumes an auribute file "stem.a\_" exists and a** *mdn/ng* **data rite "\$tem.bld" exists, presumably produced by mkbkL**

Pruned trees are output to file "stem.tree" if only a single tree is produced, or for multiple trees, to **"stem.tree.l** .... *stem.tree.n'.* **The** \_ *unpruned* **m\_es will be in "stemAreec", etc.**

**A typic.a] command sequence** *W* **run u\_ads on the "hypo" data** *set* **might be:**

**# select a sample of** 500 **data points mkbld hypo** 500 **# run q\_en with "-tuUl -d5", tpmnc with "-b', # and tclass with "-slvg" mkm\_ -o "-mUl-d5" -p "-b" -c "-slvg" hypo**

Some common forms are:

**# CART-I/ke:** GINI **splits and cost-complexity framing # using 10-fold cross-valkL and 0-SE rule mkm\_ -o "-gCl0-p0-A0.1" -p "-n" -c "-sly" stem**

**# C4-1/ke: info.** \_ Writs, **pessimistic pruning mklree -o "-uUl-A0.1" -p "-en" -c "-sly"** *stem*

```
# MDL-like: Bayes spi/ts and codingof wee
mlaree -o "-uUl -AI -NP-0.69315,-0.69315,02"\
      -p "-B" -c "-slvgQ" stem
```
 $#$  **averaging many trees** using options facility; **# u,ke c\_m\_with dep\_,** \_ **boun\_ and,,\_m (-A) mktree -o "-mUl-B2,3-J3-K3-¢15-s3" -p "-b" -c "-slvgQ" stem**

**Note that arguments tO be passed to** \_en, **Iprune, and tclass shouldbe enclosedinquotes.**

#### **OPTIONS**

**Output** character format for trees as well using tchar. æ

**-c** *c/opts*

**Run tclass on all trees** with options *clopts*, with output to standard output. The argument *c/opu* **should be** *enclosed* **in quotas. See** *to/ms(l)* **for tclass opuons.**

**-D Echo the shellcommands issuedby mktree. This option is useful for del\_gging or learning how to use the symem.**

**-4 n/ce Automaticallyniceseverything(seetheC sheU "nice"conunand) to thisvalue.Defaultis I0.**

**-.m &uas/\_e**

**Never letany IXogmm use mine dum thismemory. Only usuallya problem with the-J option in tllen.See "limitdatasize"in csh.Defaultis12Mb (i.e.,"-m 12m" or "-m 12000k').**

**--molam\_**

Place tree in file "stem.treetname ("stem.tree" followed by tname).

 $-0$  genopts

**Pass argument** *genopts* as **options to tgen.** Multiple **flags will build** multiple \_ **numbered** I, **2, etc. The** argument *genopts* **should be enclosed** in **quo\_. Se\_** *tgen(l)* **for tgen options.**

**-p** *propts*

**Run tprune with** options *propts* **on all uees. The** argument *propts* **should** be **enclosed in quotes. See** *tprune(1)* for **tprune options.**

-R  $r$  n Make  $(n-1)$  trees after the first tree using the "-R  $r$ " option to tgen, as well as any options mentioned in the  $\sim$ o option (multiple  $\sim$ o **options** should not be used). This option is currently **unuseable.**

**--t** *cputime*

**Never** let **any program use** *more* **than this many seconds. (See** "limit cputime" **in the** *C* **shell) Default is 2000** seconds**(i.e."-t**2000").

# **SEE ALSO**

 $a$ ttributes(1),  $mkbld(1)$ ,  $tchar(1)$ ,  $tclass(1)$ ,  $tgen(1)$ ,  $tprune(1)$ ,  $ttest(1)$ .

**sample - randomly sample lines from a** file

#### **SYNOPSIS**

sample nlines [-r] [-N *Nlines*] [-o *output*] [-p *p*,*i*,name [-s seed] [-t *rejects*] files

#### **DESCRIPTION**

**sample does random sampling of lines in a file, with or without replacement. It also allows optional** collection of the unsampled lines for use as a test file. Users of IND usually do not need to call sam**pie directly. Instead, mkbkl (which then calls rumple for you) should be used.**

#### **OPTIONS**

**-.r** Sample with replacement. The default is without.

- **.,-Nn If** *n,* **the size, of the input file is known, the -N option makes the sampling algorithm more** efficient **in space and time.**
- $\rightarrow$  *o\_file* Put output into *ifile*, otherwise output goes to stdout
- **--p** *pd,name*

**Partition the file into** *p* equal **pieces, no random sampling. Place the** *i-th* **partition in the file** *marne* **and the rest go to the usual sample OUqmL Used for cross-validation with** *i* **in 1,...,o. The tint mluraem** *M/nes* **is ignored with this option but some integer still needs to be presenL**

- $-6x$  **Use** *x* as a seed to the random number generator.
- **--t** *f\_e* **Put rejects into** *ft/e* **(if the -r option im't used), otherwise rejects** Ire **di.w.arded. Rejects ate lines not included in the sample.**

#### **SEE ALSO**

 $\mathit{mkbld}(1).$ 

**tchar** *-* **convert a tree to or from character format**

**SYNOPSIS**

**tchar I--a]** *attr/buze.,fde tree/n treeout*

#### **DESCRIFrION**

**tchar** converts **a tree from usual binary format to character format. This can be useful for manual pruning or alterations** to **the tree.** Convert **the tree to character form, edit, then** convert **back to binary** form. It can also be used for creating input to **tgendta**, or for transferring trees to another computer.

**Each line contains an indented node description. Lines m,e in printed in a different order to tprint** (with a right to left pre-order traversal instead of a left to right). Fields are: node type, class counts for examples **at that node for** each **class followed by the total count, and leaf probability in parenthesis.** Test nodes have additional node-flags (see data structures), and a representation of the test made (cuts begin **with 6, discrete splits with 10). Option uees are more** complicated **again.**

**For** example, **given the tree** below, **grown using "mklree -o** '-tA1 **-P0,-0.7,02' hypo"** and **printed** using **"Iprint.\_d hypo.am hypo.tree",**

**TSH < 6.05:+0+31840+0 negative**  $TSH \ge 6.05$ : **TSH** measured =  $f: +0+36+0+0$  negative **TSH measured = t: FTI** < 64: **I query\_hypothyroid = f: I I T4 < 1.45:+04.0+13+0 primary\_hypothyroid**  $1 \cdot 1 \cdot 1$  **T4**  $> = 1.45$ :  $+0+1+0+0$  negative **] query\_hypothyroid = t: +0+1+i+0 primary\_hypothyroid**  $|$  **FTI**  $> 64$ :  $\mathbf{i}$  **l on** thyroxine = **f**:  $\textbf{I}$  **I I T4** measured = **f:**  $+0+0+1+0$  primary hypothyroid  $I \parallel$  **I I T4** measured =  $t$ :  $+23+0+0+0$  compensated hypothyroid

 $\frac{1}{1}$  **i** on thyroxine =  $t$ : +0+6+0+0 negative

**and running "char hypoatttr hypo.uee hypo.ctr ; cat hypo.clx" we get the following:**

```
SIZE: 15 8 0 0
PRIOR: 1 0 -0.7 2 0 20
10 23+362+15+0 = 400 (0) 20 6 18 6.05 (0.000000 0.000000)
1, 23+44+1540 = 82 (0) 20 10 17 (0.000000 0.000000)
  1, 23+8+15443 ffi 46 (0) 20 6 26 64 (0.000000 0.000000)
   1, 23+6+1+0 = 30 (0) 20 103 (0.000000 0.000000)
    2, 0+6+0+0 = 6 (0)
    1, 23+0+1+0 = 24 (0) 20 10 23 (0.000000 0.000000)
      2, 23+0+0+0 = 23 (0)
      2, 0+43+1+0 = 1 (0)
   1, 0+2+14+0 = 16 (0) 20 10 10 (O.U)O000 0.000000)
    2, 0+1+1+0 = 2 (0)
    1, 0+1+13+0 = 14 (0) 20 6 24 1.45 (0.000000 0.000000)
     2, o+1+o,o = 1 (o)
     2, 0+0+13+0 = 13 (0)
 2, 0+36+0+0 = 36 (0)2, 0+318+0+0 = 318 (0)
```
**Notice the node and leaf counts respectively are given after "SIZE', details of the original prior**

**specified with the -A and** -P options **are** given **after PRIOR and** each **line following represents a node** or leaf. **Test nodes** begin with **1 and** leaf **nodes** with 2. The first line **of counts** indicate **the training set had 400** examp\_s, 362 **of the most common class. The first test on** *"TSH"* **has attribute number 18, "negative"** has class **value number 1,** etc.

# **OPTIONS**

- *-41* Converts **in the reverse** din\_on **(from character to binary).**
- **If** its **a tree with** counts **instead of probabilities, assume the leaf counts are correct and total all**  $\overline{\mathbf{c}}$ **other counts and totals accordingly.**

#### **SEE ALSO**

÷,

 $t$ gendta $(1)$ , tprint $(1)$ .

**tclass- classifya testsetusinga decisiontree**

# SYNOPSIS

**tclass{options}attributefile**treefile(s)**[test**file]

**tclass [options]** *stem*

# **DESCRIPTION**

tclass takes a test set and classifies it according to the given tree(s). The test set has the same format **as the input data for** \_en so a **decision attribute must be given. The** second **form uses the stem instead of explicitly specifying the attribute, examples and outputfilesand assumes files "stem.arlx", "stem.bld" and "stem.tree" exist.**

If multiple *n* trees are input, the final class probability vectors from each tree are merged (by default,  $\arctan(\theta)$  to give an  $(n+1)$ -th **prediction**. This is termed the "multiple tree". Statistics can be reported for both the individual trees and/or the multiple tree. The facilities in tgen for generating multiple trees **a\_** currently **under t\_-pair** so **this option is currently not useable.**

If the attribute file contains a utilities specification, then average utility is also printed with any statis**tics** and **the best decision** is **calculated to maximize expected utility. Otherwise, the** class **with max**imum probability is chosen (i.e., minimum errors utility).

The usual output mode for tclass is fairly verbose. Output will be brief and restricted to a single line with the -b option. The order of output in this case is the same as for verbose mode except that no explanation, etc. will be given, simply a line of numbers. The order for a single tree is as follows: percentage correct, half-brier score, predicted percentage correct (with -s option), standard deviation of prediction (with -v option), log posterior probability (with -g option), node count and expected number **of nodes (with** -i **option), utility** on **training sample (if utilities exist in** *am-/bate fie.),* and **if the tree** was grown with cross validation, the cross validation estimate of percentage accuracy and its standard **deviation** (with **=O option).**

### **OPTIONS**

**-A** *alpha*

Same options as for tree prior as in tgen.

- -b **Make** summary **of performance briefer. Useful if the output is later piped to a** statistics *Wo***gram.**
- **-.c Print for each** example the **given class. This** *opion* **combines nicely with option -d.**
- -D **Print for each example the decision for each tree (use with** the **-m option).**
- **-41 Print for each example the decision for the** *single* **tree,** or **if several trees** exist, **the multiple tree. This option combines nicely with optioa -c.**
- **•-e Print for each example and for each Ixee whether the decision agreed** with **the actual class (l=yes,0,,no).Usefulforcomparativestatistical analysisof treeaccuracy.**
- **•.\_ Print out the postexior for the trees as well (tak\_ from the header).**
- --G **Assuming the ur\_ was generated using the** -.C **option of riga using cost-complexity imming,** this prints out the error estimate for the tree calculated during the cross validation procedure. **Only works if the tree was pruned** with **the** -n **option rather than Bayes pruning. Notice the** estimate will be biased because the cost-complexity tradeoff parameter was selected to minimise errors.
- $\blacktriangleleft$  **Print** out the leafcount (both the expected and actual sizes) for each tree.
- -mn **Classify multiple trees, where** n **is the number of trees. The** *n* **trees** are **listed in** the *tree=file(s)* argument. If the -m option is not used, one tree is assumed.
- **-0 Choose best decis/on simply by picking the class with highest probability (i.e.** ignore utilities).
- **-P** For **each example, print out the probability estimates for each class and for each tree (use with tbe -m opt/on).**
- **For each example, print out the probability estimaws for each class for the single tree, or if**  $-\mathbf{p}$ *several* **trees exist, the multiple tree. When coupled with the -v option prints** \_eir **variance as well.**
- **Print out details of the tree prior (assumed constant across multiple trees) once at the begin-** $\bullet$ **ning.**
- **When using** multiple trees, prints out a matrix representing differences between trees. The  $\overline{\mathbf{q}}$ **second row and** column of **the matrix** \_ **the differonees of other trees with the second tree, etc. (the last row and** *column,* **the multiple tree). Useful for determining which single tn:e is most similar to the multiple tree. Differences are measured** in **terms of the proportion of examples on whose classification two uees disagree (in the upper triagonal) and the average over** the examples of the manhattan distance between class probability vectors produced by two **trees** on am **example (in the lower u'iagonal).**
- -S Print out a summary of performance for each tree (use with the  $-m$  option).
- **Print a smnmary of performance for the single tree, of if sevega] trees** exist, the **multiple tree.**  $\rightarrow$ **This includes accuracy, mean square error, expected accuracy (the** *classifier's* **prediction of what acctwacy it should have got, found by averaging the class pmt\_ilities** at **the leaves) rail an optional average utility.** Expected **accuracy is usually** an **over esdnmte, except** in **the case of a** small tree with "lots" of data, or in the case of an option tree built using the -J option to tgen and realistic prior parameters.
- Print out with the other statistics a misclassification matrix of predicted classes by actual  $\overline{\phantom{a}}$ classes for trees (either the -s or the -S options must be used).
- **How to handlemknowns when classifying.The methods availableare:**  $-U<sub>n</sub>$ 
	- **1** *Send* **the unknown down each branch with proportion as foond in the training** set **at that node.**
	- **3 Send unknown down themost common branch(the default).**
	- **4** Send **the** w\_mown **down a single l\_anch** *chosen* **with probability proportional to that found in tbe** nining **set** at **that node.**
- **--V For each example, a variance of the** expected **accuracy** is **calculated. The average of these is theft printed. Unfortunately, this** is **not a vamuge for the** expected **accuracy of the sample (dus much nmm complicated formula is not** *calculated),* **but tbe value gives a generous ova'-estimme of the** imim\_is/ou in **the c=pec\_ accmacy of the** *sample.*
- **-W "wl ...** *win"* **When averaging** *class Wohab]lifies* **from multipk trees, weight the i-th tree by the weight** *wi* **(only use** with **the -m option). Weights are white spire delimited(so the argumentmustbe etr, lused in quotes). To** *c,*onsm\_ **the argument automatically, thead and** an **awk-like program** may be useful.
- **-Z By** default, **leaf nodes which** have **zero** *cotmt* **are as\_gned the** *same* **class probabilities as their i\_.aL With this flag** *set,* **zero-comttnodesare assignedtheclass pmhabilities found** at **the root** of **tbe tree.**

#### **SEE ALSO**

 $tgen(1),$  tprune $(1),$  mktree $(1),$  ttest $(1).$ 

**tgen - generate a decision tree**

**SYNOPSIS**

 $t$ gen [options] *attribute\_file example\_file tree\_file* 

# **DESCRIPTION**

**tgen takes a data set (see** *attributes(l)* **for a description of the data file formats and/IND/Data/thyroid for a sample** data set) and **builds a decision tree. Options allow CART** *style* **cost-complexity pruning by test set or by cross validation, and a wide variety** of **splitting roles such as Bayesian, information gain** and **GIN] methods. Subsetting** is **implemented. Various hacks** exist **for handling missing values.** Lookahead can be programmed with the -B option, and early stopping (pre-pruning) with the -J1 **option. Interactive mode (the ..43 option) also displays graphs under X.11 of the cut-point profiles, if you** wish **to control** the **growing operation more closely.**

**The Bayesian** option *uees* **for averaging** is started **by combining the -B,** -J, **and -K options. This is in** development **stage,** and **is a simplistic search that requires large amounts** memory and **time, so it may** have to be nursed. See option descriptions and bugs. The  $-\overline{B}$  option allows n-ply lookahead during **splitting (all other** splitting **rules use l-ply ioukahead). Use 2** or 3-ply **to get** bettex **performance on small problems, or combine with the** *-bq2* **option in tprune** to **get** even **more sophisticated search for the single best tree. Option trees are initiated** with **the -J option, and are best combined with** solid **stopping rules such** as **a depth bound (the .-d** option), **and the** set **size bound (the** *-s* **option). The -K option** is for post-pruning of option trees only. A typical option combination might be:

**Igen-t-B2,4 -J4-K4 -d5 -s4 ...**

**depthand** set**sizebound shouldbe chosen** with**theapplication in mind.**

# **OPTIONS**

**•-a Write out tree** in **character format instead** of **usual binary.**

-A *alpha* 

**Probabilities at leaf nodes are calculated usingtheLaplace formula:**

**(#this<lass +** *a/pha/#classes)/(#total* **+** *a/p/m).*

**where**

**#this<lass = count for this class at** this **node #total =** *uxal* **count** at **this node #classes = nmnber of classes**

Note the class frequencies sum to 1. The default is *alpha*=1. This flag also effects the opera**tion** of the  $-i$  flag because *alpha* is used as a prior parameter. See also the  $-i$ P options.

**-B** *depthJweadth[,factI*

When tree growing there is an initial beam-search n-ply lookahead phase to evaluate the qual**ity** of each **test. At** each **step when doing this, choose the best** *breadth* **choices for** each \_t **tlm are within** *fact* **of the best,and add these**as **optionson the seazchbeam. Lookahead to depth** *depth.* **Only s\_ported with the -4 option. Default values are I,I,0,00001.**

 $\rightarrow$  *C prop* Build tree from a proportion *prop* of the examples selected at random; prune tree using cost**complexity priming with** test **set on remainder. A typical value to use is 0.7. See** the **-43 option**in **tclassfordisplayingthe** errorestinutte,**and the --poption**below **for**setting**the standard** enors.

**-4\_***fot\_*

**Build tree using** *folds-fold* **c\_oss-va\_gm c\_st-complexity pruning.** CART recommended **value is 10-fokL See the -43 option** in **tclass for displayingthe** error**estimate, and** the **-p option** below for setting the standard errors. A second -C *folds* on the command line will have **tgen report additional information calculated during the pruning operation.**

## **..d** *depth*

**Stops btfilrfing tree after depth** *depth.* **By default is set to number of attributes plus twice the number of continuous attributes.**

- I **Use GINI index of diversity when splitting.**
- 

-J *breadth*[fact[,add\_fact[,leaf\_fact]]]<br>Does option tree growing with magic numbers to alter the search strategy, and requires use of **Does option tree growing with magic numbers Io Idler the search slrategy, and requires use of the**  $-$ B **option** (at the very least,  $-$ BI,2). After must be early set nodes within fort (def tests nodes, grow as distinct optional sub-trees the best *breadth* test nodes within fact (default = 0.005) factor of the best. The last two magic numbers modulate early stopping or pre-pruning. Only grow the node if the non-leaf probability is within a factor leaf fact of leaf probability  $\delta$  (default = 0.00001, make this closer to 1.0 to stop earlier) and if the non-leaf probability is not greater than a factor *add fact* of the best test to grow (default=0.75, make this smaller to stop **greater time a factm** *add.fact* **of Ihe best test to grow (defauh\_.75, make this smaller to stop carlier**). **This option is only supported with the**  $\sim$  **option.** Should be used with options **--s to help limit se\_ch** \_l **option -K to save memory.**

-K breadihl fact]<br>Does post-pruning on option trees with magic numbers to alter the search. Keep only the best **Does post-pruning** on option trees with magic **numbers**  $\boldsymbol{\omega}$  and  $\boldsymbol{\omega}$  in  $\boldsymbol{\omega}$  and  $\boldsymbol{\omega}$  is a set of  $\boldsymbol{\omega}$  in  $\boldsymbol{\omega}$  and  $\boldsymbol{\omega}$  is a set of  $\boldsymbol{\omega}$  is a set of  $\boldsymbol{\omega}$  is a set of  $\boldsymbol{\omega}$  is a s *breadth* **(default = 1) option branches** and **only choose** those within **a** *fact* (default **=** 0.000 **tar of the best. Only** \_ **with the -t optim.**

- 
- -M Marshall modification to gain.<br>
-N When using the -t or -J options the Bayes splitting rules, etc., are in effect. For these, a "log -N When using the -t or -J options the Bayes splitting rules, etc., are in errect. For these, a "log<br>posterior" measure is computed and used as a rating for the tree (see -g option in tclass). This is usally not quite correct in that the tree prior, as specified with the -P option has not been **normalized.** The -N option does the extra calculation necessary to compute this normalizing constant, which can then be displayed with the -Q option in telass. The computation can be  $\epsilon$  **cxponential** in nature if there are mixed continuous or multi-valued attributes. The calculation exponential **m nature ff there are mixed camintmas or multi-valued mfibutes. The calculation is incorrect if subsetting is used.** *Help* **avoid this with div d option,** i.e. **instance, try**
- depths first.<br>Manual override flag. Allows the user to manually choose which attribute to split on, and print **-e Manual ovenide flag. Allows die user to manmlly choose which a\_-itmte to split on, aad print made.** A menu of interactive options is available (via the "h" command) to guide the manual **tree building process.** Setting the "x" toggle can spawn xgraph processes giving cut point **building process.** Setting the **"x**" **weaply can** *spawn x*  $\frac{1}{2}$  **processes**  $\frac{1}{2}$ **profiles. These may have to be killed manually.** This option isn't suppose that the  $\frac{1}{2}$ **-K optiom.**
- **.-p** *factor*

When cost-complexity pruning, number of standard deviations to use. Default is 1.0. CART **recemmends 0.0 fef larger** *rues* **and (Jometimes) greater accuracy.**

-P n-weight*l*, weight[,oflags]<br>This option sets tree prior parameters node-weight and leaf-weight (the log-prior for these **This option sets tree prior purameters** in the property of the  $\omega$  his in estimated to  $\omega$ **nodes in a** *me).* **Only the tint parame,er is** \_. **If** \_e **02 bit is** set **in** *o.flags,* **molly** node weight by subtracting the log of the number of test choices at that node.

**-r oc\_-/\_s**

Print *uee* at the end using the octal coded print flags *octal-flags* interpreted as described in the header file /IND/Tree/TREE.h. Useful mainly for debug.

- -4 min Turn node to leaf (stop growing) if examples less than min.
- **-S** *type* **Allow binary tests oe multi-valued disc\_te amibutes which split the attrilmle values into two pare. "l'nis is "sub\_eWng" implemented in a simple greedy manner,** *type* **can be one of the following:.**
	- *O0* **Regulm"subseuing of multi-valued auribu\_..s.i.e, do splits** \_eming **if the auribme is in a certainsubset or not.**
- **02 Do binary encoding of the** multi-valued **attributes, i.e. do splits testing** if **the attribute** is **a** certain **value or** noL
- **-t Bayes splitting rule.**
- *-u* **Apportion unknown values when evaluating splits.**
- **-U** *n* **How to handle unknowns when** splitting **training set. The available methods are:**
	- 1 **The default. Send the unknown down** each **branch with proportion as found in the training set at that node. Not yet convinced the implementation is OK.**
	- 3 **Send unknown down the most** common **branch.**
	- 4 **Send unknown down a single branch** chosen **with probability proportional to that found in tbe training set** at **that** node.
- **=W** *cycles[,alphami\_]*

**Do a trick susgest\_ by Wallace and Patrick to determine the best value of** *a/pha* **(the parame**ter passed to the -A option). Grow a tree (or option tree) with the initial value of alpha. Then adjust *alpha* so that the posterior probability for the tree (for instance, as printed using the  $-q$ **option to tdass) is at a local** maximum **for** *a/pha.* **Now grow a tree again using the new value of** *a/pha.* **Repeat until you've done** *cycles* **cycles** or *a/pha* **has changed no more than accuracy 0.01 from the last cycle. In addition,** *a/pha* **is prevented fium going below** *alphamia.* **A good** cycle maximum *cycles* would be 4, so that at most 4 trees are grown. When using the -J **option, because of time, it would** be **better to use** *cycles=* **1.** A **good value for** *a/pham/n* **is 1.0 ff you expect** high **accuracy, and more if you** expect **less accuracy.**

**By default, leaf nodes which have zero count age assigned the same class probabilities** as their **parent. With this flag set, zego-count** nodes **are a.\_gned the class probabilities found at the mot of the tree. -Z**

# **BUGS**

**If tgee quits with a** message **like "memory limit exceeded"** or **"time limit exceeded" then it still prodaces a tree, but has stopped search premannely. The tree may have been grown** in **a iob-gided manner so** the **performance of the tree may be very poor. One can extend time** or **memory limits using limit** (see **the -t and --m options in mklree),** or **decrease the** search **by decreasing the depth, breadth or fac**tors in the -B, -J or -K options. It is always useful to check the "log posterior" of the tree using the -g option to telass or the -s option to thead, to see if it is smaller than the log posterior for a tree produced without the -J option. If the -J tree's is smaller, it is probably a lob-sided tree and will perform **Poorly. Likewise for "expected leaf** count'.

**When using xgraph to display cut-point profiles, yon will have** to **kill the xgraph processes yourself.**

**Probably lots more.**

#### **SEE ALSO**

 $mkbld(1),$   $tprune(1),$ , $tclass(1),$ , $mktree(1),$ , $thead(1),$ , $tprint(1).$ 

**tgendta - generate dam to match decision tree**

#### SYNOPSIS

\_[eztdm **[-\_p] [-i** *sp\_/Jq\_]* **[-4** \_aQgvlp\_ts] **[-6** *seed]* \_ttributt *fdt* **Dee**

# **DESCRIPTION**

\_endta **galcm\_cs d\_a randomly from the dccisioa uec and outputs to stdcrr.** The **decision trcc is either assumed to be a class probability tree specifying a probability distribution, or, with the -p option,** a logical specification.

#### **OPTIONS**

- Input a tree in character format.
- **=4** *Generate* **all possible examples (or at least a relzcsenmive set if real values exist). This opuon** doesn't make sense without the -p option.
- -1 *spacim&*

With the -f option, says that roughly spacing examples will be generated, equally spaced, when filling in values of real valued attribute. Otherwise, two different values will be given at each **leaf.**

•**.4** e.rmnp/es

Number of examples to generate. Ignored with the -f option.

 $-p$  **The** data (and presumably the decision tree) has no noise.

 $-$  **s** seed Seed to initialize the random number generator.

#### **SEE ALSO**

*tchar(l).*

#### **BUGS**

**Hmzd\_g of rmi valnes is a lmck.**
# COMMAND(1) USER COMMANDS COMMAND(1)

# **NAME**

**thead - print details about a decision tree**

# **SYNOPSIS**

**thead [options] [-at** *n] tree* **...**

# **DESCRIPTION**

**thead prints** details about tree(s) built by tgen. The brief options are useful when piped through awk like **tools to the -W option m tclass.**

# **OPTIONS**

-A *alpha*

Same **options as for Iree prior** as **in tgen.**

**--I Print number of leaf nodes on one line without verbage.**

# $-m$  ntrees

*huff.ares* **how many frees, if more Ikan one.**

- **--P** *opts* **Same options** as **for Iree prior as** in **tgen.**
- **-P Prim information about the prior suvcUtre storeal for the tree (alpha,** etc.).
- -s Print leaf count, nodes, and the "weight" (the "sprob" field) which is the log probability for a **Bayes** *uee.*
- **-4 Print number of nodes on one line without verbage.**

# **SEE ALSO**

 $tgen(1),$   $tprune(1),$   $tclassify(1),$   $tprint(1).$ 

# **NAME**

**tprint** – **print** a decision tree

# SYNOPSIS

**tprint [options]** *attribute file tree.file*

# **tprint [options]** *stem*

# **DESCRIPTION**

tprint displays a decision tree built by tgen. The second form uses the *stem* instead of explicitly speci**fying the attribute,** examples **and OUtlet files. It assumes "\$tem.aur" and "stem.tree" exist.**

Each line contains a test on an attribute value pair. If the test leads to a leaf, information about the leaf is printed at the end of the line. If the test leads to a subtree, the subtree is printed (indented four **spaces) below the test.**

Using the  $-1$  option, a test set can be run through the data to display, at a glance, how the tree classifies **the test set. Usefulfor finding out where in the tree is making the most avers.**

Various **other options allow details of internal nodes to be printed, leaf posteriors, standard deviations of probabilities, and classification probabilities (in an averaged tree,** leaf **pmbubilities usually differ front final probabilities forexamples** at **that leaf).**

If **the m:e** is **currently in counts form, and** the **printing options you** specify **require it** to be **in probabil**ity form, then an appropriate conversion will be done.

## **OPTIONS**

- -A **Same** options as for tree prior as in tgen.
- **--41** Read tree in in character format (produced by tchar).
- **--b By default, probabilities displayed USing** the **-p option ale for** those **at the node. This option displaysthe finalpmbubilifiesthatwould** be **used by the classification routine,afteralltree** averaging**has been done.**
- **-c Display counts of training** set **exampks in each class. The counts are printed out in** the **same onler as the classes aiq)ear in the auxibute** file.
- $-D$  **n**  $D$  **only print** out tree to depth **n**.
- **--d Display the best class (thedecision). Takes account** of **utilities or cut-off** *Wobubilities.*
- $-E$  Same options as for tree prior as in tgen.
- **--i Display counts, etc., for** interior **(non-leaf) nodes as weft.**
- **-p Display pmpo\_on t\_** each **class (number of training set examples in that class** divided **by the total number of training set examples** at **the node). The proportions are printed out** in **the same order as the classes appear** in **the amibute file. If flagged twice, then** display **standard** devia**tiom** as **well**
- **-.P Same optiml** as **for tree prior as** in **qgm.**
- **-q Dispiny pmum\_ used** by **Iree averaging routine at each node.** At each **leaf node,** L labels **the posterior** *Wobubility* **of that leaf node** being in **a tree. For options, P labels the posterior probability of that option** being the *w.st* **occtaring in a tree.**
- **-t** test.fl/e

**This processes a test file** *test.fie* **as would nommlly** be **done by glass** *to* **produce vectors of class counts at each node.** These are printed as for the  $-c$  option. The method of handling **unlmowns can** be **set using the -13 option.**

**-Ufl How to handle unknowns when classifying.The available methods are:**

# $COMMAND(1)$  USER COMMANDS COMMAND(1)

- 1 **Send the** unknown down **each branch** with **proportion as found in the** *waining* **set at that node.**
- 3 **Send unknown** down the **most** common **branch (the default).**
- **4 Send the unknown down a single branch chosen** with **probability proportional** *w* **that** found in the training set at that node.
- $-Z$ By default, **leaf nodes which have zero count** nte **assigned the same class probabilities as** their **parem. With this flag set, zero-count nodes are assigned the class probabilities found at the root** of **the tree.**

# **SEE ALSO**

*tgen* **(1),** *thead(l), tclass* **(1),** *tprune(l).*

# **NAME**

**tpmne - prune a decision uree**

### **SYNOPSIS**

**tprune [optiousi** *attribtae jile tree*

# **DESCRIPTION**

**tprune simplifies a decision tree by removing (or pruning) subuees, and U\_en converts the counts in the nodes to probabilities. Flexible combinations of the different pruning algorithms are available. Can use depth-hounded pruning, with cost-complexity** or **pessimistic or minimum** errors **pruning. Option trees, however, can only be pruned in** a **depth-hounded manner. This is then followed by count to probability conversion with or without Bayesian tree smoothing. The immed tree** is **written to the file** *"tree.p".*

### **OPTIONS**

**-A** Same options as for tree prior as in tgen.

- **-D Prune node if all subuees** *make* **the same decision. Done after everything else.**
- **-b Convert counts to probabil/des using Laplacian es\_nates, and install leaf probabilities for** Bayesian *tree* smoothing later by tclass.
- -B Like the -b option but picks the best pruned subtree and gives all its leaves a leaf probability **of** 1. This corresponds to doing minimum encoding (MDL, MML) pruning because it prevents **later tree** smoothing.
- **•=c** *ftlc/or*

**Do cost.comple\_ty prutdng** with **wade-off set by** *factor.* **See also** the **-V option.**

**•-d** *depth*

**Before other pmumingmethods, slrip everything below** *depth* **depth.**

- **Pessimistic pruning, one interpretation.** –∙
- $-E$  Same options as for tree prior as in tgen.
- $-M$  **Prune** to minimum errors subtree.
- $-\mathbf{a}$  Convert counts to probabilities using Laplacian estimates, and make all leaves have a leaf probability of 1, to prevent subsequent Bayesian smoothing by tclass.
- **-.ooptions**

**When tree smoothing, prune node to leaf if it has more than** *options* **options. A good default value m use is 10.**

**--Praetor**

Set prune factor. The pessimistic pruning algorithm prunes a subtree if its error is within fac- $\text{tor}$  **standard errors** of a pessimistic estimate of the error. The default factor (when doing pes**simistic pruning without specifying a factor) is 1.0.** Be sure to also use option  $-e$  when using this option.

- **-P Same optiom m for uee prior** ns in **qlen.**
- **-q** *factor*

**Set prune factor. When nee** smoothing **(option -b), remove any option branches whose proportion** is less than this value. Default is 0.01. Setting factor to  $\sqrt{ }$  e greater than 1 has the **effect that all option branches** utber **than the best are** *wuned* **(this ,s similar la the -B flag applied to option u'ees, but thetreeisstillablem** be **smoothed afterwards).**

**-r** *oc\_-/laSs*

**Print tree at the end using the octal coded print flags** *octal-f, ags* interpreted **as described** in the header file /IND/Tree/TREE.h. Useful mainly for debug.

**-V** *tes\_e*

\_sc **tesO\_leto deunnninc u'ade-off for cost complexity pruning. Default standard errors is 1.0.**

**Prec,eed this option with lhe --c option if you wish to set the standard errors to something else.**

# **SEE ALSO**

*t&en(1), tc/as\$(1), thead(1).*

### **NAME**

**UesI** - **build** and **test trees** and report **statistics**

# **SYNOPSIS**

**ttest[options] stem size**[genopcs]

# **DESCRIPTION**

**Rest is a** esh script **used to control the running of experiments on trees,** *stem* should **be a simple file name** and not a path name. A sequence of training/tests pairs are generated using mkbld, various trees are **built** and **tested on these using** mkla'ee **with different options, mid statistics can** be **collected in** sepanae **report files or output** to **s\_dio using** \_Lws. **A final** summary **report is output to** stdio **using Istat.** *stem* **is the data set stem to use,** \_ **b the size** of **training sets to generate and** the **optional** argument **genopts** are **default options always passed to tgen what generating trees.** *&enopts* **is by default "-uU** 3".

**Control of which tree generation and prune combinations to use is** *specified* **by the -T and** -R **options. A typical command** sequence **to run MDL-like and CART-like trials** on **the "hypo" data set might be:**

 $ttest - T$  **"-uU1#-tP-.7,-.7,02#-A0.3" "-B"** "mdl" \ **-T "-uUl#-A0.01#-gCl0#-p0"** "#-n" **"cart"** \ **-c -sbiv hypo** 500

See the description of the  $-T$  option, below, to interpret this. The "#"s are replaced by white space **before** being **passed to** mktree. **With this conunand, ttat will first output the following summary,**

```
Running
   tgm -uUl -tP-.7,-.7,02 -AI hypo... ; qmme -13
   tgen -uUl -gel0 -p0 hypo... ; tprune -n
Redirecting results to:
   hypo.triaLS00mdl
   hypo.u-ial.500can
```
and then proceed to run the trials indicated using files hypo.bld, hypo.tree.1, etc. In this case, for each **uee genermexl,tdass is run usingopdons "-sblv"and** the**outputappended to therespecuvereport**files.

Selection of training/test data pairs is controlled by the  $-C$ ,  $-V$  and  $-V$  options. This allows cross validation, random generation of partitions according to a list of seeds, or cross validation on random partitions.

### **OPTIONS**

 $\sim$   $\sim$ 

 $\ddot{\phantom{1}}$ 

-e *clopts*

**Pass** these **options to tclus when generating** statistics **on individual trees. The** default **is "** sv]b'.

**--C** *folds*

**When used** alone, this option cancels the use of a seedfile (see the  $-V$  option). Instead **uaining/test data** set **pairs are geaerated from the fall data** set in **ctms-validafion style** *folds* **number of folds.** *Tlgs* **is an ineff\_ieat way** of **doing cross vafidatlon on the full test** set. If this option is followed by a -V or -v option, then samples are first selected (using the sup**pried seeds) and cross.validation is done with each** of these **samples** (instead **of the full data** set), by sub-partitioning them in turn into a number of folds. This then returns a cross**validation estimate** (with **variances**) of the **statistics produced** by **running ttest** without the -C **option.** (i.e. the report file produced with the -C option will be an estimate with variances of **the statistics** deumnined **on the test** sample without **the -.C option.)**

**-41 Normally, statistics generated are appended** *to* **the existing report** files. **This option says** to **delete** all **report files** at **the very** beginning **so sugislics collected** represent **those generated in** **just this run of ttesL**

- **-D Echo the shell commands issued by ttest. This option is useful for debugging** or learning how **to use the system.**
- *-k* **On abnormal** exit, **by default mkelean will** he **called, this option cancels** this defaulL

*-I* Uopts

**Pass these options to Istat when generating the final summaxy report. The default is** "-f **2 -v** 1,2,3,7".

- **--O Output all results to sulio.** With **this** \_, the filename **modifiers** to **the -T and -R options a\_ assumed not** to exist.
- -R ran *trial* prune name

*TI\_* **is rather** fike **nmnmg -T** *trial prune name* five **times** and **combining the output. Make 4 u\_es after the first tree using the** "-R *ran"* **option** to **tsen, as** well **as any options mentioned in** *tr/a/.* **Only one -R option can be used, and it is incompatible with the -T option.**

**-T** *trial pranelist namelist*

For each value *tprune* in the space delimited list *prunelist* and corresponding *name* from *namelist,* **build a tsee using the command "mktree -o** \_ **-p ¢orune"** and **append the statistics gathered f\_m tclass to the file "stem.lriai\_** *nmne',* **tclass is ran** with **the -b option. Any** "#" in trial or tprune for mktree will be replaced with a space character. The *namelist* argu $m$ ent is assumed not to exist if output is to stdio. The list of pruning options means that you **can grow a nee once and then prune it** in *several* **different ways** *to* **lest. When lassng** op\_ons **"-n" to** \_rune, **always** use **"#-n" because the mlm'ee implementation causes a** *single* **"-n" to disappear. The -T option can occur** *multiple* **timm (up to 6) and the trials will** be **run concurrently.**

# **-V** *seedfure*

One trial is ran for each train/test pair of the data set. A list of seeds are passed one at a time **to mkeuc to f\_nerate these different tntin test pairs. The** *seedfffe* **is a** file **containing white** *Sl\_ce-separated* integers **to use as seeds. The default is ".Jseeds'.**

*-v seed.list*

**Seeds are set f\_m the space-separated list** *c(* **integers supplied** as **argument.**

# **SEE ALSO**

 $mkbld(1), tchar(1), tclass(1), tgen(1), mthree(1),$ 

## NAME

**xgraph -** *Draw* **a graph on an** Xll **Display**

### **SYNOPSIS**

*xgraph* $[$ *options* $]$  $[$  $=$ **WxH+X+Y**  $]$   $[$   $-$ display host:display.screen  $]$   $[$  file  $...$   $]$ 

### **DESCRIPTION**

The xgraph program draws a graph on an X display given data read from either data files or from stan**dad** input if no **files are** specified. **It** can display **up to** 64 independem data **sets using** different colors **and/or line styles for** each **set.** It **annotates the graph with a title, axis** labels, **grid lines or** tick **marks, grid** labels, **and a legend. There an: options** to **control the appearance of most components of** the **graph.**

The input format is similar to graph( $1G$ ) but differs slightly. The data consists of a number of *data sezs.* **Data** sets Ke \_ **by a blank line. A new data** *set* is **aiso assumed at the start of** each **input** file. A data set consists of an ordered list of points of the form "(directive) X Y". The directive is either **"draw"** or **"move" and** \_ be omitted. **If the directive** is **"draw', a line will** be **drawn** between **the** *wevious* point **and the currmt** point **(if a line graph** is **chosen). Specifying a "move" directive tells xgmph not** *to* **draw a line between the points. If the directive** is omitted, **"draw"** is **assumed for all** points in **a data** *set* except **the first point where "move"** is **assumed. The "move" directive is used most often to allow discominnous data** in **a data** seL **The nmne of a data** *set* **can be specified by** enclosing the name in double quotes on a line by itself in the body of the data set. The trailing double quote is **optional. Overan snq\_g options for** the **gral\_ can** be specified in **data** me, **by writing** lines **of the fot,m** "<optimt>: *<value>'.* **The option names ire the same as those used for** *specifying* **X resources (see below). The option tad valm must** be **sepmmd by at bleast** one *Wace.* **An** example input file with three data sets is shown below. Note that set three is not named, set two has discontinuous data, **and the** title **oftbe graph** is *specified* **near the top of tbe file.**

**TitleText: Sample Data 0.5 7.8 1.0 6.2** "set **ode 1.5 8.9 "set two" -3.4 IAe-3 -2.0 1.9e-2 move - 1.0 2.0e-2 -0.65 2.2e-4**

**2.2 12.8 2.4** -3.3 **2.6 -32.2 2.8 -10.3**

After xgraph has read the data, it will create a new window to graphically display the data. The interface used to specify the size and location of this window depends on the window manager currently in **use. Refer to the refe\_mce manual of the window manager for** datails.

**Once the window has been opened, all of the data sets will be displayed graphically (mbject to the** options explained below) with a legend in the upper right corner of the screen. To zoom in on a por**tion** of the graph, depress a mouse button in the window and sweep out a region. *xgraph* will then **open a** new **window looking at just that portion of** the **graph,** *xgraph* **also** *Wesents* **three control buttons** in **the upper left corner of** each **window:** Close, *H\_'dcopy.* **lind** *About.* Windows **are closed by depress**in8 **a mouse button while the mouse cursor** is **inside the** C/ose bulton. **Typing EOF (comroi-D) in a** window also closes that window. Depressing a mouse button while the mouse cursor is in the *Hardcopy* **button causes a dialog** to **appear asking about Iwdcopy (jmn\_0 options. These options are**

# **XGRAPH(1)** USER COMMANDS **XGRAPH(1)**

# described below:

# **Output Device**

**Specifies the type** of **the output device (e.g. "HPGL', "Postscript", etc). An output** device **is chosen by depressing the mouse inside its name. The** default **values of** other fields **will change when you select a different output** device.

# **Disposition**

**Specifies whether the** output *should* go **din\_tly to a** device **or to a file. Again,** the default **values of other fields will change** when **you** select **a different disposition.**

# **File or Device Name**

**If the disposition is "To** Device', **this field specifies the device name. A** device **name is** the **same as the name given for the -P command** of **Ipr(l). If the disposition is** "To File", this **field** *specifies* **the name** of **the** output **file.**

# **Maximum Dimension**

This specifies the maximum size of the plot on the hardcopy device in centimeters. xgraph takes in account the aspect ratio of the plot on the screen and will scale the plot so that the longer side of the plot is no more than the value of this parameter. If the device supports it, **the plot may** also be **rotated** on **the page based on the value of the maximum dimension.**

# **Include** in **Document**

If selected, this option causes *xgraph* to produce harcopy output that is suitable for inclusion in other larger documents. As an example, when this option is selected the Postscript output pro**duced by xgra@h**will**have a** bounding box suitable**foruse with psfig.**

# **Title Font Family**

This field specifies the name of a font to use when drawing the graph title. Suitable defaults **a\_ initially chos\_ for any** given **hardcopy** device. **The value of this field** is **hardware specific** - **refe\_** m **the**device**refenmce manual for details.**

# **Title Font Size**

This field specifies the desired size of the title fonts in points (1/72 of an inch). If the device supports scalable fonts, the font will be scaled to this size.

# **Axis** Font **Family and Axis** Font **Size**

**fields are like** *Title Font Family* **and** *Tide Font Size* **except they specify values for the font** *x&raph* **uses** to **draw axis labels,and legenddescriptions.**

# **Control Buttons**

After specifing the parameters for the plot, the "Ok" button causes *xgraph* to produce a hardcopy. Pressing the "Cancel" button will abort the hardcopy operation. Depressing the About button causes Xgraph to display a window containing the version of the program and an elec**tronic mailing address for the author for comments and suggestions.**

*x&raph* **accepts a large number of options most of which can be specified either** on **the command line,** in **the usa's .Xdefanlts** or **.Xresources file,** of **in the data files themselves. A list of these options is given below. The command line option is specified first with its X** default or **data file name (if** any) **in parenthesis afterward. The format of the option** in **the X defaults file is "prognun.option: value"where wogram** is **the pcognun mm\_ (xgraph) and the option name is the one** \$1\_x:ified below. **Option** *specifications* **m the dala file me** *similar* **Io tlmX defaultsfilespecificationexcept the pt,ogram** name is **omitted.**

# **=WxH+X+Y (Geometry)**

Specifies the initial size and location of the *xgraph* window. - <digit> <manne> These options **specify the data set name for the carrespmding data** set. **The digit should** he **in the range '0'** to **'6Y. This** name **will be used in thelegend.**

# -bar (BarGraph)

**Specifies that vertical bats should** be **drawn from the** dam points **to a base** point **which can be**

**specified with -bib. Usually, the -nl flag is used with** this **option. The point itself** is **located at the center of the bar.**

### **-bb (BoundBox)**

**Draw a bounding box around the dala region. This** is **very useful if you prefer to see tick marks rather than grid** lines **(see -tg).**

### **-bd <color> (Border)**

**This specifies the border color** of **the** *x&raph* **window.**

### $-bz$  <color> (**Background**)

Background color of the *xgraph* window.

### $-$ brb <br/> **<br/>**  $\leq$  $\leq$  $\leq$  $\leq$  $\leq$  $\leq$  $\leq$  $\leq$  $\leq$  $\leq$  $\leq$  $\leq$  $\leq$  $\leq$  $\leq$  $\leq$  $\leq$  $\leq$  $\leq$  $\leq$  $\leq$  $\leq$  $\leq$  $\leq$  $\leq$  $\leq$  $\leq$  $\leq$  $\leq$  $\leq$  $\leq$  $\leq$  $\leq$  **\leq**

**This specifies the bese for a bar graph. Bydofanlt, the base is zero.**

### -..brw **<width> (BarWklth)**

**This specifies the** width **of bars in a bar graph. The amount is** *specified* **in the user's units. By default, a** her **one pixei** wide **is drawn.**

# **-bw <slze> (BorderSize)**

**Bo\_ier** width **(in pixeis) of the xsropk window.**

# **-db (1)ebq)**

*Causes* **xgraph m nm in synchnmous mode and prints out the values of all known default.**

# **-t 8 <color> OForqFomld)**

**Foregn\_umd** color. **This** color **is used** to **draw** all text **and the normal grid lines** in **the window.**

# **-gw** (GridSize)

**Width,** in pixels, of normal grid lines.

## **-es** (GridStyke)

Line style pattern of normal grid lines.

# **-if <fenmame> (LabeWeat)**

**font All** axis **labels** \_ **Ipid labels are drawn using this foal A font name may be specified** exactly **(e.g. "9x15" or "-\*-courief-bold-r-nonnal-\*-140-\*") of** in **an abbreviated foam: <famfly>-<size>. The family is the family name** *0ike* **helvetica) and the size is the font size in poinls (like 12). The default for this pmmneter** is **"belvetica-12".**

### **--lax (LeSYO**

**Specifies a logarithmic X axis. Grid labels represent** powers **of ten.**

## **-\_y (LesY)**

Specifies a logarithmic Y axis. Grid labels represent powers of ten.

# $-$ **lw** width (LineWidth)

**Specifies lhe width of the dam lines in pixels. The default is zero.**

# $-$ **ix** <xi,xh> (XLowLimit, XHighLimit)

**This option limits the range of the X axis to the specified** inm'val. **This (along** *with* **-ly) can** be used to "zoom in" on a particularly interesting portion of a larger graph.

### **-iy** \_71,.yl\_ **(YLowLi\_:\_ YHighLimlt)**

**option limm** the **range of the Y axis** to **the specified interval.**

# **--m (Markers)**

**Mark** each **data point with a distinctive marker. Tharc arc** eight **distinctive markers used by**  $x$ **graph.** These markers are assigned uniquely to each different line style on black and white **machines and varies** with each **color** on **color machines.**

# **-M (StyleMm'kers)**

**Similar to -m but markers are assigned uniquely** *to* each eight **consecutive data sets (this** corresponds to each different line style on color machines).

**--al (NoLines) Turn off drawing lines. When used with -m, -M,** -p, **or -P this** can **be used to produce scatter plots.** When **used with -bar, it can be used to produce standard Imrgraphs.**

# **--p (PixeiMarkers)**

**Marks** each **data** point with **a small marker (pixcl** sized). **This is usually used** with **the -nl**

### **-P** (LargePixels) **-Property Company**

**Similar to -p but marks** each **pixel with a large dot.**

# •-<br>Peverse

**Reverse video. On black and white displays, this will invert the foreground and background colors. The behaviour on color displays is undefined.**

**-the CTitle of the plant** Title **of the plot. This string is ceatteredat the top of the** graph.

**-f** <fontname> (TitleFont)<br>Title font. This is the name of the font to use for the graph title. A font name may be specified exactly (e.g. "9x15" or "-\*-courier-bold-r-normal-\*-140-\*") or in an abbreviated form: specified exactly **(e.g. "9x15" or "-.-coerier-boid-r-nonnal-.-140-\*") or in an abbreviated form: Points**  $\overline{O}$  **is a**  $\overline{O}$  **is the family is the second of**  $\overline{O}$  **is the family is the family is the family is the family is the family is the family is the family is the family is the family points** (like 12). The default for this parameter is "helvetica-18".<br> **--tk** (Ticks)

# **--O,** flicks)

**This option** *causes x\_aph* **to** draw **tick marks rather than full grid lines.** The -I\_ **option is also useful** when **viewing** graphs with tick marks only.<br> $-x$  <**unitname>** (XUnitText)

**This is the unit not This is the unit name for the** X **axis. Its default is "X'.**

**This is the unit name Th/s is the trait name for the Y axis. Its default is "Y'.**

 $\sum_{\text{This is the color}}$ This **is the** color **used to draw the** zero **grid** line.

**-zw** <width> **(ZeroWidth) This is the width of the zero grid line in pixels.**

**Some options can only be** specified **in the** X **defaults file or in the** data **files. These options are described below:**

Specifies the color for a data set. Eight independent colors can be specified. Thus, the digit **Specifies the color** for **a data** *set.* **Eight indepemkat colors can be specified. Thus, the digit should be betwem** *'0'* **lind "7'. If there are mote than eight data** *sets,* **the** *colors* **will repeat but** with **a** new line style (see below).<br> *style* 

Specifies the line style for a data set. A string of ones and zeros specifies the pattern used for the line style. Eight independent line styles can be specified. Thus, the digit should be **hetween** '0' and '7'. If there are more than eight data sets, these styles will be reused. On **between** *"0"***md** *'7".* **If there are more than** eight **data** sets, **these styles will be reused. On** color **workslatim\_** one **line style is used for** each **of** eight **colors. Thus,** 64 **tmique** data **sets can be displayed.**

**Device Tim default output fenn** \_ **in the htmkopy** dialog **(Le.** "Postscript", **"I-ll\_L", etc).**

**Dhe** di **The default setting of whether output goes directly to a device** or **to a file. This must be one** of **the strings "To File" or "To Device".**<br>FileOrDev

# **FileOrDev**

*The* default **file name or** device **string in the hardcapy** dialog.

# **ZeroWidth**

**Width, in pixels, of the zero grid line.**

**ZeroStyle**

Line style pattern of the zero grid line.

## **AUTHOR**

**David Harrison University of California** 

# **BUGS**

- **- Zooming in on bar graphs doesn't work right.**
- $\cdot$  **There** is no way to produce hardcopy without running xgraph interactively.

# **Chapter 5**

# Installing IND

# 5.1 Introduction

IND is a suite of C programs and C shell scripts for building classifiers (i.e., supervised learning). The code is provided (and sometimes even moderately documented) so you can develop your own extensions. IND was developed exclusively in a SUN workstation environment under various releases of SunOS UNIX, and can compile under "cc" or "gcc". The IND package really needs an X.II interface or something similar to handle all the processing done by mkbld, mktree, and ttest. Note, ... First time users should see the companion note in "IND/Doc/Release.tex".

interface **or** something similar **to hsadle all the processing done by mkbld, mktree,** and **ttest.**

### $5.2$ Overview of the IND Directory

- Scripts: The "Scripts" directory contains all sorts of useful "csh" scripts which are usually documented in their beginning, and some have man entries.
- $\mathbf{u}$  in  $\mathbf{u}$  contains the  $\mathbf{u}$  horary of statistical function
- **Statllb: This contains the C library of** statistics] **functions** used **in the various programs.** etc.
- **etc.**
- Util: This contains subdirectories with general system utilities such as sampling and encoding.
- **Trees:** The tree programs are in this directory.
- Man: The man entries for most things are included.
- Doc: Various forms of documentation exist. The man entries are elsewhere. The subdirectory "course" details a 4 week 3rd year undergrad. course on trees, part of which is duplicated in the manual. Latex source for the IND manual is in "manual" which also contains a bibliography and the RIACS copyright. "Release.tex" is a LaTeX document that you should look at before anything else.
- Include: The header and include files for the many data structures (trees, sets, examples, ...) are here.
- Data: This is a sample data file directory which you can peruse to get an idea of data formatting. attribute file specifications, etc. Also, run the programs on these to test the system after installation.

### $5.3$ **Installing the Code**

- 1. Check for machine compatibility by looking at
	- **1. C** Lib/quickfit.c (top few #defines)
	- **• L\_/quickfit.c** (top **few** *#defines)*
	- **Include/SET.h** (at the top)

# *5.4. WARNINGS* **5-3**

**for potential** storage **type and** alignment **problems. The system has only been complied on SUNs,** so expect **major problems on other UNIX** machines. **Some things like** alarm() **(in Trees/tgen.c)** and **ftime 0 and** Ustruct **timeb" (in random.c), and** a **few others** are **used, which tend to be UNIX version dependent.**

- **2. Modify the primary** "Makefile" **to add your** "BIN" **to the** file. **Then run "make bin". This will** modify **all other IND Makefiles** in **the IND** subdirectories **so that they know where to place the bins.**
- **3. Similarly, modify CC** and **CFLAGS in the primary "Makefile" and run "make cc" and** "make **r.flags" respectively if you wish to change the factory-set options.**
- **4. Compile** using \_make **instal". This will call** make **recursively** in **the various subdirectories to construct the ".o" files, the ".a"** libs **and then go on to make the programs** and **put them in your BIN.**
- **5. This will also** compile **a slightly modified version of xgraph that requires certain** "X **i I/include"** files **be on your system. If yon won't be using this, then modify "IND/Makefile" so that xgraph would not be made,** and **never use the "x"** option in interactive **mode.**
- **6. Add the "Scripts" directory to your own path.**
- **7. Add the "Man" directory to your own MANPATH.**
- **8. Run** "rehash" since **you've** changed **your path.**
- **9. Try running some examples with** "make **test". Compare the output with "make.test.out".**

# **5.4 Warnings**

**Software in** the **'rIlVD/Bayes" directory (the** simple **Bayes classifier)** has **only** been **margtnally** tested. **The full range of** option **combinations have** not **been tested** and are not **supported. In addition, options** not **listed in the man** entries **are** not supported. **For those** looking at **the code,** bear in **mind it** is a **research code** and **various features exist** at **different** *stages* **of development. The option trees and -J** option **to tgen doesn't have** anytime *search* **control** so **can be di\_cult to** use.

Run-time **trouble** should **really** only **be expected if yon** are using **the** "-J" **option in tgen which builds** option **trees. This routine does a poorly controned** search so **can consume** large **amounts of** memory and **time. Also** the **search** may **cut out prematurely, in which case the results are not** indicative. **See the "man"** entry **for tgen for details.**

# **5.5 Planned Extensions**

**The code for IND is distributed free of** charge **(see the Copyright notice in Appendix B) for research purposes, to allow** for **all the tinkering researchers like to do on other people's algorithms. In this** spirit, **if you would like to make extensions for** inclusion in **future releases** of **IND,** we **would welcome** discussions **and** *suggestions.* **Bear in mind, your code will be** distributed **too, and maybe** modified **by others** in **future. Here is** a **list of wanted extensions that may well be under construction by the time you read this:**

# 5-4 *CHAPTER 5. INSTALLING IND*

- . X.11 interface to the package to reproduce the tasks of ttest, etc., with a nice point and **click interface, sad to allow** interactive **tree learning [7].**
- **• Extension| to the tree methods such** as **probabilistic approaches to multi-variate** splits **and miuing values,** incremental **or large hatch learning (e.g., [13]), etc.**
- **Other learning** algorithms such **sl rule learning [30,** *42],* **regression** and/or **back-propagation [11], learning Bayesian** sad/or **Msrkov networks [8], and probahilistic variants of case-based or instsace-based reasoning.**
- *Clean* **up the search control** sad interface **to the Bayesian option trees (-J option** in **tgen), to make thi, powerful method more** accessible. **Smarter** searching **for option trees together with more compact summm7 tree to allow anytime** search sad **to produce** results **more readily presentable.**

# **5.6 Contact and Reporting Your Use of IND**

**Please notify us ofyour use of IND. We will then** be **able to inform you** about **enhancements, updates and bug fixes. We ask that you report any** application **you make of IND, describing the application** sad **your** saalysis **of the results. Please feel free to make** suggestiom about **desirable improvements** sad extensions, sad **perceived problem areas. We regard** such **feedback** as **an essential element of the development process. For example, feedback on changes required to get the package running on other** envircmments **are welcome.**

**Contact details:**

```
email:
                   ind@kronos.arc.nasa.gov
post:
                   IND Tree Package
                    C/O Wray Buntine, RIACS and Code FIA
                   Mail Stop 269-2
                   NASA Ames Research Center
                   Moffett Field, CA, 94035
                   USA
```
# Bibliography

- **[1]L.R. Bahl,** P.F. Brown, P.V. **de** So\_a, and R.L. Mercer. A Wee-based langauge **model** for natural language speech recognition. IEEE Trans. on AS and SP, 37(7):1001-1008, 1989.
- **[2]**A.R. **Barton and T.M.** Cover. Minimum **complexity**density**estimation.**IEEE **Trans.** on IT, 37(4),**1991.**
- [3] **L.** Breiman, **J.H.** Friedman, R.A. Olshen, mad C.J. **Stone.** *Classification and Regression Trees.* Wadsworth, **Belmont, 1984.**
- [4] W.L. Buntine. Learning classification rules using Bayes. In Proceedings of the Sixth Interna*tional Machine Learning Workshop*, Cornell, New York, 1989. Morgan Kaufmann.
- **[5] W.L. Buntine. Learning clu\_fication trees. Technical** Report **FIA-90-12-19-01,** RIACS and **NASA Ames Research** Center, **Mofett** Field, CA, 1990. **Paper presented** at **Third International** Workshop on Artificial Intelligence and Statistics.
- [6] W.L. Buntine. Classifiers: A theoretical and empirical study. In *International Joint Confer***ence on ArtificialIntelligence,**Sydney, 1991.Morgan **Kaufmann.**
- **[7]** W.L. **Buntine.** *A Theory of Lemming* Classification *Rules.* **Phi) thesis, University** of **Technol**ogy, **Sydney, 1991.**
- **[8] W.L. Buntine. Theory refinement of Bayesian networks.** In *Seventh Conference on Uncertaintt/ in Artificial Intelligence,* Anaheim, **CA, 1991.**
- **[9] W.L. Buntine and T. Niblett. A further comparison of** \_lJtting **rules for decision-tree** induc**tion.** *Machine Learning,* 1991. **To appear.**
- **[10] W.L. Buntine** and **D.A. Stifling.** Interactive **induction. In J. Hayes, D. Michie, and E. Tyugu,** editors, MI-12: Machine Intelligence 12, Machine Analysis and Synthesis of Knowledge. Ox**ford UniversityPress,** Oxford, **1990.**
- [11] W.L. Buntine and A.S. Weigend. Bayesian back-propagation. Complex Systems. to appear.
- **[12]**C. Carter **and J.** Catlett.Assessing **creditcard** applicationsusing machine lemming. **XEEE E=pert, 2(3):71-79, 1987.**
- **[13] J. Catlett.** *Megainduction: machine learning* on very *large databases.* **PhD thesis, University** of **Sydney,** 1991.
- **[14]** B. Cestnik, **I. Kononenko,** and **I. Bratko.** Anistant86: A **knowledge-elicitstion tool for** sophisticated users. In I. **Bratko** and N. **Lavra\_,** editors, *Progress in Machine Learning:* **Proceeding3** *of EWSL-87,* **pages 31-45, Bled, Yugoslavia,** 1987. **Sigma Press.**

# *BIBLIOGRAPHY*

- [15] P.A. Chou. Applications of *Information Theory to Pattern Recognition and the Design of Deci.\_n Trees and T\_Uisea.* **Phl) thesis, Stanford University, 1988.**
- **[18] P.A. Chou. Optimal partitioning for classification and regression trees.** *IEEE T\_naactions on Pattern Analysts and* Machine *Intelligence,* **1991.**
- **[17] S.L. Crawford. Extensions** to the *CART* algorithm. *International Journal of Man-Machine Studies,* 31(2):197-217, **1989.**
- **[18]** A. Hart. **The role of induction** in **knowledge eficitation. Ezpert Systems, 2:24-28, 1985.**
- $[19]$  S.L. Lauritzen and D.J. Spiegelhalter. Local computations with probabilities on graphical **structures** and **their application to expert** systems. *J. Rozl. Statist. Soc.* B, 50(2):240--265,
- **[20] C.\$. Matheus and L.A.** Rendell. **Constructive induction on decision trees. In** *International Joint* Conference *on Artificial Intelligence,* **pages** *645--650,* **Detroit, 1989. Morgan Kaufmann.**
- **[21] D. Michie.** The **raperxrtieu]acy phenomenon in the context of softwm'e mm\_ufacture.** *Proc.* **Ro 9.** *Soc.* (,4), **405:185-212, 1986.**
- **[22] D.** *Michie.* **Current developments** in **expert systems.** In **J.R. Quinlan, editor,** *Applications of Ezpert Sllster\_.* **Addison Wesley, London, 1987.**
- **[23] D. Michie. Statistical classifiers compared with decision-tree classifiers as** applied **to credit** scoring. In **J. Hayes, D. Michie,** and **E. Tyugu, editors,** *MI-12: Machine Intelligence 12, Machine Anal¥\_ and \$11nthesis of Knowledge.* **Oxford University Press, Oxford, 1990.**
- **[24]** J. *Mingers.* **An empirical** comparison **of pruning methods for decision-tree** induction. *Machine Learning,* **4(2):227-243, 1989.**
- [25] J. *Mingers.* An empirical **comparison of** selection **meaxares for decision-tree** induction. *Machine* **Learning,** 3(4):319--342, **1989.**
- **[26] T. Niblett and I. Bratko. Learning decision rules in noisy domains. In M.** A. **Bramer, editor,** *Research and Development in Ezpert S¥\_ems Ill,* **pages 25--34. Cambridge University Press,** 1987.
- [27] **G. pagano. Learning DNF by decbion trees. In** *International Joint Conference on Artificial Intelligence,* **pages 639--644, Detroit, 1989. Morgan Kanhnann.**
- **[28] J. Pearl.** *Probabilistic Reasoning in Intelligent Systenu.* **Morgan** and *Kauaqhaan,* 1988.
- **[29] J.R. Quinlan.** Induction **of decision trees.** *Machine Learning,* **1(1):81-106, 1986.**
- **[30] J.R. Quinlan. Generating production rules from decision trees.** In *International Joint Confer*ence *on Artificial Intelligence,* **pages 304-307, Milan, 1987.**
- **[31] J.R. Quinlan.** Simplifying **decision trees.** In **B. Gaines** and **J.** Boose, editors, *Knowledge Acquisition* for *Knmnledge-Based 5\_/sten\_,* **pages** 239-252. Academic **Press, London,** 1988.
- **[32] J.R. Quinlan. Unknown** attribute **values** in induction. **In** *Proceedings of the Sizth International*  $M$ achine *Learning Workshop*, Cornell, New York, 1989. Morgan Kaufmann.
- **[33]** *3.R.* Quinlan, **P.J. Compton,** *K.A.* **Horn, and L. Lazarus. Inductive knowledge acquisition:** A **case study. In** *J.R.* **Quinlan, editor,** *Applications of Ezpert Systems.* **Addison** Wesley, **London, 1987.**
- **[34]** *J.R.* **Quin]an and** R.L. Rivest. **Inferring decision trees** using **the minimum description** length **principle.** *Information and Computation,* **80:227-248,** 1989.
- [35] **J.** Rissanen. *Stochastic Comple\_ty in Statistical Enquiry.* **World Scientific,** 1989.
- [36] **J.** Rissanen and Mati **Wax.** Algorithm **for constructing tree structured classifiers,** 1988. **Patent Number 4,719,571.**
- [37] A. Shapiro. *Structured Induction in Ezpert Systems.* **Addison Wesley, London, 1987.**
- **[38] P. Smyth** and R.M. **Goodman. An information theoretic approach to rule induction from databases.** *IEEE Tears. on Knowledge and Data Engineering,* **1990.**
- **[39] P. Utgofl'.** Incremental induction **of decision trees.** *Machine Learning,* **4(2):161-186, 1989.**
- **[40] C.S. Wallace and P.R. Freeman. Estimation and inference by compact encoding.** *J. Roy. Statist. Soc. B,* **49(3):240-265, 1987.**
- **[41] C.S. Wallace** and **J.D. Patrick. Coding decision trees. Technical** Report **151,** Monash Univer**sity, Melbourne, 1991.**
- **[42]** S.M. **Weiss** and **N.** Indurkhya. **Reduced complexity rule** induction. In *International Joint Conference on Artificial Intelligence,* **Sydney, 1991. Morgan Kanfmazm.**
- [43] **S.M. Weiss** and **I. Kapouleas. An** empirical **comparison of pattern recognition, neural nets, and machine** learning **classification methods.** In *International Joint Conference on Artificial Intelligence,* **pages** 781-787, **Detroit, 1989.** Morgan **Kaufmann.**
- **[44] J. Wirth and J. Catlett. Experiments on the costs** and benefits **of windowing** in **ID3. In** *Fifth* International *Conference on Machine Learning,* **pages 87-99,** Ann **Arbor, Michigan,** 1988. Morgan **Kaufmann.**

*5-4 BIBLIOGRAPHY*

 $\mathcal{L}^{\text{max}}_{\text{max}}$  ,  $\mathcal{L}^{\text{max}}_{\text{max}}$ 

 $\mathcal{L}^{\text{max}}_{\text{max}}$  and  $\mathcal{L}^{\text{max}}_{\text{max}}$ 

 $\sim$ 

 $\sim$   $\sim$ 

# Appendix A

# Glossary

 $\frac{1}{2}$ 

 $\cdots$ 

- **accuracy** (of **a classifier) A classifier takes a** set **of instances and classifies them. If** it **always classifies instances** correctly then it is a perfect classifier. In domains where measurements and **the classification itself may be noisy** *or* **uncertain and** some **key attributes may be missing, it is rarely possible to classify instances with 100% accuracy. The** accuracy **of a** specific **classify** is **long-run proportion of classifications it** gets (or **would** get) **correct. The error** is **the complement** of the accuracy (error  $+$  accuracy  $= 1.0$ ). This is sometimes estimated from a **test set, but cannot by estimated from the training** set. **See "error estimates'** in **Section 3.3.4. The theoretical rnini,rmm error that can be** achieved **is termed the** *Bal/ea* **error** and is **the lowest possible long-run proportion of** incorrect **classifications** achievable **by any classifier.**
- **attrlbute\_file This text** file **contains** the **format description for the examples contained** in **the ".dta", ".bld", and ".tst" data files.** The **attn'buteftle can also specify utilities** and **constraints** on **how certain attributes may be tested** in **a tree. For example, it** is **possible to prevent attr\_ute A** from **being tested unless** attribute **B has been tested** as **TRUE further up the tree. For** more **detail** see **the man page attributes(I)** and **look at the** sample **attribute\_file "hypo.attr" in the directory/IND/Data/thyroid.**
- Bayez **classifier A** Bayes cl\_sifier, **also called, "idiots** Bayes", **is a** shnp]e **form of classifier that** assumes **the sttn%utes** are independent **given the elms.** So **to predict the boolean** class *c* given boolean attributes  $a_1$ ,  $a_2$  and  $a_3$ , use the formula

$$
Pr(c|a_1,a_2,a_3) = \frac{Pr(c)Pr(a_1|c)Pr(a_2|c)Pr(a_3|c)}{Pr(c)Pr(a_1|c)Pr(a_2|c)Pr(a_3|c) + Pr(\overline{c})Pr(a_1|\overline{c})Pr(a_2|\overline{c})Pr(a_3|\overline{c})}
$$

**Using a logarithmic transformation, this becomes a linear model rather** like **a perceptron.**

- **Bayesian averaging Using randomization** methods, **we can grow** several **different class probability trees, each** of **which should be quite good. Since we don't know which is the "best" tree, when classifying** a **new example, we can take the weighted average of the** class **probability vectors each tree** assigns **to the example. This** means **we** are **averaging over the individual recommendations of** the **trees.** This **and other Bayesian components of IND are explained** in **[7,** 5].
- **Bayesian** smoothing A **single class probability tree can** be **pruned in** many **different ways. When** classifying **a tingle example, this means that the class probability vector** assigned **to the example can be taken from** the **leaf node** or any of the interior **nodes** as **well, depending on where pruning** is **done. Bayesian smoothing takes** s **different approach. Since we don't** know **the '°oest" place to prune the tree, Bayesian** \_aoothing **takes** a **weighted average of the class probability vectors that could be** assigned **along a given branch.** The **weights are determined using approximate Bayesian methods. This and other Bayesian components of IND explained** in **[7,** 5].
- **Bayez splitting rule This** splitting **rule is developed** as a one-ply **lookahead Bayesian estimate of the posterior probability of the** split **being "correct". It is** similar **to information gain when the** sample **size becomes large. This** and **other Bayesian components of IND** are **explained** in **[7,** 5].
- **C4 C4 is the family of decision tree ]earning** systems **written by Ross Quinlan that** superceded **ID3** [31, **33]. Recent release C4.5 is** sometimes **available to the** academic **community.**
- CART stands for "Classification And Regression Trees" which is both a program and a book [3]. **CART the program is s we]] known decision** tree **induction program with** its **roots in the statistics community. It was one of the first such programs available commercially** and **also one of the most successful. CART, the book,** is an introduction **to CART-style decision tree** induction and **a reference manual for running CART, the program. The** first **few chapters of the book are a reasonable introduction to some of the** ideas in **decision trees,** such **as handling missing attribute values and eros-validation. Through the appropriate choice of options, IND can be made to** shnu]ate **CART-style decision** tree induction.
- **cont (type description) This** is an **attribute type used to specify that** an **attribute represents a continuous variable, e.g.** *,* **a real-valued attribute on the** interval **[0,1]. See the man page for attn'butes(1) for more information.**
- **class probability vector Probabilities for a** set **of mutusny exclusive and exhaustive classes are represented** as **a vector of probabilities summing to 1.0. So for the classes** true **and** *.false* **we** might **have the vectors (0.2,0.8), (0.64,0.36), etc. Class probab;];ty trees have these at their leaves.**
- context A context is an entry in an attribute file that restricts when an attribute may be tested. **It** is **really** a constraint **on the** structural **form of trees that can be grown. For example, a context** al]ows one **to specify that** one **attn'bute may be tested only if another attribute** is set **TRUE. See** the **man page for attributes(I) for more detail.**
- **cost-complexlty pruning A way of** trading *off* **the** sise **of a decision tree (its** "complez.ity') **against the accuracy of the decision tree (its "eost\_'). More formally, cost-complexity pruning** seeks to minimize  $SE + \alpha L$ , the sum of the substitution error estimate  $SE$  (the number of **errors** the tree makes when tested on the training set) with a constant,  $\alpha$ , multiplied by the number leaves in the tree L. If  $\alpha = 0$ , then there is no penalty for a large tree. As  $\alpha$  gets larger, the penalty for larger trees increases. For each fixed value of  $\alpha$ , there is an **optima] pruned subtree of the original tree that minimizes this** sum. **Thus, by varying** *a* **we can** generate **a nested** sequence of **(pruned) trees, each of which** is smaller--and **potentially less accurate--than** the tree **preceding it in the sequence. A test set may then** be **used to estimate the prediction error of each tree,** and the **tree with the lowest prediction error is** then selected from the sequence. To summarize, cost-complexity pruning allows an ordered sequence **of pruned** subtrees **to be created, each of which represents a** somewhat **different tradeoff** of **complexity vs.** accuracy. **A test** set **or cross validation is then used to pick the** subtree **that yields** the **best prediction** accuracy. **See** chapter **3.3.4 for more detail.**
- **cross-valldation A way** of **estimating the** accuracy **of an** induction **method (in this case a tree** induction **program). This is done by repeatedly holding out a** small **subset of the available data, training** on the **remainder, and then testing the result of** induction **(in this** case **the decision tree) by running it on the held out test** set. **The estimate is the average of the accuracies on the held out test** sets. **This is a good ('unbiased"), though computational]y expensive, means of estimating predictive** accuracy. **A"-fo]d** cross **validation does this by** splitting the data set into  $K$  pieces, and then using  $K - 1$  of them for training and the **remainder for testing, to yield/t" clffferent train-test pairs. See** chapter **3.3.4 for more** detail.
- **cut point When** an **ordered attribute (e.g.** *,* an integer or **real valued attribute)** is **used at a node test, the value at which to split the** examples **is the cut point for that test. For** example, in

**a decision tree that dealt with fever,** if **some interior node has the test "temperature > I00", then "I00" is** the **cut paint for the test on the real-valued attribute "temperature".**

- **decision node A decision tree contains two kinds of nodes: test nodes** and **leaf nodes. Decision nodes occur only** at **the leaves of the tree** and **represent the** class **to be assigned to any example that reaches that node. Thus, if an** example **reaches** a **]eLf node labeled with the class "has\_fever", then** that **example** is **dass\_ed** as **belonging to the class "has\_fever'.**
- **lookahead Decision trees** are **typically** \_ using **greedy** search: at **every node to** be **expanded** by introducing an attribute test, greedy search considers how beneficial each test appears to **be** if **we grew the tree** one **]eve] more with that test. In effect, the** algozithm **is doing Ioc-I hill-climbing where every decision about what to do next depends only upon examining the nearest possibLUties.**

**Greedy node expansion works reasonably we]]** in **practice,** and **makes tree** induction **efficient (because very few options have to be considered** at any **one time), but may not lead** to **optim\_1 trees. Sometimes the best attribute test to instal]** at a **node** is one **that** is **not best in the** short **term, but one that would be better** in **the long** \_erm. **Lookahead considers trees of** some **bounded depth,** say **2 or 3 deep, that** are **likely to be** candidates **to** grow **from the node currently being expanded. It evaluates the expected performance of these trees,** and **picks the best** tree. **It** then inst\_11, **just** the **first** attribute **test from the** root **of this best tree as the attribute test for the node bein s expanded.**

**Depth-bounded ]ookahesd** is **skin to lookshead** in game **playing programs (e.g., games like** chess). **Instead** ofjnst **pick\_ a move based on** an **examination of the current board, most** chess **playing pro\_sms lookshead** several **ply to examine the consequences of each possible move, and** to **better evs]uate which move is best to make now. Depth-bounded ]ookshesd can** increase **the performance of the resulting tree. But there** is a **computational cost to** be **paid** far **this advantage: depth-bounded lookabesd must examine plausible trees of some fixed size for each node it expands. This** is certainly more **expensive than just "looking ahead" 1 node** as **with** standard **tree** induction, and **becomes prohibitively expensive** as **the depth of ]ookahead becomes larger than 3. The implementation of IND uses a beam** search **when** looking ahead.

- **expected accuracy (of a clauiner) A** classifier **takes** a **set of instances** and **classifies them.** *H* it **always classifies** instances correctly then it is a perfect classifier. In real domains where **measurements** and **the** classification **itself may be noisy, it is rarely possible to classify in**stances **with 100%** accuracy. **The ez\_c\_e\_/accuracy of** a **classifier is the expected percentage of future instances that the** classifier will **classify correctly.** Note **that the expected** accuracy is **not** a **meam=e of how we]]** the **classifier classified the examples it was trained on, as this would typics]]y** sign\_cant]y **overestimate the classifier's performance on new data. Expected accuracy** is sometimes **estimated by testing the classifier on** a **test** set **of data intentionally held out of the training** set. **Bayesian** methods use **a more complex formula involving the predictive distribution** of **unseen** examples **to estimate expected** accuracy.
- **GINI index of diversity A candidate attribute test is evaluated by** measuring **how we]] it** sep- &rates **the examples** at **that node** into **branches that consist of relatively pure classes. For** example, an ides] **attribute test** (for **the two** class **case) is** one **that sends** all **members of one class down** one **branch** and **sZl** members **of the other class down the other** branch. **Attribute**

**testsare rarely**ideal,**so some** measure of how **well** the testsepaxatesthe **classes**isneeded **to evaluate how good the** test is. One such **measure is** the *GINI indez of diversity.* See **Section** 3.3.3.

- **information** gain **A candidate attribute test is** evaluated **by measuring** how **well it separates** the examples **at that node into branches that consist** of **relatively pure classes. For** example, **an ideal attribute test (for the two class case) is** one **that sends all** members of one **class** down one **branch** and all **members** of **the** other **class down the** other **branch. Attribute** tests **axe rarely ideal,** so **some** measure of **how we]] the test** separates **the classes is needed** to evaluate **how good** the **test is. One such measure is the** *In,formation* gain **popularized by** Quinlan **[29]. See Section 3.3.3.**
- leaf **node A** tree**contains**interior**nodes** and **tea/nodes.**In a **decision**treethe leafnodes **represents** the classification returned by the decision tree. For non-Bayes decision trees, a leaf node typically **represents a** single class, and any instance **that** ends **up** in that **leas** node is assigned **that class.** In Bayes **decision trees, each** lea/" node **represents the** assignment **of** a probability that **the instance belongs to ear.h possible class. For example,** in a **Bayes tree** *some* **leaf node might repreent the** assignment **that** the **instance is** in **class** *HAS\_FEVER* **with probability** 0.99 **and is** in class NO\_FEVER **with probability 0.01.**
- **logical data set Some data sets represent situations where all possible combinations** of **feature values** along **with** the **correct** classification **can be** enumerated. **Typically** these **situations axise with data sets derived from certa3n** "logic" **functions such** as **learning a ten** bit **parity** function. IND treats exhaustively enumerated data sets differently than non-exhaustively enumerated sets (see *mkbld*). Typically, the goal with enumerated data sets is to see if the induction algorithm **can learn the** already **known concept (or perhaps** how efficiently **it learns the concept). Moreover, most logical data** sets are **brittle--missing a few** examples **usually causes a different concept to be** induced. **For these reasons, IND does not break logical** data **sets** into sampled **training** and **test** sets. **Instead, it uses the** entire **data** set **for both** the **training** and **test set. A** separate **file** extent, **".alr' is used by IND to** indicate that **a set** of examples **is** exhaustive and should not **be partitioned.**
- **MDL/MML** The minimum description length principle, and the related minimum message length **principle.** These **principles** use **"encoding length" to** measure **the quality** of hypotheses. **An "encoding length" for a tree learned from** a sample **consists** of **a code for** the **tree** together **with a code for the classifications** in **the** sample **constructed** on **the basis** of knowing the **tree** and **the** example **types.** These **principles are** often **considered** as **approximate Bayesian methods** since **a** non-redundant **code length is the logarithm** of some **probability** measure. **See [40, 2].**
- **mean square error (of a classifler) The** "true" mean square error **for a class probability tree** is **the average** of **the squared** distances **between the** "true" **class probability vector for an** example **and the class probability vector** assigned **to the** example **by** the **tree. This is approximated** and **reported by tclass** as **the** haLf-Brier score, **which is** evaluated on the **test** set as

$$
\sum_{\text{tree correct on example } i} (\theta(i) - 1.0)^2 + \sum_{\text{tree incorrect on example } i} \theta(i)^2 ,
$$

where  $\theta(i)$  is the class probability the tree assigns to the *i*-th example.

- minimum errors subtree The goal of pruning is to find the subtree of the induced decision tree that is expected to perform best on future examples. The pruned subtree that yields the fewest errors on a test set (i.e., a set not used for training the tree) is the minimum errors **that** is **expected to perform best on future examples. The pruned** subtree **that yields** the **fewest errors** *on* a **test** set (i.e. , **a** set **not used for training the tree)** is **the minimum errors**
- misclassification matrix When a classifier classifies a set of examples, some of the examples will probably be misclassified. The misclassification matrix is a table that lists the correct classes along one axis and the classification derived from the classifier on the other axis. Each entry  $i, j$  in the table is the number of examples of true class  $i$  that were classified as class  $j$ . If the **along one axis and the class/flcation derived from the classh\_er on the other axis. Each entry** is neaful heasnes it provides more information than the summarized about 11 and 12. **classifier is perfect, then only the diagonal** entries **are nonzero. The misclassification** matrix **is useful because it provides** more **information than the error rate alone; the matrix tells what**
- partition (a data set) Typically a user of an induction program has a single, hopefully large, **gatha** of **examples** from the domain. Usually, it is difficult to acquire additional examples, so the user has to make do with the set in hand. But the need to test the decision tree on a set of examples on which it was not trained (in order to accurately estimate the predicted performance) means that the original set of examples must be partitioned into a training and a test set. So partitioning is a way of splitting one large set of examples into two or more **smaller** sets that will be used for training and testing. a **test set. So partitioning** is **a way of splitting** *one* **large** set **of examples** into **two or more**
- pessimistic pruning A way of pruning a decision tree. The basic approach is to grow the tree to full size. Then, for each test node, compute the resubstitution error estimate (the error of the tree rooted at that node as measured on the original training data) and the standard error **full size. Then, for each test node, compute the resubstitution error esthnate (the error of the** for the resubstitution error (equal to the resubstitution error plus some number of standard **errors**, typically 1) includes the expected resubstitution error of the node as a leaf node. The intuition behind the technique is to prune away subtrees that do not perform significantly better than a leaf node would at that position in the tree. See section 3.3.4. This pruning **there techniques techniques is assumed is the property of**  $\mathbf{C}$ **d** and **is implemented is the performance better than a leaf node would at that position** in **the tree. See section** *3.3.4.* **This pruning**
- posterior (of a decision tree) Posterior of a true is a measure of the quality of the true given in units of probability. Posteriors in IND are reported in log-probabilities. The IND system believes that a tree with log-posterior -75.4 is approximately  $e^{2.1}$  times more likely to be the "true" tree than a tree with log-posterior -77.5. By comparison, a tree with log-posterior **that the said-poster is a track-posterior can-**  $175.4$  **can-**  $175.4$  **can-**  $175.4$  **can-**  $175.4$  **can-**  $175.4$  **can-"true" tree than** a **tree with lag-posterior -77.5. By** comparison, a **tree with log-posterior -175.4** can **be** safely **ignored. Trees with** shnflar **relatively log-posteriors are** alternative **can-**
- pruning A tree grown on a training set can "overfit" that training set. That is, some of the branches in the tree that are useful for discriminating examples in the training set may not work well on unseen examples. In effect, the tree has achieved increased performance on the training data by making distinctions that may not be warranted in the domain itself. (Keep in mind that if the set of training examples is consistent we could always build a decision tree that classified the training examples perfectly by making each training example end up in its own leaf node which would then be assigned that examples class. But this "perfect" **tree might** notice on the example on the perfective perfective  $\frac{1}{2}$  and  $\frac{1}{2}$  and  $\frac{1}{2}$  and  $\frac{1}{2}$  and  $\frac{1}{2}$ in **its own lea/" node which would then** be assigned that **examples class. But this** "perfect"

# $A - 6$

Pruning **is a process of eliminating many of the unwarranted** subtrees **lower** in **the tree by more carefully examining the effect of** all subtrees **on the estimated performance of the decision tree on** unseen **examples. Pruning** is **done after the** full **tree has** been grown instead of **while** growing **the tree because it would be** difIicult **to evaluate the usefulness** of some new **test at** a **node without also knowing the tests that would be** in **the tree under it. That is, pruning is most accurate when the** full subtree **rooted at** each **test node** can be evaluated. **See section 3.3.4** for detail **about** different approaches to pruning.

**test set** A tree grown on **a training set** typically **performs** better on that training set (i.e. , makes fewer **errors) than** it **will perform on** future instances for **which** it **was not** trained. This is the result of overfitting the training set and is difficult to fully prevent. Because of this, the accuracy of the decision tree on the **training** data is **optimistic and not** indicative of the performance one is likely to **achieve with** the tree **when applying** it to future instances. Since **we** typically wish to evaluate the likely **performance of** the tree before actually using it to make real decisions, it is **common** to partition the data **available** into **a** training set **and** a test. The tree, then, is induced on the training set and subsequently tested **on** the test set. Since the test set **was not used when** the tree **was** induced, evaluating the decision tree on the test set provides an **unbiased** estimate of the tree's expected performance **on new** instances from the domain. Of **course,** there **are other ways of evaluating** the **quality** of a tree that don't **require** keeping aside **a** test set: **cross validation, Bayesian methods** and MDL/MML. These **usually** make **more** efficient **use of available** data, so **give** better **results** on smaller **samples.**

# **training** set **See test** set.

- **utilities specification (in attrlbute\_file)** Utilities **(see** below) for **the** domain **can** be **described** in **the attribute\_file.** This allows **tclass to** more **appropriately choose the** best **class. Based on the predicted class probabilities,** IND **seeks to** maximise **expected utility.**
- **utility** Not all **mistakes cost the** same. **In** medical diagnosis, **the cost of** false **positives (predicting someone has** a disease **when they don't)** may be **the cost of** a few **drugs** but the **cost of true negatives (predicting someone doesn't have** a disease **when they do)** may mean death **or permanent** damage. These **costs**are **termed** utilitiesin decisiontheory **(in**fact,**cost**isthe negative of utility) and ones seeks to make a prediction to maximize expected utility.
- **WRAY** An **acronym forWray's** Recursive Asbor **Yielder,an** alternatename **forIND.**
- WRAY\_S An **acronym for** Wray's Recursive Arbor **Yield'n** System (or **Softwaxe),**yet another name for**IND.**

A-8 APPENDIX A. GLOSSARY

 $\label{eq:2.1} \frac{d\mathbf{y}}{d\mathbf{x}} = \frac{1}{2} \left( \frac{\partial \mathbf{y}}{\partial \mathbf{x}} + \frac{\partial \mathbf{y}}{\partial \mathbf{x}} + \frac{\partial \mathbf{y}}{\partial \mathbf{x}} \right)$ 

# Appendix B

# Copyright

 $\sim$   $\sim$ 

 $B-1$   $C-2$ 

# **THE RIACS SOFTWARE POLICY**

**January 1988**

**Copyright** O **1987 Research Institute for Advanced Computer Science. All** fights **reserved. This policy document may not be altered in any manner.**

# I. **INTENT**

**This section is only a summary of the** intent **of this document, and does not** represent **the** actual  $s$  **oftware** distribution policy of the Research Institute for Advanced Computer Science (RIACS).

- **The software written at RIACS** comes with absolutely no warranty. RIACS distributes research and prototype, but no production, software.
- The software written at RIACS will contain one of two copyright notices, indicating **whether or not it may** be **redistribuled. Prototype software** will **contain the** "res**tricted distribution" copyright, and is for testing and comments only. Research software will contain the** "reserved **distribufim" copyright, and may** be **given to** other **pmiea.**
- **Any softwme written at RIACS** may be **modified and duplicated, however if you modify any file you must** dearly **state** in **the file when it was altered, and who** altered **it.**
- **You are not** allowed **to charge for the** licensing **of any RIACS software you may redim'ibete, nor are you allowed to charge more than a nominal** fee **for making** the **redimibetioo.**

# **2. THE RESERVED COPYRIGHT**

**Everyone is granted permission to copy, modify, and redistribute** any **RIACS software** containing **the foUowing RIACS copyright notice, hereinafter referred to** as **the Reserved RIACS** Copyright, **but only under the RESERVED conditions stated** in sections **2.1, 2.2, and 2.3.**

Copyright 0 **1987 Rzae.mr.hInsliwte** for **Advanced** Computer **Science. All rights reserved. The RIACS Software Policy coataim specific terms** and **comiitions on the use of this softwa\_, and must be distribut**ed **with my copieL** \_ file **may be redistributed. This copyright and notice must** be **preserved in all** copies made of this file.

# 2.1. Reserved Duplication

**You** may **duplicate any soume code containing the Reserved RIACS** Copyright as **you receive it, in any medium, provided that you conspicuously and appropriately publish on** each **file** a **valid** copy**right** notice **such** as "Copyright O **1987 RIACS," containing the year** of **last change and name** of copy**right holder for the** file in **question; and keep intact the notices on** all files that **refer to** this Software **Policy.**

**You** may duplicate any **software containing the Reserved RIACS copyright or any portion of it in compiled, executable of object code form.**

# 2.2. Reserved Modification

You may modify your copy or copies of source code containing the Reserved RIACS Copyright provided that you cause the modified files to carry prominent notices stating who last changed such files **and the date of** any **change.**

# **2.3. Reserved Distribution**

**The whole of** my **work that you distribute or publish, that in whole** or **in pan contains or is a derivative of software,** or **any part thereof, containing the Reserved RIACS Copyright, must be made available to** all **third** parties on **terms identical to those comained in** this **Software Policy.**

**You** may **charge a distribution fee for the physical act of transferring such software,** and **you** may **at your option offer warranty protection, which is not mandatory,** in exchange **for a fee. You may not charge a fee for the licensing of** \_ed **software.**

**You** may **distribute** any **software** containing **the Reserved RIACS** *copyright* **or any portion of it in compiled,** executable or **object code form, provided that you cause** each **such copy of this software to** be **accompanied by a copy of this Software Policy document; and** in **addition do** the **following:**

- **• cause** each such **copy of this software to** be **accompanied by the corresponding machine-readable source code;** or
- **cause** each such **copy of this software** to **be accompanied by a written offer, which** is good for at least one year, to give any third party free (except for a nominal ship**ping** cbarp) **machine readable copy of the corresponding source code; or**
- in **the case where you are a recipient such** software in **compiled, executable** or **object code form (without the** corresponding **source code) you shall cause copies you** distribute *to* **be acc\_ed by a copy of the written offer for source code which you received along with your copy** such **software.**

# 3. **THE RESTRICTED COPYRIGHT**

**Everyone is granted permiuion to** *copy* **and modify, bet not** *to* **redistribute, any RIACS software containing the following RIACS** *copyright* **notice, hereinafter referred to** as **the the Resuicted RIACS Copyright, additionally** subject *to* **the RESTRICTED conditions stated in sections** 3. **I,** 3.2, and 3.3.

Copyright **C 1987 Research** *halitnte* **for Advanced Computer Science. All rights reserved. The RIACS Software Policy coutaim specific terms and condifiom on the use of this** *software.* **In particular, this**  $\alpha$  software may not be distributed to any other party without explicit permission from RIACS.

# 3.1. **Restricted Duplication**

**You** may **duplicate** any **source code contah\_g the Restricted RIACS Copyright as you receive it, in any medium, provided that you** conspicuously **and appropriately publish on** each **file** a **valid** copy**right notice** such **as** "Copyright O **1987 RIACS," containing the year of last change and name of copy**right **holder for the file** in **que\_on; and keep** intact **the notices** on all **files that refer** *to* this **Software Policy.**

You may duplicate any software containing the Restricted RIACS copyright or any portion of it **in compiled,** executable or **object code form.**

# 3.2. Restricted Modification

You may modify your copy or copies of source code containing the Restricted RIACS Copyright provided that you cause the modified files to carry prominent notices stating who last changed such files<br>and the date of any change and the date of any change.

# 3.3. Restricted Distribution

**You may modify your** copy or copies **of source** code **containing the Restricted RIACS** Copyright **provided that you cause the modified files to carry prominent notices stating who last changed such files** any form or medium, with the exception that all such software will be made available to RIACS.

# 4. NO WARRANTY

*f* **fits software is distributed without any WARRANTY from the National According** associated with these organizations. These parties DO NOT accept responsibility for the consequences<br>of anyone using any of this software, for whather it assumes a complete responsibility for the consequences of anyone using any of this software, for whether it serves any purpose, or for its working order.<br>Because all software distributed by RIACS is either research or prototype software, and is free of

charge, NASA, USRA, RIACS, AND ANY PERSON ASSOCIATED WITH THESE ORGANIZATIONS PROVIDE ABSOLUTELY NO WARRANTY TO THE EXTENT PERMITTED BY APPLICA-BLE STATE LAW. EXCEPT WHEN OTHERWISE STATED IN WRITING, ALL SUCH SOFTWARE IS PROVIDED "AS IS" WITHOUT WARRANTY OF ANY KIND, EITHER **ofference and any <b>there**, **including**, **but not limited to**, **the WARRANTIES** OF MER-*BECHANTABILITY, FITNESS FOR A PARTICULAR PURPOSE, OR TITLE. The entire risk as to the* quality and performance of all such software is with you. Should any of this software prove defective, **you assume the cost of all necessary servicing, repair, or correction.** 

**NASA**, USRA, RIACS, or any other party who may modify or redistribute software received from RIACS as permitted above shall in no event be liable for any claims or demands by you or any other party, or any other claim or demand against NASA, USRA, RIACS, or other party due to or arising out  $C$  **F** your use or inability to use any such software, and you agree to indemnify and hold NASA, USRA, RIACS, and any other party who may modify or redistribute software received from RIACS as permit**you assume the cost of** all **necessary servicing, repair,** of **coaection.**

# **s. TERMS**

**party, or** any **oth\_ claim** or demand **against NASA, USRA, RIACS,** or **other party due to or arising out**

**teday accepting software and this** S

You may not duplicate, license, distribute, or transfer any software containing a RIACS copyright except as expressly provided under this Software Policy. Any attempt to otherwise duplicate, license, distribute, or transfer this software will terminate your rights under this agreement. However, parties **Bied** so long as such parties remain in full compliance with the terms and conditions begin  $\mathbb{R}$ 

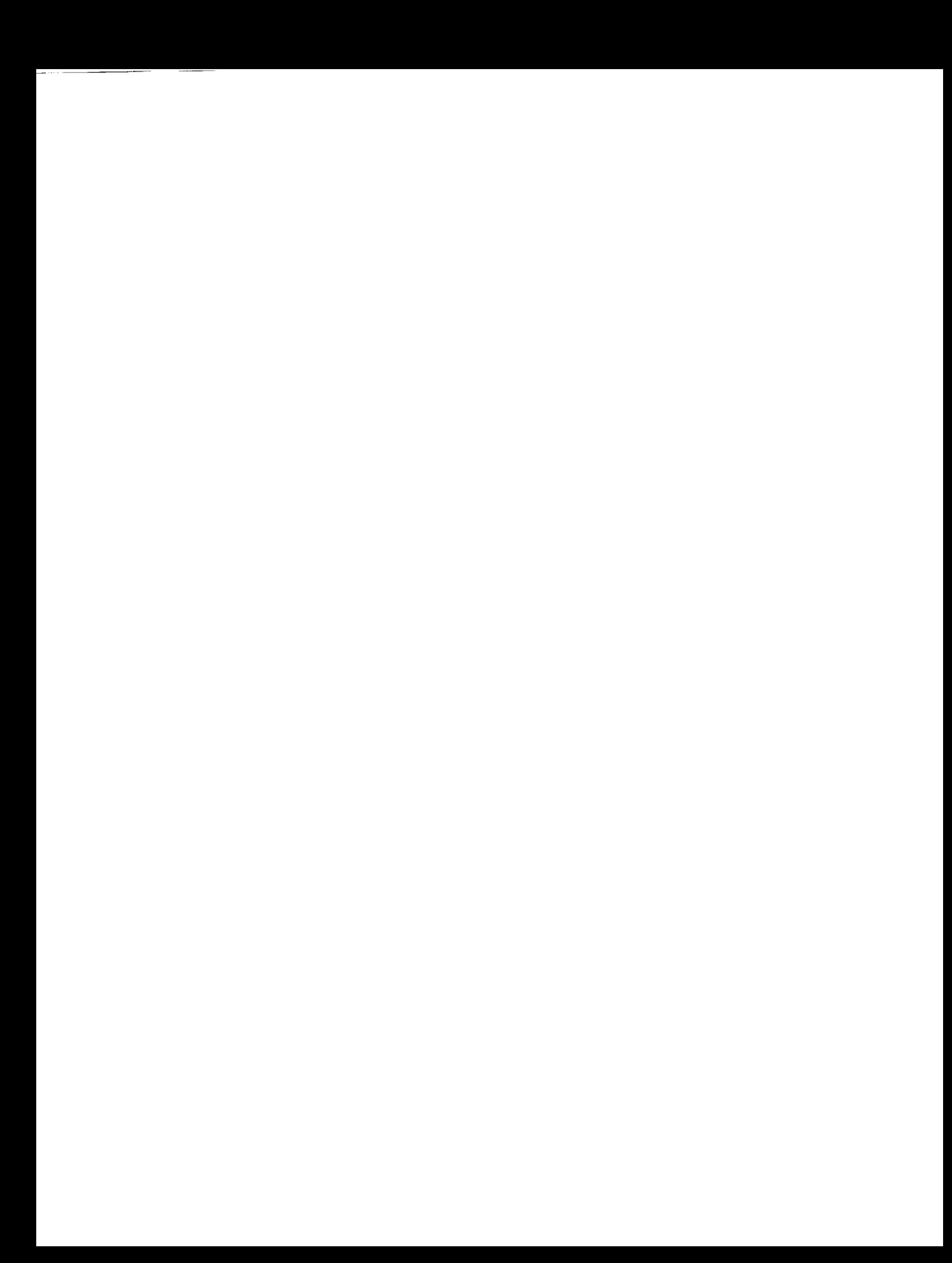

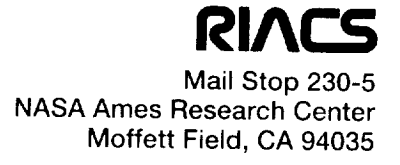